# ij *RENTRÉE ENT 2017* **TOUTE L'INFO SUR LES MÉTIERS ET LES FORMATIONS**

# **APRÈS LA** *3<sup>E</sup>*

# *CHOISIR SON ORIENTATION*

Académie de Toulouse

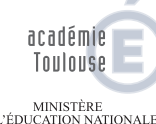

 $\begin{array}{c} \text{MINISTÈRE} \\ \text{DE L'ÉDUCATION NATIONALE} , \\ \text{DE L'ENSEIGNEMENT SUPÉRIEUR} \\ \text{ET DE LA RECHERCHE} \end{array}$ 

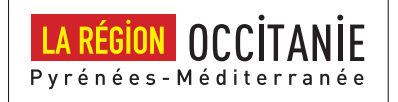

Nom :

Prénom :

www.onisep.fr/lalibrairie

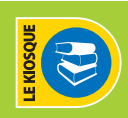

ministère de l'Éducation nationale, de l'Enseignement supérieur et de la Recherche

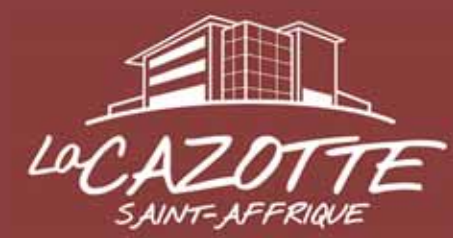

# **LYCÉE AGRICOLE LA CAZOTTE**

# FILIÈRE GÉNÉRALE ET **TECHNOLOGIOUE**

Seconde générale : option Hippologie et Équitation et option Pratiques Professionnelles Agricoles Bac Technologique STAV : option Hippologie et Équitation et option Pratiques Professionnelles Agricoles

# **FORMATIONS AUX MÉTIERS DU CHEVAL**

Seconde Pro "Hippique" Seconde Pro "Élevage Équin" **Bac Pro CGEH Hippique** Bac Pro CGEA SDE, support élevage équin C.A.P.A. Palefrenier soigneur (en alternance)

# **FORMATIONS AUX MÉTIERS** DE L'ÉLEVAGE ET DE L'AMÉNAGEMENT

**PUBLICITE** 

Seconde Pro "Élevage Ovin ou AB" Bac Pro CGEA SDE, support élevage ovin Bac Pro CGEA SDE, support élevage en Agriculture Biologique C.A.P.A. Métiers de l'Agriculture (en alternance) C.A.P.A. Jardinier paysagiste (en alternance)

Portes Ouvertes Portes Ouveres 2017

Route de Bournac 12400 St AFFRIQUE tel: 05 65 98 10 20 fax: 05 65 49 13 56 **LYCÉE AGRICOLE A CAZOTTE** 

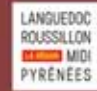

lpa.st-affrique@educagri.fr www.la-cazotte.educagri.fr

# Sommaire

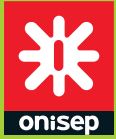

Office national d'information sur les enseignements et les professions Établissement public sous tutelle du ministère de l'Éducation nationale, de l'Enseignement supérieur et de la Recherche 12, mail Barthélemy Thimonnier, CS 10450 Lognes 77437 Marne-la-Vallée Cedex 2 Tél.: 01 64 80 35 00

Directeur de la publication : Michel Quéré Directrice adjointe de la publication : Marie-Claude Gusto

Éditions Cross-Média Cheffe de département : Christiane Arcade-Giraud Rédactrice en chef : Claire Lanaspre Secrétaire de rédaction : Catherine Marc

Correctrice : Valérie Doineau Ressources documentaires

Chef de département : Gilles Foubert Documentation : Claire Magimel, Pierre Martin, Nathalie Remonus

Handicap Cheffe de service : Hélène Legault-de Compiègne Studio

Chef de service et direction artistique : Bruno Delobelle Maquette et mise en pages : Évelyne Delzescaux Iconographe : Brigitte Gilles de la Londe

Fabrication Cheffe de service : Marie-Christine Jugeau Photogravure : Key Graphic (Paris)

Diffusion et commercialisation Onisep VPC, 12 mail Barthélemy Thimonnier, CS 10450 Lognes, 77437 Marne-la-Vallée Cedex 2 Internet : onisep.fr/lalibrairie Relations clients : service\_clients@onisep.fr

Publicité : Mistral Media 42 avenue Kléber, 75016 Paris Directeur général : Luc Lehéricy (luc.lehericy@mistralmedia.fr) Directeur commercial : Vivian Favro (vivian.favro@mistralmedia.fr) Tél. : 01 40 02 92 60

Plan de classement Onisep : ENS 72 00 20

Le kiosque : LEGT/LP Dépôt légal : octobre 2016 Reproduction, même partielle, interdite sans accord préalable de l'Onisep.

DÉLÉGATION RÉGIONALE OCCITANIE Site de TOULOUSE Adresse postale : 75 rue Saint Roch CS 87703 31077 Toulouse Cedex 4 Adresse physique : 12 rue Mondran 31400 Toulouse - Tél. 05 36 25 82 10 Courriel : drotoulouse@onisep.fr Directeur délégué : Olivier Brunel Rédacteur en chef : Sadek Mahdi Cheffe de projet : Hélène Varengot Rédaction : Hélène Varengot (voie générale), Marie-Pierre Ambeaud (voie professionnelle) Conception et réalisation : Mariem Mougammadou Diffusion : Pierre Dedieu Impression : Imprimerie Mordacq-ZI du petit Neufpré-rue de Constantinople BP 59 -6291 Aire sur La Lys Cedex- Tel : 03 21 39 19 39 ISSN : 0988-3363 ISBN : 978-2-91187-757-5 (imprimé) Code vente : 311543 Dépôt légal : novembre 2007 Edition revue et corrigée : novembre 2016 Nombre d'exemplaires : 45 000 Frais de participation (hors diffusion gratuite aux élèves de 3e de l'académie de Toulouse) : 3.50€  $\mathfrak{F}$ 

Découvrez et commandez en un clic nos publications www.onisep.fr/lalibrairie

L'année de 3<sup>e</sup> est une année essentielle à plusieurs titres. Elle vient tout d'abord affirmer l'acquisition du socle commun de connaissances, de compétences et de culture en venant conclure le 4e cycle des apprentissages qui rythme ce socle. Année importante qui se termine par l'obtention du DNB (diplôme national du brevet ) pour la grande majorité des élèves : c'est une première étape d'orientation dans un processus de parcours scolaire qui vous amènera progressivement à une insertion dans l'emploi.

2016-2017 est aussi la première année de la mise en place effective de la réforme du collège avec l'importance affirmée des quatre parcours éducatifs, dont le parcours Avenir, qui viennent compléter les temps d'apprentissage disciplinaire et interdisciplinaire proposés aux élèves. L'affirmation du parcours Avenir est ainsi une manière supplémentaire de conforter les élèves dans leurs choix, et l'Onisep est des plus actifs pour fournir toutes les informations pouvant aider chaque élève dans la construction et la discussion de ses choix d'orientation.

Cette année de 3<sup>e</sup> est donc un moment déterminant pour amorcer votre poursuite d'études. Trois grandes perspectives se présentent à vous. La première répond à une logique de professionnalisation qui amène l'élève, en 2 ans, à pouvoir se présenter sur le marché du travail avec un CAP (certificat d'aptitude professionnelle) dans des domaines très variés car coexistent dans ce diplôme près de 160 spécialités visant à vous permettre de prétendre à un emploi. La deuxième perspective est de s'orienter vers l'obtention d'un baccalauréat professionnel. Il s'agit pour vous de consolider vos connaissances générales tout en obtenant des compétences professionnelles dans des spécialités de production et de services très variées. De ce fait, le baccalauréat professionnel est tout à la fois un diplôme d'insertion professionnelle et un diplôme de poursuite d'études, en particulier avec une trajectoire à privilégier vers les STS (sections de techniciens supérieurs). Enfin, la troisième perspective est celle de la poursuite d'études en lycée, dans la voie générale et/ou technologique, avec une année de 2<sup>de</sup> qui vous permettra de découvrir de nouveaux enseignements et de poursuivre votre orientation par un choix complémentaire pour les années de 1re et de Tle. Cette dernière perspective, dominante en nombre d'élèves au niveau national, conduit également à des poursuites d'études variées dans l'enseignement supérieur.

> **Michel Quéré**  Directeur de l'Onisep

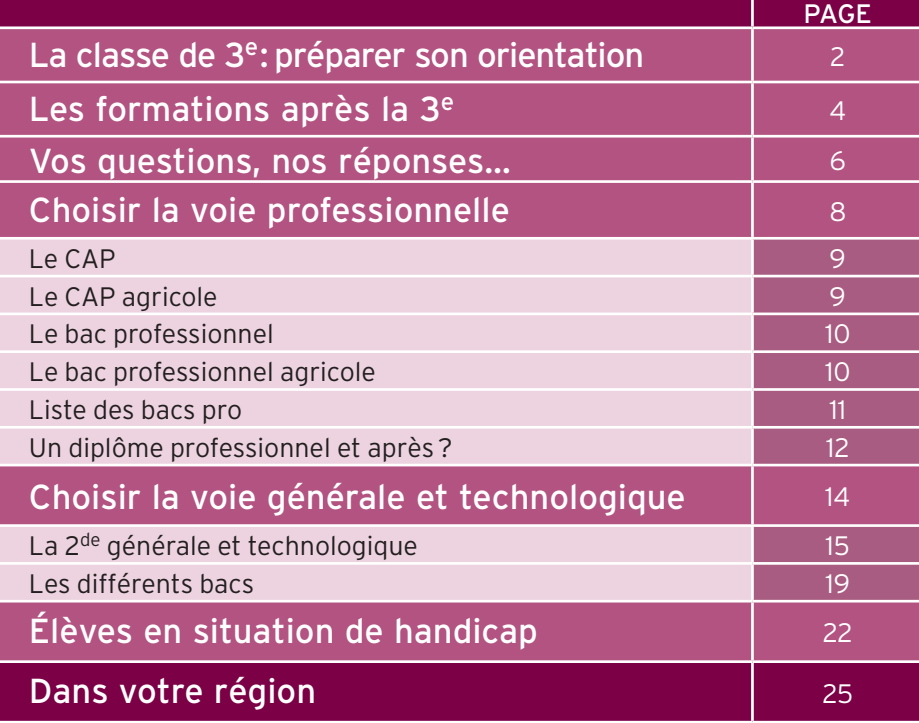

# préparer son La classe de 3e :

La classe de 3<sup>e</sup> marque la fin de votre parcours au collège. Différentes voies de formation s'offrent à vous pour la rentrée suivante : voie générale et technologique ou voie professionnelle. Un choix à mûrir tout au long de l'année. Ci-après les dates clés et des interlocuteurs pour vous accompagner.

# De septembre à décembre

#### Le temps de la réflexion

Dès le 1er trimestre, c'est le moment de vous informer sur les parcours possibles après la 3e et de faire le point sur vos compétences scolaires, vos goûts et vos centres d'intérêt.

- Renseignez-vous au CDI (centre de documentation et d'information) de votre collège sur les différentes formations et les métiers qui leur correspondent. - Prévoyez des échanges avec votre professeur principal et le COP (conseiller d'orientation-psychologue) intervenant au collège.

- Préparez votre stage d'observation en milieu professionnel pour mieux approcher la réalité du monde du travail.

- Pensez à noter les rendez-vous importants de l'année : salons, JPO (journées portes ouvertes) dans les établissements…

- Conservez la trace de vos recherches et complétez le parcours Avenir dans l'ENT (espace numérique de travail) de votre collège *(lire l'Info + page ci-contre)*.

### Â De janvier à février

#### Les intentions provisoires

Sur la fiche de dialogue 1 remise par le collège. vous formulez un ou plusieurs vœux provisoires : - 2<sup>de</sup> générale et technologique ou 2<sup>de</sup> spécifique;

- 2de professionnelle ;
- 1re année de CAP.

Parallèlement, continuez à approfondir votre information grâce aux JPO et aux mini-stages organisés dans les établissements des académies. L'occasion de découvrir les filières et les spécialités, d'assister à un cours, de rencontrer des élèves et des professeurs…

### **N** En mars

#### La proposition du conseil de classe

Le conseil de classe du 2<sup>e</sup> trimestre rend un avis provisoire d'orientation. Cette proposition constitue la base pour dialoguer avec votre professeur principal et le conseiller d'orientation-psychologue en vue du choix définitif.

### Â D'avril à mai

#### Les choix définitifs

Vous arrêtez vos vœux définitifs et les indiquez sur la fiche de dialogue 1. N'hésitez surtout pas à formuler plusieurs vœux.

Sur le dossier de demande d'affectation <sup>2</sup>, vous inscrirez : les formations demandées, les établissements souhaités; pour la 2<sup>de</sup> GT, le choix de certains enseignements d'exploration ; pour la voie pro, le choix des spécialités professionnelles et les modalités de formation (statut scolaire ou apprentissage). À retenir : présenter un dossier pour intégrer une formation n'assure pas automatiquement une place dans un établissement.

#### **1** Fiche de dialogue

Aussi appelée fiche-navette ou fiche de liaison, elle est présente lors des différentes phases d'orientation. Y sont notés : les vœux provisoires de l'élève (au 2<sup>e</sup> trimestre); les vœux définitifs (au 3e trimestre) ; les propositions du conseil de classe ; la décision d'orientation du chef d'établissement, voire celle de la commission d'appel. Ce document a une valeur juridique.

#### <sup>2</sup> Demande d'affectation

Dans un dossier, l'élève indique, par ordre de préférence, les formations et les établissements où il voudrait s'inscrire. Pour s'inscrire en CFA (centre de formation d'apprentis), en MFR (maison familiale rurale) ou en établissement privé, l'élève doit impérativement contacter les établissements souhaités.

#### **3** Appel

En cas de désaccord avec l'orientation prononcée par le chef d'établissement, la famille de l'élève peut faire appel, dans un délai de 3 jours ouvrables après la notification de la décision d'orientation. Elle joint alors à la fiche de dialogue une lettre adressée au président de la commission d'appel expliquant les motifs de l'appel et/ou demandant à être entendue par la commission. La famille peut également se faire représenter.

#### **4** Notification d'affectation

Elle indique dans quel établissement une place vous a été attribuée. L'affectation est informatisée (via le logiciel Affectation des élèves par le Net, Affelnet). Elle prend en compte quatre éléments : la décision d'orientation ; l'ordre des vœux de l'élève et de sa famille ; les résultats scolaires de l'élève ; le nombre de places disponibles. Attention : cette notification n'équivaut pas à une inscription.

# orientation

and and so

# $\boxed{\mathbf{S}}$  En juin

#### La décision d'orientation

© Béatrice Faveur/Onisep

Le conseil de classe du 3e trimestre formule une proposition d'orientation :

- si elle correspond à votre demande, elle devient alors la décision d'orientation, notifiée par le chef d'établissement ;

- si elle est différente, le chef d'établissement prend la décision définitive, après un entretien avec votre famille. En cas de désaccord avec cette décision, votre famille peut, dans un délai de 3 jours, faire appel 3 auprès d'une commission qui arrêtera la décision d'orientation définitive. À tout moment de la procédure, si vous n'obtenez pas satisfaction, vous et votre famille pouvez opter pour le maintien dans la classe d'origine.

C'est ensuite vous et votre famille qui choisissez les enseignements d'exploration ou les spécialités de diplômes professionnels. Votre demande sera satisfaite dans la limite des places disponibles, après traitement informatisé par la procédure Affelnet.

### **N** Fin juin-début juillet

#### L'affectation

À partir du 1<sup>er</sup> juillet, vous recevez votre notification d'affectation 4 en lycée. Vous devez, avec votre famille, impérativement vous inscrire 5 avant de partir en vacances, dans le délai indiqué sur le dossier. Sinon, la place qui vous a été attribuée sera considérée comme libre et pourra être proposée à un élève sur liste d'attente.

#### **5** Inscription

Certains collèges permettent aux familles de valider la demande d'inscription de leur enfant dans le lycée où il a été affecté via un compte Internet. Sinon, un dossier est remis par le lycée à la suite de la procédure d'affectation. Le contenu du dossier d'inscription varie d'un lycée à l'autre.

En général, il comprend : le formulaire de demande d'inscription à compléter avec le certificat de sortie de l'établissement d'origine indiquant la décision de fin d'année, les bulletins scolaires de l'année de 3<sup>e</sup>, un justificatif de domicile , des photos d'identité de l'élève.

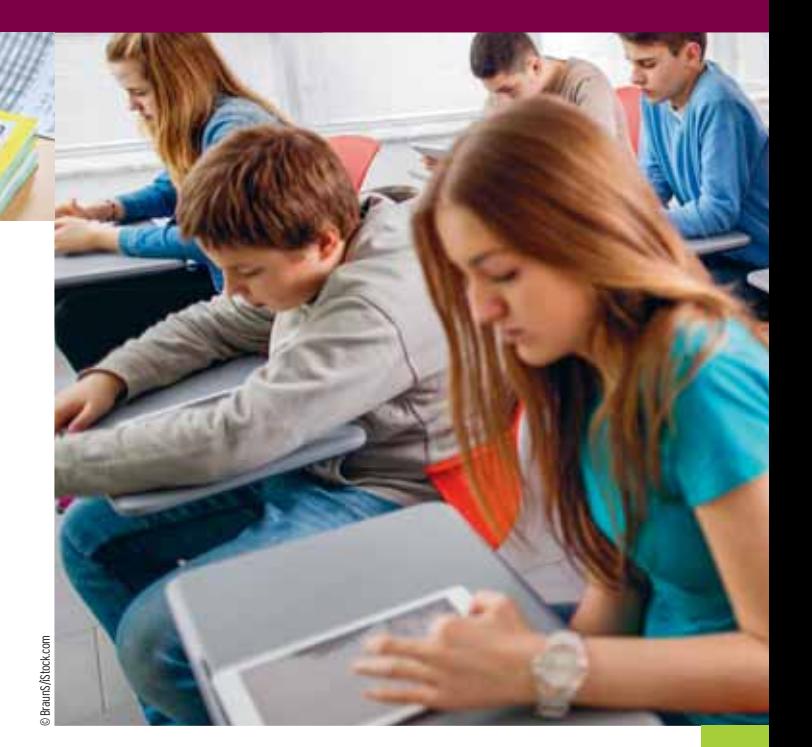

#### *INFO +*

#### **L'entretien personnalisé d'orientation**

Organisé avec le COP (conseiller d'orientation-psychologue) du collège dès que possible dans l'année, cet entretien se déroule entre le professeur principal, vous et votre famille. L'objectif : vous aider à faire le point sur votre scolarité et envisager les poursuites d'études qui vous conviennent.

#### **Le parcours Avenir**

Mis en place de la 6<sup>e</sup> à la terminale, ce parcours éducatif vous permet de vous informer pour bien préparer votre orientation, de réfléchir à votre projet personnel et de découvrir le monde économique et professionnel, par une visite ou un stage en entreprise, des activités en classe conduites par vos enseignants ou le COP (conseiller d'orientation-psychologue), etc. L'application numérique FOLIOS vous permet de conserver la trace de ces informations, de vos expériences et compétences scolaires et extrascolaires.

#### **Handicap et affectation**

Les élèves en situation de handicap bénéficient de priorités d'affectation. Faites le point sur vos résultats scolaires et vos projets d'orientation avec votre enseignant référent, votre professeur principal, le COP (conseiller d'orientation-psychologue) et le médecin de l'Éducation nationale. Visitez les établissements que vous souhaitez intégrer et rencontrez leurs responsables. À partir de là, vous pourrez ajuster votre projet de poursuite d'études.

# Les formations après la 3e

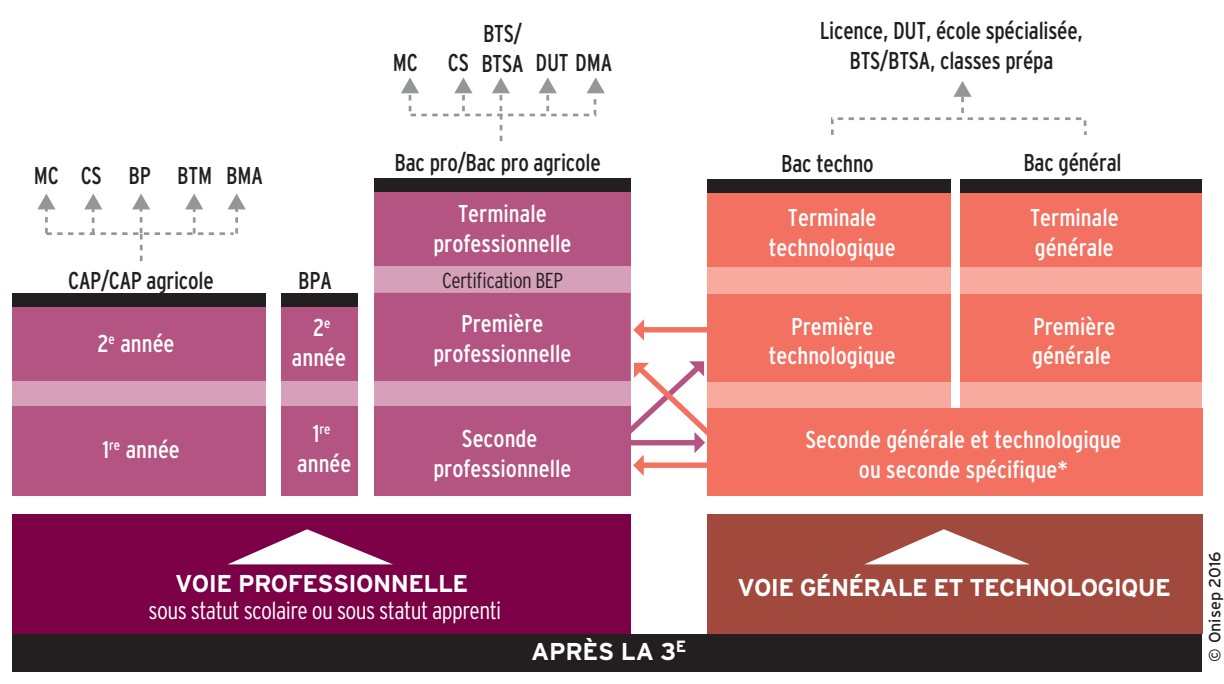

#### $\Rightarrow$  Passerelles entre les différentes voies

Nouveauté 2016 : en voie professionnelle, la première partie du 1er trimestre permet de confirmer ou de rectifier son choix de formation. Lire page 8.

#### CAP/CAP agricole

Premier niveau de qualification professionnelle, le CAP vise l'acquisition de techniques précises pour exercer un métier. On peut aussi poursuivre ses études pour se spécialiser.

#### Bac professionnel/bac professionnel agricole

Décliné dans de nombreuses spécialités, le bac pro offre l'accès direct à l'emploi. La poursuite d'études est toutefois possible, notamment en BTS/BTSA.

#### Bac technologique

Huit séries au choix : ST2S, STAV, STD2A, STHR, STI2D, STL, STMG, TMD. Le bac techno conduit principalement à des études supérieures techniques à bac + 2 (BTS/BTSA ou DUT), voire plus longues (écoles d'ingénieurs…).

#### Bac général

Trois séries au choix : L (littéraire), ES (économique et social) et S (scientifique). Le bac général s'inscrit dans la perspective d'études supérieures longues.

#### **LEXIQUE**

BEP : brevet d'études professionnelles

- BMA : brevet des métiers d'art
- BP : brevet professionnel
- BPA : brevet professionnel agricole

BTM : brevet technique des métiers

BTS/BTSA : brevet de technicien supérieur/brevet de technicien supérieur agricole

CAP/CAP agricole : certificat d'aptitude professionnelle/certificat d'aptitude professionnelle agricole

- CS : certificat de spécialisation
- DMA : diplôme des métiers d'art
- DUT : diplôme universitaire de technologie
- MC : mention complémentaire

\* Deux bacs technologiques se préparent à partir d'une 2de spécifique : STHR (sciences et technologies de l'hôtellerie et de la restauration) ; TMD (techniques de la musique et de la danse).

# Les outils de la réussite **au lycée !**

# **CASIO**

NOUVEAU

CASIO

Fouille2 Fouille3 Fouil

 $x^2 = 2 - 2$  $y_{3} = A \cdot (x - B) \cdot 2 + C$ **Sugar Vitim LIBAT** 

 $0.88 \times 10^{-10}$ 

MODE EXAMEN

国国内

RETROUVEZ NOS RESSOURCES PÉDAGOGIQUES ET NOS TUTORIELS SUR **WWW.CASIO-EDUCATION.FR** OU SUR NOTRE CHAÎNE YOU Tube **CASIO EDUCATION**

**Graph 35+E**

**N°1**

CASIO

**au lycée\***

- Écriture naturelle en 2D
- Graphiques dynamiques
- Calcul matriciel
- Suites

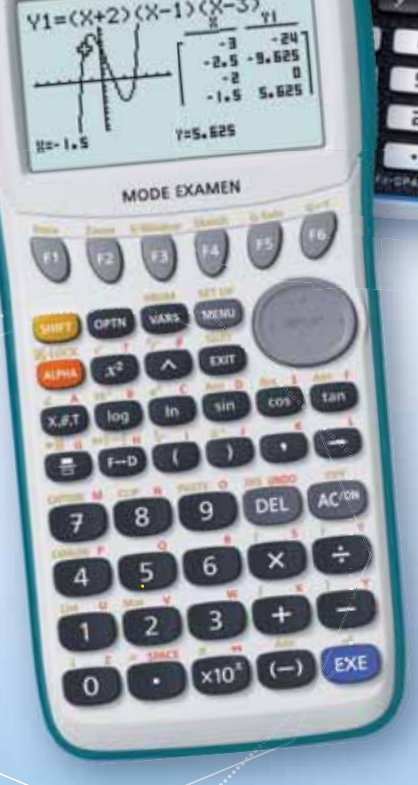

GRAPH 35+E

**fx-CP400+E**

- Grand écran couleur LCD tactile au doigt et au stylet
- Calcul formel avancé : primitives, dérivées, limites…
- Calcul vectoriel et matriciel
- Géométrie dynamique et Graphes 3D

# MODE EXAMEN INTÉGRÉ

CONFORME À LA NOUVELLE RÉGLEMENTATION DU BACCALAURÉAT ET DES EXAMENS DU SUPÉRIEUR 2018

\*37,8% de parts de marché valeur (Source étude de marché réalisée sur Panelmarket calculatrices graphiques, janvier à décembre 2015)

Toutes les calculatrices CASIO sont conformes au programme scolaire du ministère de l'Éducation nationale

# www.casio-education.fr

# Vos questions, nos réponses…

**Ci-dessous les questions les plus souvent posées au service en ligne de l'Onisep monorientationenligne.fr… et les réponses de nos spécialistes pour faciliter la transition entre le collège et le lycée.**

### **Je change d'académie. Quelles sont les démarches d'inscription ?**

Si vous êtes scolarisé dans un établissement public ou dans un établissement privé sous contrat, c'est au principal de votre collège de transmettre votre dossier à la DSDEN (direction des services départementaux de l'Éducation nationale) correspondant à votre nouveau domicile. La décision d'orientation du collège d'origine sera prise en compte pour l'inscription au lycée. Vous pouvez vous-même contacter le service scolarité de la DSDEN pour connaître le calendrier de l'affectation, ainsi que les modalités d'admission en fonction des vœux qui ont été formulés.

### **La sectorisation est-elle systématique ?**

La sectorisation consiste à affecter un élève dans un établissement en fonction de son domicile et/ou de son collège d'origine. Cependant, la famille peut faire une demande de dérogation. Cette demande sera satisfaite s'il reste des places non prises par les élèves du secteur. La DSDEN accorde les dérogations en fonction des directives fixées dans l'académie selon les critères nationaux suivants, par ordre de priorité :

1/élèves en situation de handicap ;

2/élèves nécessitant une prise en charge médicale importante à proximité de l'établissement demandé ; 3/élèves boursiers au mérite ;

4/élèves boursiers sur critères sociaux ;

5/élèves dont un frère ou une sœur est déjà scolarisé/e dans l'établissement souhaité ;

6/élèves dont le domicile est situé en limite de secteur et proche de l'établissement souhaité ;

7/élèves suivant un parcours scolaire particulier.

### **Et si je n'avais pas de place en lycée à la rentrée ?**

Pour éviter cette situation, indiquez plusieurs vœux en termes de formations et d'établissements, notamment si vous envisagez des spécialités ou sections rares ou très demandées. Restez toujours joignable, particulièrement en juillet, et assurez-vous d'avoir effectué toutes les démarches nécessaires avant de partir en vacances. En cas de difficulté, le principal de votre collège doit vous guider dans votre démarche d'orientation, avec l'aide du CIO (centre d'information et d'orientation), en lien avec les services départementaux ou rectoraux de l'Éducation nationale.

# **Que faire après le bac pro ?**

Les bacs professionnels visent prioritairement l'accès direct à l'emploi. Cependant, de plus en plus de bacheliers professionnels souhaitent faire des études supérieures. Sous réserve d'un bon dossier, d'une forte motivation, d'un travail soutenu et d'une organisation rigoureuse, vous pouvez prétendre à un BTS (brevet de technicien supérieur) ou à un BTSA (brevet de technicien supérieur agricole), en scolarité ou en apprentissage. Les élèves ou les apprentis ayant obtenu la mention « bien » ou « très bien » sont admis de droit en BTS/BTSA dans une spécialité correspondant à leur bac.

Des dispositifs d'accompagnement destinés aux bacheliers professionnels sont mis en place dans un certain nombre de lycées, pour favoriser leur adaptation dans le supérieur.

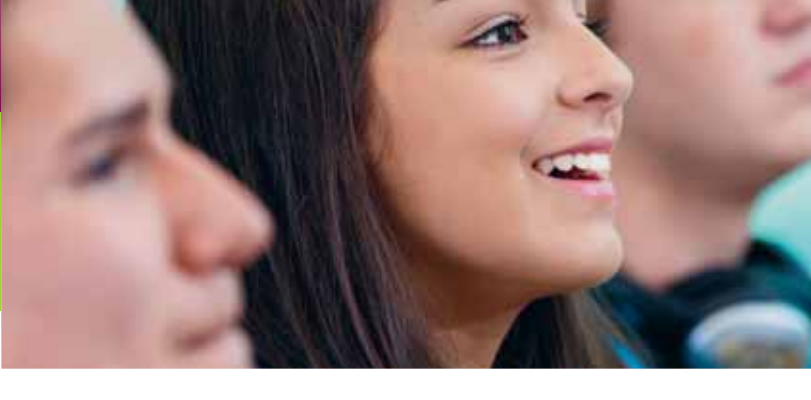

### **Les bourses au lycée, comment ça marche ?**

Élève en 2<sup>de</sup>, 1<sup>re</sup>, terminale ou en CAP dans un établissement public ou privé, vous pouvez prétendre à une bourse selon les ressources et les charges de votre famille. La bourse comporte six échelons, qui vont de 432 à 918 € (année 2016). Vous devez avoir déposé votre dossier au secrétariat de l'établissement scolaire avant la fin de votre classe de 3e. Pour en savoir plus :

www.service-public.fr/particuliers/vosdroits/F616.

# **Qu'est-ce qu'une section européenne ?**

Les sections européennes sont présentes en lycée général et technologique et en LP (lycée professionnel). Elles visent la poursuite d'études dans un autre pays européen. Le niveau en langue vivante et la motivation sont déterminants pour y accéder. Au programme : les mêmes matières suivies avec les autres élèves, plus l'apprentissage renforcé d'une langue vivante et l'enseignement en langue étrangère d'une discipline (histoire-géo, maths…). La connaissance de la culture du pays concerné est aussi approfondie par des échanges et, notamment, par des stages professionnels à l'étranger pour les lycéens pro. Le diplôme du bac porte la mention de la section suivie.

# **Je n'ai pas de projet professionnel précis. Est-ce gênant ?**

En 3e, il est rare d'avoir une idée précise d'un futur métier. C'est pourtant la période où l'on vous demande de commencer à y réfléchir. Posez des questions autour de vous, rencontrez un COP (conseiller d'orientation-psychologue), consultez les ressources d'information au CDI (centre de documentation et d'information), discutez-en avec votre entourage, en famille et au collège. Profitez du stage d'observation en entreprise pour interroger des professionnels sur leur parcours, rendez-vous aux salons, forums, journées portes ouvertes, appuyez-vous sur les ressources auxquelles vous avez eu accès dans Folios *(lire p. 3)*.

### **J'ai des problèmes de santé. Quelles études envisager ?**

Il est en effet important de prendre en compte votre état de santé ou votre handicap dans vos souhaits d'orientation après la classe de 3e, afin de construire un projet professionnel que vous pourrez mener jusqu'au bout. Pour cela, profitez du stage en entreprise lors de votre année de 3e pour observer les conditions de travail et poser des questions aux salariés. Demandez l'avis du médecin de l'Éducation nationale et de votre médecin spécialiste pour connaître les éventuelles incompatibilités. N'hésitez pas à rencontrer un COP (conseiller d'orientation-psychologue) et, si vous êtes en situation de handicap, l'enseignant référent et l'équipe de suivi de la scolarisation pour envisager plusieurs solutions de poursuite d'études et d'accès à un métier.

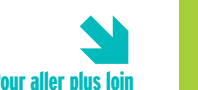

**Pour aller plus loin**<br>L'Onisep répond personnellement à vos questions. Trois moyens pour nous contacter : par courrier électronique via **monorientationenligne.fr** ; par tchat ; par téléphone au 01 77 77 12 25 (appel non surtaxé) ; du lundi au vendredi, de 10 h à 20 h en métropole.

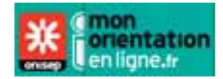

# **Choisir** la voie professionnelle

**L'objectif ? Se préparer à un métier en 2 ans pour le CAP et en 3 ans pour le bac pro, tout en gardant la possibilité de poursuivre ses études. Des formations qui peuvent être suivies avec un statut scolaire ou d'apprenti.**

### EN 2DE PROFESSIONNELLE OU EN 1RE ANNÉE DE CAP :

#### ÂDes cours généraux

Comme au collège, vous suivrez des enseignements généraux (français, maths, histoire-géo, langue étrangère…). Mais vous les verrez sous un jour nouveau : plus concrets et davantage en relation avec les métiers préparés, comme la biologie pour la coiffure ou les sciences physiques pour l'électricité.

#### ÂDes enseignements pro

La moitié de l'emploi du temps sera consacrée aux enseignements professionnels : on y apprend les techniques et les gestes du métier à l'aide d'outils et de matériels spécifiques. Ceux-ci se déroulent en cours, mais aussi sous forme de TP (travaux pratiques) et d'ateliers, en laboratoire, en salle informatique, parfois en extérieur… Le travail en petits groupes et en équipe est privilégié pour favoriser votre

#### *INFO +*

#### **Période d'accueil**

Les lycées professionnels organisent, à partir de la rentrée scolaire, une période d'accueil et d'intégration avec pour objectif de marquer l'entrée dans la voie professionnelle en vous expliquant ce qui est attendu de vous au lycée et en milieu professionnel.

#### **Consolidation de l'orientation**

Depuis la rentrée 2016, vous pouvez, en entrant en 1re année de CAP ou en 2de professionnelle, changer de secteur professionnel ou de voie d'orientation, s'il s'avère que la formation ou la spécialité ne vous correspond pas. Une démarche qui peut s'effectuer jusqu'aux vacances de la Toussaint sur proposition de l'équipe pédagogique et avec l'accord de l'élève et de sa famille.

#### **Entretien personnalisé d'orientation**

Dès l'entrée en 2de professionnelle ou en 1re année de CAP, vous bénéficiez, autant que possible avec vos parents, d'un entretien personnalisé d'orientation. Son but : vous aider à atteindre vos objectifs et repérer au plus vite vos éventuelles difficultés.

autonomie et rendre les relations avec les enseignants plus directes. Des projets liés à vos centres d'intérêt (sportifs, artistiques, à caractère professionnel…) sont aussi prévus.

### ÂDes stages en entreprise

© sturti/iStock.com

La formation en lycée pro comprend plusieurs stages en entreprise (au moins 3 mois au total) pour vous confronter à des situations professionnelles en conditions réelles, découvrir le fonctionnement d'une entreprise… Le lycée vous prépare et vous accompagne dans vos démarches pour aller à la rencontre des entreprises. Cette formation en milieu professionnel vous permet d'acquérir des compétences qui sont évaluées.

# ÂEt pourquoi pas l'apprentissage ?

Choisir l'apprentissage, c'est suivre une formation qui alterne périodes en entreprise, dans un environnement professionnel, et périodes d'enseignement en CFA (centre de formation d'apprentis), qui peut être en lycée professionnel. Très souvent, le rythme est de 1 semaine en cours et de 2 semaines chez l'employeur. Un contrat de travail rémunéré (entre 367 et 1 144 € par mois selon l'âge et l'année du contrat) est signé par l'apprenti, l'employeur et le CFA. L'apprentissage s'adresse aux jeunes âgés de 16 ans (ou 15 ans après la 3<sup>e</sup>) à 25 ans.

L'apprentissage peut s'effectuer sur la totalité du CAP ou du bac pro. Il peut aussi ne concerner qu'une partie du cursus, par exemple la ou les deux dernières années de formation. *À noter :* il vous faut, avec l'aide de votre établissement, chercher une entreprise pour signer un contrat d'apprentissage. Mieux vaut s'y prendre très tôt dans l'année pour effectuer ces démarches. Une fois l'entreprise d'accueil trouvée, c'est cette dernière qui vous inscrit en CFA.

Les élèves en situation de handicap peuvent aussi se former par l'apprentissage, sans limite d'âge. Ils peuvent prolonger la durée de leur contrat et suivre un enseignement à distance s'ils ne peuvent pas fréquenter le CFA. Ils bénéficient de facilités d'accès à des emplois adaptés.

#### Pour en savoir plus :

www.education.gouv.fr, rubrique « Lycée/Les voies de formation et diplômes/Se former par l'apprentissage » ; www.apprentissage.gouv.fr ;

www.onisep.fr/handicap, rubrique « Vers l'emploi/ Formation professionnelle/Handicap et apprentissage ».

# Le CAP

Le certificat d'aptitude professionnelle (diplôme de niveau V) vise l'acquisition de techniques précises pour exercer un métier.

Il est décliné dans près de 160 spécialités, dans différents domaines : agriculture, élevage, aménagement, forêt ; alimentation, hôtellerie, restauration ; arts, artisanat, audiovisuel ; automobile, engins ; bâtiment, travaux publics ; bois, ameublement ; chimie, physique ; commerce, vente ; électricité, électronique, énergie ; gestion-administration ; hygiène, sécurité : industries graphiques ; matériaux : métaux, plastiques, papier ; productique, mécanique ; santé, social, soins ; sports, loisirs ; textile, habillement ; transport, magasinage. Retrouvez l'ensemble des spécialités sur www.onisep.fr.

Le CAP se compose de 2 années, qui comprennent :

- des enseignements généraux (français ; maths-sciences, histoire-géo ; langue vivante étrangère…), qui couvrent presque la moitié de l'emploi du temps hebdomadaire. Certains sont appliqués à des activités professionnelles, par exemple la biologie dans le domaine de la coiffure, ou les sciences physiques en électricité ;

- des enseignements technologiques et professionnels représentant un peu plus de la moitié de l'emploi du temps. Ils se déroulent sous forme de cours, de TP (travaux pratiques) et de travaux en atelier, en intérieur ou en extérieur, en fonction de la spécialité choisie ;

- des périodes de formation en milieu professionnel (12 à 16 semaines de stages selon les spécialités, réparties sur 2 années).

Le CAP peut se préparer sous statut scolaire ou en apprentissage sur totalité ou partie du cursus *(lire page ci-contre)*.

#### $\rightarrow$  Enseignements et horaires en 1re année de CAP

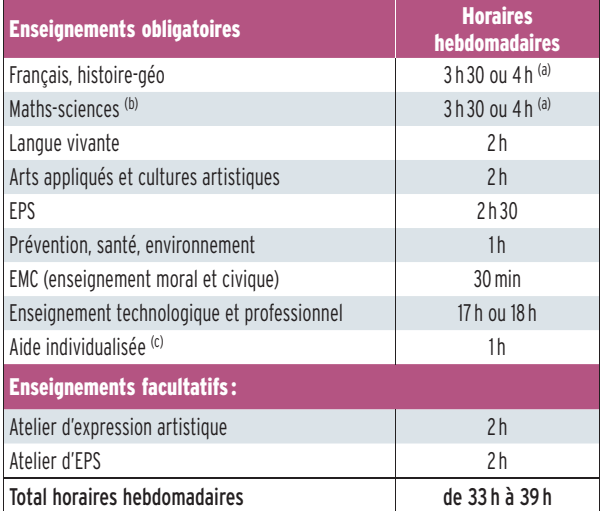

(a) Horaires variables selon la spécialité.

(b) Sciences appliquées ou sciences physiques en fonction de la spécialité.

(c) Cet horaire est réservé à certains élèves en français et/ou en maths.

#### *INFO +*

#### **3e Segpa : objectif CAP ou CAP agricole**

La plupart des élèves de 3<sup>e</sup> des Segpa (sections d'enseignement général et professionnel adapté) se dirigent vers un CAP ou un CAP agricole pour apprendre un métier. En 2 ans, cette formation, préparée sous statut scolaire ou d'apprenti, vous permet d'acquérir des connaissances et des savoir-faire professionnels. Les élèves peuvent préparer leur diplôme en LP (lycée professionnel), en Érea (établissement régional d'enseignement adapté), en MFR (maison familiale rurale), en CFA (centre de formation d'apprentis) ou en Segpa.

#### **Le BPA (brevet professionnel agricole)**

Il est possible de préparer un BPA, diplôme national du ministère de l'Agriculture, en apprentissage, en 2 ans après la 3<sup>e</sup>. Il atteste une qualification professionnelle d'ouvrier qualifié dans le domaine agricole. Il existe 9 spécialités de BPA.

#### **Diplômes et niveaux de qualification** Niveau V: CAP, BEP.

Niveau IV : bac général, technologique ou professionnel, BP ou équivalent.

Niveau III : diplômes de niveau bac + 2 (DUT, BTS, écoles des formations sanitaires ou sociales… ou équivalent).

Niveau II : diplômes de niveau bac + 3 (licence, licence pro ou équivalent) ou bac + 4 (master 1 ou équivalent).

Niveau I: diplômes de niveau bac + 5 et plus (master 2, doctorat, diplôme de grande école ou équivalent).

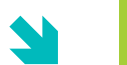

# Pour en savoir plus sur la voie professionnelle, > consultez le service en ligne de l'Onisep www.onisep.fr/Voie-Pro<br>Malvoie 230

**TOUT SAVOIR SUR LA VOIE PROFESSIONNELLE**

# Le CAP agricole

Le certificat d'aptitude professionnelle agricole (une dizaine de spécialités) comprend :

- 3 modules d'enseignement général communs à toutes les spécialités (lettres ; histoire-géographie ; éducation socioculturelle ; mathématiques ; technologies de l'informatique et du multimédia ; sciences économiques, sociales et de gestion ; biologie-écologie ; EPS ; langues vivantes) ;

- 4 modules d'enseignement professionnel (sciences et techniques professionnelles) ;

- 1 stage individuel de 12 semaines en milieu professionnel ;

- 1 stage collectif de 1 semaine sur l'éducation à la santé, à la sécurité et au développement durable ;

- 5 heures par semaine pour permettre une individualisation des parcours (renforcement des connaissances pour poursuivre des études…) ;

- 3 heures de pluridisciplinarité ;

- 1 enseignement facultatif.

Pour les CAP agricoles, il y a une grille horaire différente par spécialité. Pour en savoir plus: www.chlorofil.fr/diplomeset-referentiels/formations-et-diplomes/cap-agricole.html.

# Le bac professionnel

Le bac pro (diplôme de niveau IV) permet d'exercer directement un métier. Il peut aussi ouvrir sur une poursuite d'études dans le supérieur, en particulier en BTS (brevet de technicien supérieur, en 2 ans).

Il s'organise en 3 ans :

- la 2de professionnelle qui vous permet d'aborder un champ professionnel (assez large) ou une filière (plus spécialisée) et commence à vous préparer à un bac pro précis ;

- la 1re professionnelle ;

- la terminale professionnelle.

La formation comprend :

- des enseignements généraux identiques pour tous les élèves, quelle que soit la spécialité de bac pro ;

- des enseignements professionnels et des enseignements généraux liés à la spécialité du bac pro, avec des différences selon que le bac pro relève du secteur de la production (agriculture, espaces verts, génie civil, matériaux, mécanique-électricité…) ou du secteur des services (transport, logistique, commerce, gestion, services aux personnes…) ;

- des périodes de formation en milieu professionnel (22 semaines de stages réparties sur les 3 ans) ;

- un accompagnement personnalisé : tout au long du parcours de bac pro, ce dispositif vous sera proposé en fonction de vos besoins et de vos projets personnels. Cet accompagnement personnalisé pourra prendre la forme d'un travail de soutien, d'approfondissement et d'aide à l'orientation, en particulier pour la préparation à la poursuite d'études.

Le bac pro peut se préparer sous statut scolaire ou en apprentissage sur totalité ou partie du cursus *(lire p. 8)*.

### $\rightarrow$  Enseignements et horaires en bac pro du secteur des services

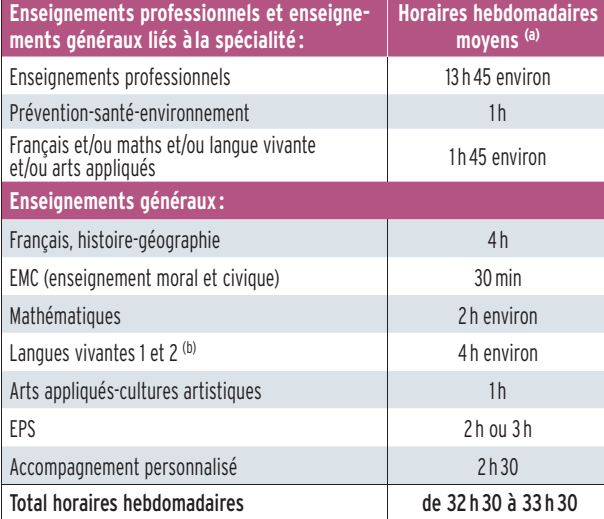

(a) Ces horaires, donnés à titre indicatif, peuvent varier d'un établissement et d'une année à l'autre.

(b) Les élèves ayant opté pour les bacs pro commerce, gestion-administration, logistique, métiers de la sécurité, services de proximité et vie locale, vente suivront un enseignement général de langue vivante 2 (LV2).

### $\rightarrow$ Enseignements et horaires en bac pro du secteur de la production

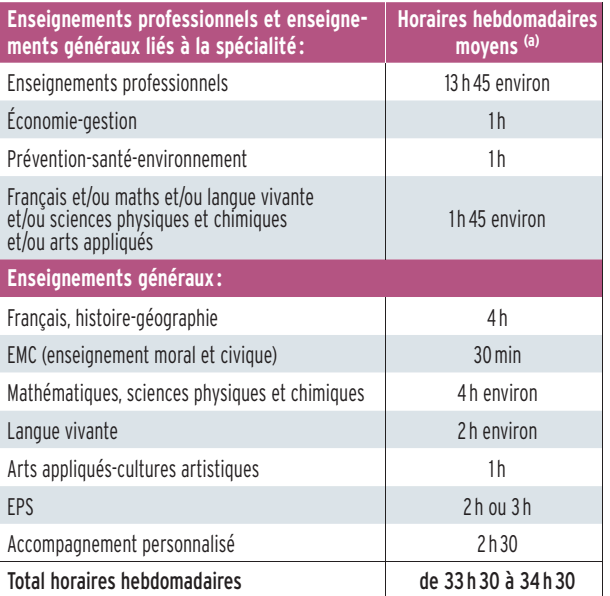

(a) Ces horaires, donnés à titre indicatif, peuvent varier d'un établissement et d'une année à l'autre.

Le bac professionnel agricole

Il comprend :

- des enseignements généraux (français, histoire-géo, documentation, langue vivante, biologie-écologie, maths, physique-chimie, informatique, éducation socioculturelle, EPS) ;

- des enseignements professionnels (techniques professionnelles, sciences économiques):

- des enseignements à l'initiative des établissements ;

- un stage collectif pour l'éducation à la santé et au développement durable (1 semaine en 2de pro et 1 semaine sur le cycle terminal) ;

- des travaux pratiques renforcés (chantier école) ;
- une mise à niveau des élèves (1 semaine en 2<sup>de</sup> pro);

- des périodes de formation en milieu professionnel (18 à 22 semaines de stages dont 4 à 6 semaines en  $2^{de}$  pro).

Pour connaître les enseignements et les horaires de la voie professionnelle agricole, rendez-vous sur www.agriculture. gouv.fr, rubrique « Enseignement et recherche ».

#### *INFO +*

#### **En quoi consiste aujourd'hui le BEP ?**

Le BEP (brevet d'études professionnelles) constitue une certification intermédiaire du cursus bac pro en 3 ans. C'est-à-dire que sa préparation est intégrée dans la formation du bac pro. Sa présentation est obligatoire pour les scolaires, facultative pour les apprentis. Les épreuves sont majoritairement évaluées en CCF (contrôle en cours de formation). Le BEP reste un diplôme national de niveau V, comme le CAP (lire p. 9).

# $\rightarrow$  Liste des bacs pro (dont agricoles)

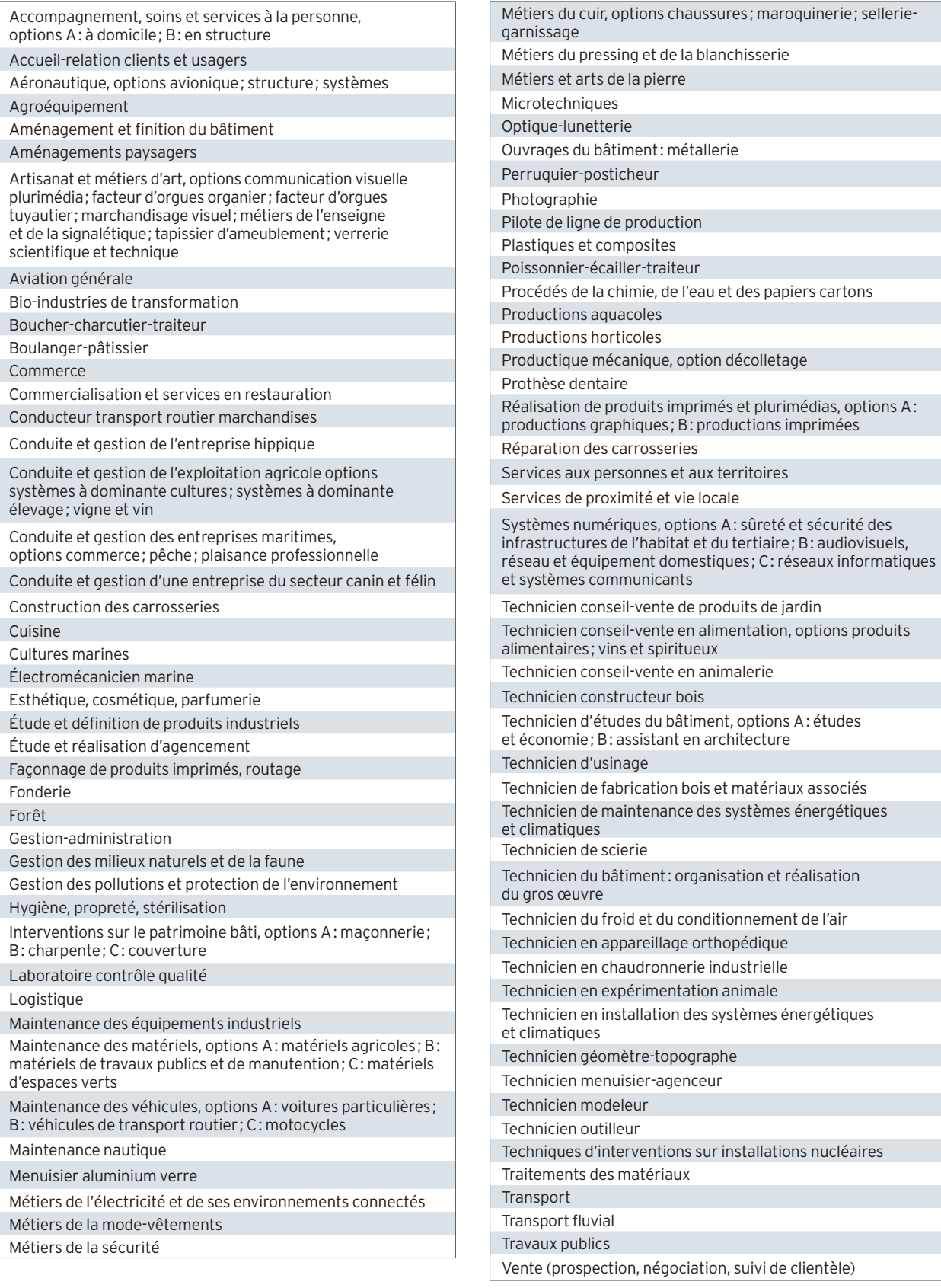

# Un diplôme professionnel et après ?

Dans de nombreux secteurs, CAP et bac pro suffisent pour démarrer dans un métier et vous pourrez travailler tout de suite. Vous pouvez également continuer à vous former.

#### **Après un CAP ou un bac pro**

#### **Le CS (certificat de spécialisation agricole)**

Il existe des CS accessibles après un CAP agricole ou un bac pro agricole. Ils permettent aux titulaires de ces diplômes d'acquérir, en 1 an, des compétences professionnelles complémentaires par la voie de l'apprentissage (jardinier de golf, par exemple).

#### **La MC (mention complémentaire)**

La MC se prépare en 1 an sous statut scolaire ou en apprentissage. Elle permet de se spécialiser dans un domaine précis et facilite l'insertion dans la vie active après un premier diplôme professionnel. Par exemple, après un CAP coiffure, possibilité de préparer une MC coiffure coupe couleur ; après un bac pro commercialisation et services en restauration, une MC employé barman ou sommellerie…

#### **Après un CAP**

#### **Le BP (brevet professionnel)**

Le BP se prépare en 2 ans, en apprentissage. Il met l'accent sur la maîtrise d'un métier (plombier, libraire, éleveur, paysagiste…) et est exigé dans certaines professions pour s'installer à son compte. Par exemple, pour devenir fleuriste, coiffeur, pâtissier…

#### **Le BMA (brevet des métiers d'art)**

Le BMA se prépare en 2 ans après un CAP des métiers d'art. Il forme des spécialistes en conception, mise au point, fabrication, réparation d'objets fabriqués en petites séries ou à l'unité (en joaillerie, reliure, verre, céramique, ébénisterie…).

#### **Le BTM (brevet technique des métiers)**

Le BTM se prépare en 2 ans. Il permet de devenir chef d'atelier dans une entreprise artisanale, ou chef de fabri-

cation dans les services de la production et de la commercialisation. Domaines professionnels concernés : métiers de bouche (chocolatier, glacier, pâtissier…), énergie-électricité, mécanique, bois-ameublement, photographie, agriculture, fleuristerie, paramédical... Le BTM n'est pas un diplôme de l'Éducation nationale. Il est délivré par les chambres de métiers et de l'artisanat.

*À noter :* après un CAP, vous pouvez aussi préparer un second CAP en 1 an pour renforcer votre polyvalence, ou bien rejoindre une <sup>1re</sup> professionnelle.

#### **Après un bac pro**

#### **Le BTS/BTSA (brevet de technicien supérieur/ agricole)**

Le BTS/BTSA se prépare en 2 ans, sous statut scolaire ou en apprentissage. Tourné vers la pratique, il permet d'acquérir des compétences dans un domaine pointu (transport, électronique, édition, design…). Environ un quart des bacheliers pro (apprentis compris) poursuivent en BTS ou BTSA. La condition : avoir un bon dossier scolaire et une forte motivation. L'obtention du bac pro avec la mention « bien » ou « très bien » donne l'accès de droit à un BTS du même domaine.

#### **Le DMA (diplôme des métiers d'art)**

Accessible après un bac pro artisanat et métiers d'art, il forme des réalisateurs-concepteurs ou des artisans créateurs spécialisés en arts du bijou, de l'habitat, en arts graphiques, du cirque, du costume, du décor architectural, de l'horlogerie, de la lutherie, de la régie de spectacle et du cinéma. Il se prépare en 2 ans, sous statut scolaire ou en apprentissage.

#### **Le DUT (diplôme universitaire de technologie)**

Le DUT se prépare en 2 ans, sous statut scolaire ou en apprentissage. Il vise la polyvalence dans un domaine professionnel assez large pour s'adapter à une famille d'emplois. Cette filière d'études n'est pas adaptée au profil des bacheliers pro, car elle privilégie la théorie et non la pratique, et sélectionne les étudiants sur les matières générales. Moins de 1% des bacheliers pro y tentent leur chance

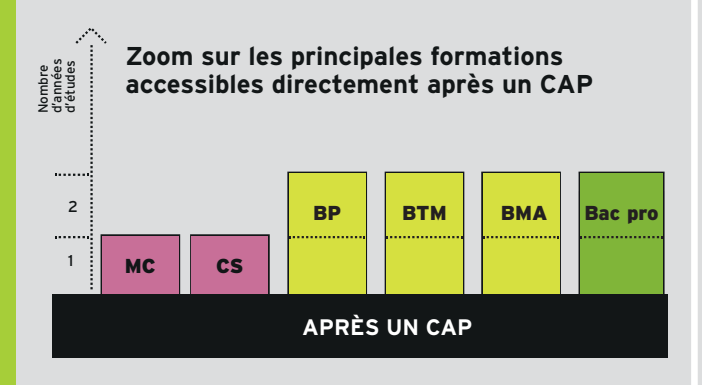

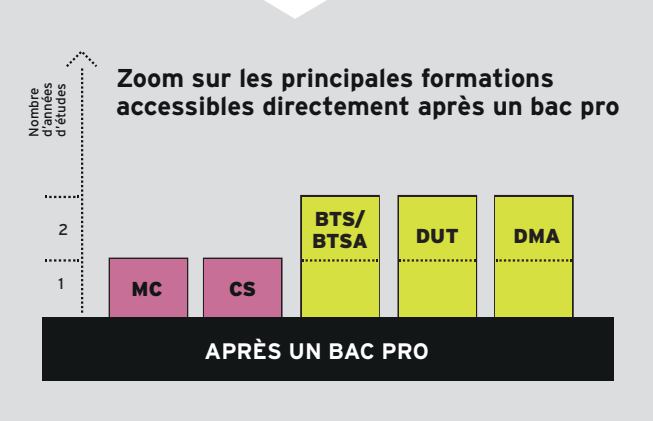

# **DANS MON MÉTIER, JE NE ME LAISSE JAMAIS DÉMONTER.**

#### Avec 6 000 emplois de haute technicité à pourvoir tous les ans et 90 % de CDI, nos métiers offrent un avenir 100 % garanti!

Rigueur, excellence, méthode et qualité relationnelle, en atelier ou sur le terrain, nous mettons notre expertise technologique au service de nos clients.

Grâce à la formation continue, facile de changer de secteur ou de monter en compétences au cours de sa vie professionnelle. Dans nos métiers, pas de routine mais des opportunités qui donnent leurs chances à nos ambitions!

**LES PROFESSIONS DE LA MAINTENANCE DES MATÉRIELS AGRICOLES, ESPACES VERTS, TRAVAUX PUBLICS ET MANUTENTION**

# RÉSERVOIRS DE RÉUSSITE

Pour en savoir plus sur nos secteurs

matériels de travaux

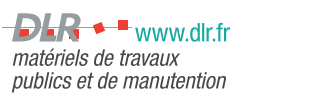

www.sedima.fr matériels agricoles et d'espaces verts

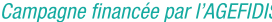

# Choisir la voie générale et technologique

**Objectif : préparer, en 3 ans (2de, 1re et terminale), un bac général ou technologique, diplôme ouvrant les portes de l'enseignement supérieur mais ne permettant pas l'accès direct à l'emploi.**

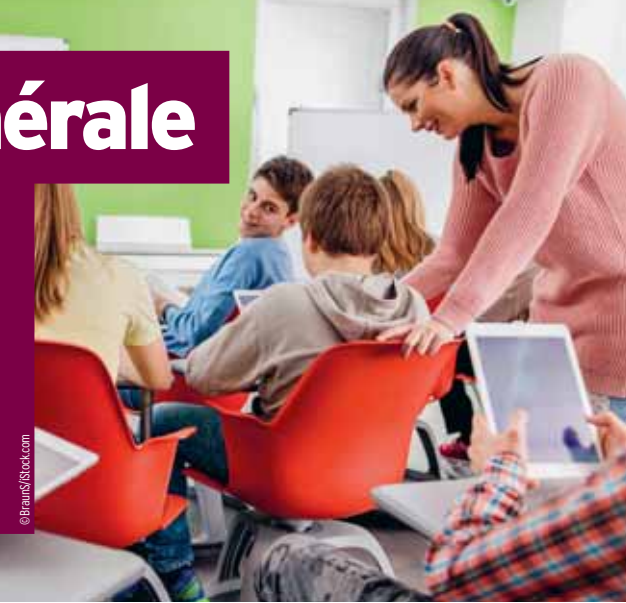

# **NEn 2<sup>de</sup>: se déterminer** pour une série de 1re

La classe de 2<sup>de</sup> générale et technologique doit vous permettre de préparer et préciser vos choix pour une orientation en classe de 1re, soit générale, soit technologique.

L'emploi du temps comprend une part importante d'enseignements communs à tous les élèves pour acquérir une culture générale fondamentale et des méthodes de travail.

S'y ajoutent des enseignements d'exploration au choix (deux le plus souvent). Leur objectif : donner un avant-goût de ce que seront les matières dominantes d'une série de bac et permettre aussi de tester ses aptitudes. S'ils aident à anticiper et construire son parcours de formation, ces enseignements ne sont toutefois pas déterminants pour la suite. Ils ne constituent pas un prérequis indispensable pour accéder à telle ou telle série de bac.

*À noter :* l'accès en série TMD (techniques de la musique et de la danse) se fait à partir d'une 2<sup>de</sup> spécifique (admission sur dossier, entretien et tests d'aptitude). L'accès en série STHR (sciences et technologies de l'hôtellerie et de la restauration) se fait à partir d'une 2<sup>de</sup> spécifique ou d'une 2<sup>de</sup> générale et technologique.

### *INFO +*

#### **Élaborer son parcours de formation**

En coopération avec le conseiller d'orientation-psychologue et votre professeur principal, un tuteur (enseignant, enseignant documentaliste ou conseiller principal d'éducation) peut vous accompagner, de la 2<sup>de</sup> à la terminale, pour vous guider dans vos choix de formation.

#### **Se remettre à niveau**

Sur recommandation du conseil de classe, des stages de remise à niveau peuvent vous être proposés au cours de l'année scolaire ou pendant les vacances. Ils vous permettront de consolider vos compétences et d'améliorer vos méthodes de travail.

#### **Changer d'orientation**

Si vous souhaitez changer d'orientation en cours ou en fin de 2de ou de 1re, des stages passerelles vous permettront d'acquérir les connaissances indispensables dans les disciplines que vous n'avez pas étudiées dans votre série ou voie d'origine. Assurés par des enseignants, ces stages peuvent être proposés aux élèves volontaires spécialement motivés, sur recommandation du conseil de classe. Dans tous les cas, il convient de vous renseigner auprès de votre établissement sur les possibilités offertes.

# **NEn 1<sup>re</sup>: commencer à se spécialiser** en vue d'une poursuite d'études

La classe de 1<sup>re</sup> vous apporte un début de spécialisation, sans toutefois figer tous les choix.

**- En 1re générale.** L'emploi du temps conserve une part importante d'enseignements communs à tous les élèves (français, langues vivantes, enseignement moral et civique, EPS). Leur but : consolider votre culture générale et faciliter les éventuels changements de série. S'y ajoutent des enseignements spécifiques à chaque série (comme les mathématiques en série S, les sciences économiques et sociales en ES, la littérature en L), première étape vers une spécialisation plus poussée en terminale.

**- En 1re technologique.** Les enseignements généraux (français, histoire-géographie, langues…) sont maintenus. Ils permettent de renforcer les repères culturels et historiques fondamentaux et, sous certaines conditions, de changer de filière en cours ou en fin d'année. Par ailleurs, sont privilégiés les enseignements technologiques propres au domaine couvert par la série du bac (industrie et développement durable ; laboratoire ; santé et social ; design et arts appliqués ; management et gestion ; hôtellerie et restauration ; agronomie et vivant), principalement par le biais de projets et d'études de situations de terrain. Dans certaines séries, s'y ajoutent des enseignements de spécialité qui vous aident à préparer votre après-bac.

# ÂEn terminale : préparer ses études supérieures

**- En terminale générale.** À côté des enseignements communs, les enseignements spécifiques ont un poids plus important et préparent aux formations du supérieur. Cela passe notamment par le choix d'une spécialité. Cet enseignement de spécialité permet d'approfondir l'une des disciplines dominantes de la série ou de s'ouvrir à des domaines nouveaux.

**En terminale technologique.** La spécialisation se renforce dans la perspective d'études supérieures.

# La 2<sup>de</sup> générale et technologique

Cette première année de lycée va vous permettre d'acquérir une culture générale commune, de tester vos goûts et vos aptitudes en découvrant de nouvelles disciplines et ainsi de vous déterminer pour une série de bac général ou technologique.

# 8 enseignements communs

Vous suivrez huit enseignements communs, qui représenteront jusqu'à 90 % de votre emploi du temps hebdomadaire.

#### **I**Français

Quatre grands genres littéraires (roman, théâtre, poésie, écrits d'argumentation) sont étudiés à différents moments de l'histoire littéraire (entre les XVIIe et XXe siècles) au travers des groupements de textes et des œuvres complètes. En vue des épreuves du baccalauréat, la pratique du commentaire de texte (écrit et oral) et de l'écriture d'invention est approfondie, et la dissertation littéraire est abordée.

#### ]Histoire-géographie

L'histoire des Européens est étudiée à travers celle du monde, de l'Antiquité au milieu du XIX<sup>e</sup> siècle.

En géographie, le programme, centré sur les questions du développement durable, comporte quatre thèmes : enjeux du développement ; gérer les ressources terrestres ; aménager la ville; gérer les espaces terrestres.

#### ]Langues vivantes étrangères (LV1 et LV2)

L'objectif est de développer des compétences de communication : compréhension de la langue à partir de supports variés, expression orale, expression écrite et découverte de la culture des sociétés dont on étudie la langue.

#### **Mathématiques**

Organisées autour de trois domaines (fonctions ; géométrie ; statistiques et probabilités), les activités mathématiques sont diversifiées : chercher, expérimenter, en particulier à l'aide d'outils logiciels ; appliquer des techniques et mettre en œuvre des algorithmes ; raisonner, démontrer ; expliquer oralement une démarche, communiquer un résultat, à l'oral ou par écrit.

#### ]Physique-chimie

Trois thèmes centraux (la santé; la pratique du sport; l'Univers) permettent d'aborder de grandes questions de société, tout en dispensant des connaissances scientifiques. Une place importante est donnée à la démarche scientifique et à l'approche expérimentale.

#### **ISVT (sciences de la vie et de la Terre)**

Les trois thématiques (la Terre dans l'Univers, la vie et l'évolution du vivant ; les enjeux planétaires contemporains ; le corps humain et la santé) traitent des grands problèmes auxquels l'humanité se trouve aujourd'hui confrontée. C'est l'occasion de travailler les méthodes d'argumentation des sciences.

#### **IEPS (éducation physique et sportive)**

L'EPS offre une pratique adaptée et diversifiée d'activités physiques, sportives et artistiques: course, natation, gymnastique, sports collectifs, danse… Avec pour objectif de développer sa motricité et d'entretenir sa santé.

#### **IEMC (enseignement moral et civique)**

À partir d'études de cas autour de « La personne et l'État de droit » et « Égalité et discrimination », les élèves sont amenés à identifier et à expliciter les valeurs éthiques et les principes civiques, à développer leur expression personnelle, leur argumentation et leur sens critique… tout en s'impliquant dans le travail d'équipe.

# Des enseignements d'exploration

Ces enseignements sont destinés à vous sensibiliser à des matières que vous retrouverez en 1re et terminale, et dans vos études supérieures. L'offre varie selon les établissements. Vous en choisissez deux selon les modalités suivantes :

→ Un enseignement d'économie, au choix parmi :

#### ]Principes fondamentaux de l'économie et de la gestion (1h 30)

Découvrir les notions fondamentales de l'économie et de la gestion par l'observation et l'étude de structures concrètes : qu'est-ce qu'une entreprise, une association ?

#### **Sciences économiques et sociales (1h 30)**

Découvrir les notions et méthodes spécifiques à la science économique et à la sociologie, à partir de quelques grandes problématiques contemporaines (consommation des ménages, production des entreprises…).

#### $\rightarrow$  Un autre enseignement, au choix parmi:

#### Biotechnologies (1h30)

Découvrir les protocoles expérimentaux et les procédés bioindustriels liés aux biotechnologies; aborder les questions de qualité et de sécurité biologiques ; réfléchir à la place des sciences et des biotechnologies dans la société actuelle.

#### ]Création et activités artistiques (1 h 30)

Au choix : arts du son, arts du spectacle, arts visuels ou patrimoines. Le but : explorer divers lieux et formes en relation avec la création artistique contemporaine ; apprécier les enjeux économiques, humains et sociaux de l'art ; découvrir les formations et les métiers artistiques et culturels.

**ND** 

#### **IC** réation et innovation technologiques (1h 30)

Comprendre la conception d'un produit ou d'un système technique faisant appel à des principes innovants et répondant aux exigences du développement durable : comment fait-on pour avoir de bonnes idées, comment les présenter pour convaincre…

#### ]Écologie, agronomie, territoire et développement durable (3 h)

Découvrir un territoire rural ou périurbain, son organisation, ses projets et sa valorisation dans une perspective de durabilité, en s'appuyant sur des cas réels, en lien avec le développement durable. Les cours peuvent avoir lieu en classe et sur le terrain. Enseignement proposé uniquement en lycée agricole.

#### **Il nformatique et création numérique (1 h 30)**

Faire découvrir la science informatique qui se cache derrière les pratiques numériques quotidiennes. Par exemple, à travers l'utilisation et le fonctionnement d'un ordinateur ; le codage des textes, des images et des sons ; la programmation ; la communication en réseaux…

#### ]Langues et cultures de l'Antiquité: latin ou grec (3 h)

Explorer trois sujets d'étude : l'homme romain/grec, le monde romain/grec, les figures héroïques et mythologiques ; pratiquer la lecture des textes, notamment un extrait significatif d'une œuvre intégrale.

#### ]Langue vivante 3 étrangère ou régionale (3 h)

Découvrir une langue nouvelle et une autre culture ; acquérir les bases de la communication orale et écrite, ainsi qu'un nouveau système graphique pour certaines langues.

#### ]Littérature et société (1 h 30)

Connaître les enjeux, la variété et l'intérêt d'une formation littéraire et humaniste; percevoir les interactions entre la littérature, l'histoire et la société ; explorer la diversité des formations et métiers liés aux études littéraires.

#### ■Méthodes et pratiques scientifiques (1h30)

Se familiariser avec les démarches scientifiques autour de projets impliquant les mathématiques, les sciences de la vie et de la Terre, la physique et la chimie ; comprendre l'apport et la place des sciences dans les grandes questions de société ; découvrir certains métiers et formations scientifiques.

#### ]Principes fondamentaux de l'économie et de la gestion (1h30)

Peut être choisi s'il n'a pas été pris en 1<sup>er</sup> enseignement d'économie.

#### ]Santé et social (1 h 30)

Découvrir les liens entre la santé et le bien-être social ; aborder la préservation de la santé de la population et de la protection sociale; explorer les métiers du médical, du paramédical et du social.

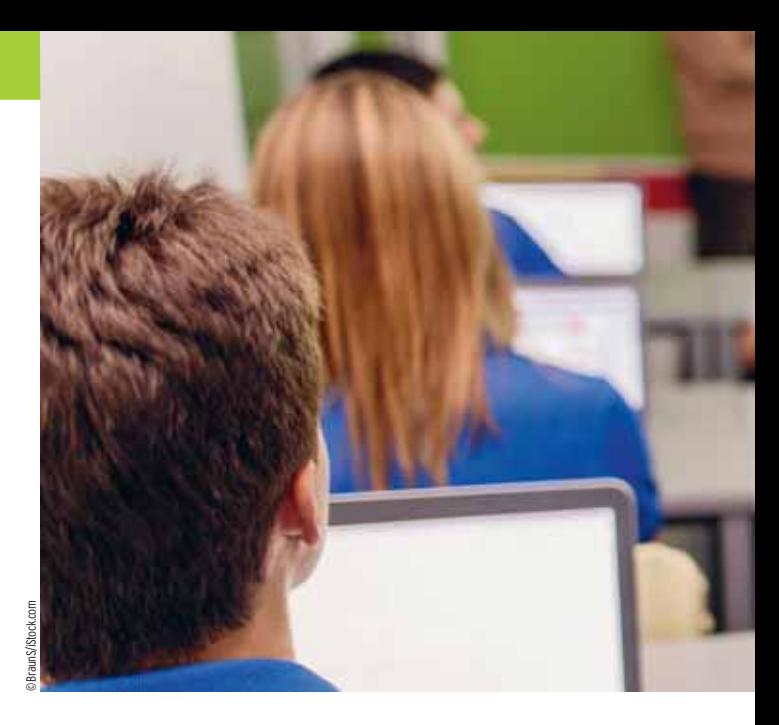

#### ]Sciences de l'ingénieur (1 h 30)

Étudier un objet technologique (pédale de vélo qui éclaire, caméra reliée à Internet…) et comprendre comment il fonctionne, vérifier que les performances annoncées par le constructeur sont atteintes et réfléchir aux moyens de les améliorer. La question du développement durable est au cœur.

#### ]Sciences économiques et sociales (1 h 30)

Peut être choisi s'il n'a pas été pris en 1<sup>er</sup> enseignement d'économie.

#### ]Sciences et laboratoire (1 h 30)

Découvrir et pratiquer des activités scientifiques en laboratoire; apprendre à connaître et à utiliser des méthodologies et des outils propres aux différentes disciplines scientifiques concernées (physique, chimie, biochimie…).

#### **DEUX CAS DE FIGURE PLUS RARES :**

1) Les élèves intéressés par les sciences et les technologies ont la possibilité d'ajouter deux enseignements d'exploration à celui obligatoire en économie (sciences économiques et sociales ou principes fondamentaux de l'économie et de la gestion) au choix parmi :

#### Biotechnologies (1h30)

*(voir le descriptif p. 15)*

**IC** réation et innovation technologiques (1h30)

*(voir le descriptif ci-contre)*

**Santé et social (1h 30)** 

*(voir le descriptif ci-contre)*

#### **ISciences de l'ingénieur (1h30)**

*(voir le descriptif ci-dessus)*

**Sciences et laboratoire (1h30)** *(voir le descriptif ci-dessus)*

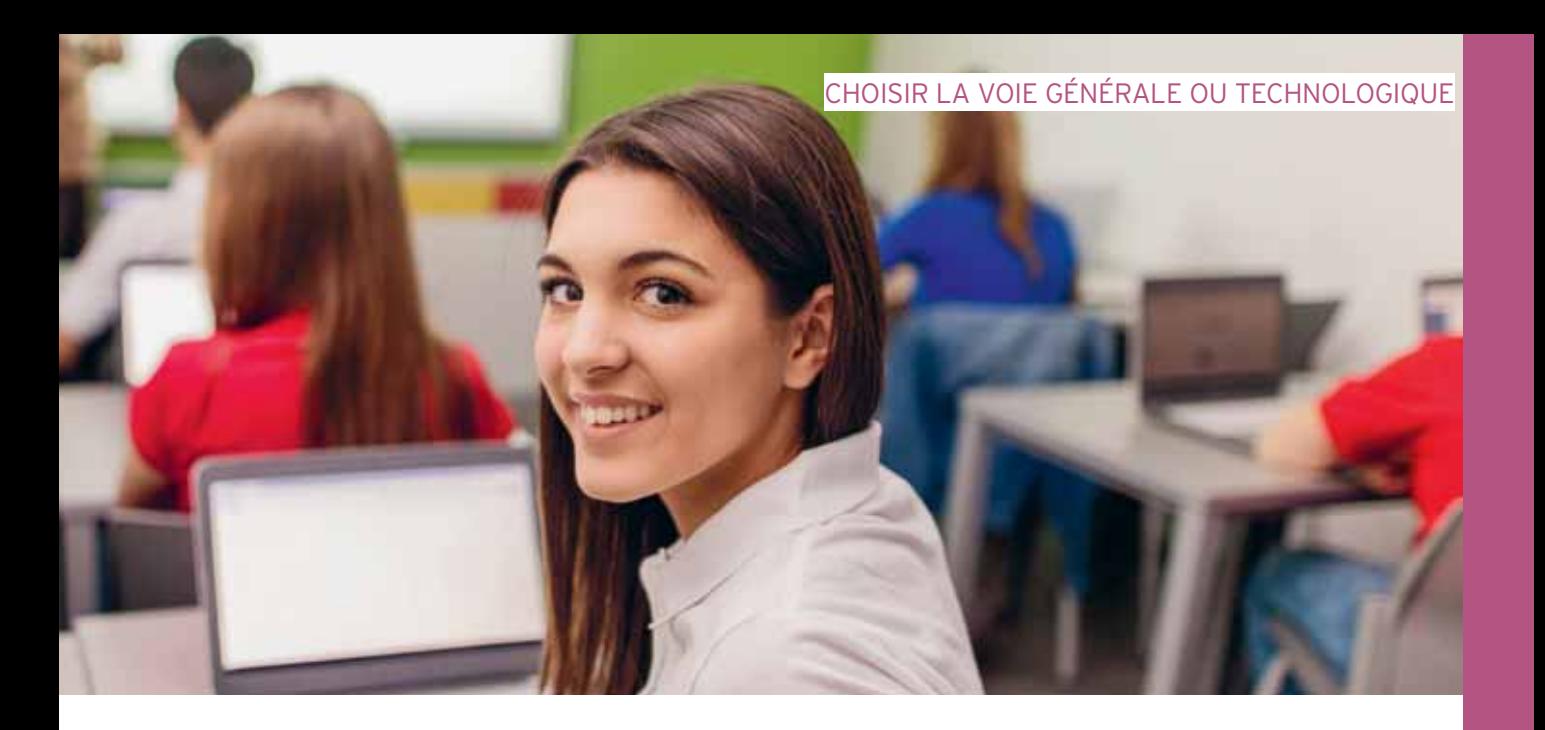

2) Les élèves intéressés par le sport ou les arts appliqués peuvent choisir, compte tenu de son volume horaire beaucoup plus important, un seul enseignement d'exploration au choix parmi :

#### Arts du cirque (6 h)

S'initier à l'univers du cirque, en collaboration avec un partenaire culturel habilité; développer sa pratique (bases en acrobatie, en équilibre, préparation physique) et maîtriser des techniques liées aux différentes disciplines du cirque ; se constituer une culture des arts du cirque et du spectacle vivant en fréquentant des spectacles.

#### ■Création et culture design (6 h)

Acquérir les bases d'une culture design (recherche documentaire, sorties au musée ou au spectacle, regard critique sur des productions graphiques et design issues de différentes cultures) ; découvrir des pratiques de conception (conception de maquettes d'étude ; expérimentation de matériaux ; pratique d'outils) ; apprendre à communiquer ses intentions (dessin dans le but d'exprimer une idée, un projet).

#### **E**ducation physique et sportive (5 h)

Suivre une formation pratique, exigeante et rigoureuse dans le domaine des activités physiques, sportives et artistiques ; découvrir les métiers du sport et les études supérieures qui y conduisent.

Â *Retrouvez le détail des programmes des différents enseignements d'exploration, témoignages et vidéos à l'appui, sur* onisep.fr/enseignements\_exploration*.*

Â *Retrouvez les coordonnées des établissements de votre académie proposant chaque enseignement d'exploration dans les pages « adresses » ci-après.*

# Un enseignement facultatif

En fonction de votre capacité de travail et de vos centres d'intérêt, vous pourrez choisir un enseignement facultatif, au choix parmi:

- langues et cultures de l'Antiquité : latin ;
- langues et cultures de l'Antiquité : grec ;
- langue vivante 3 étrangère ou régionale ;

- arts (arts plastiques ou cinéma-audiovisuel ou danse ou histoire des arts ou musique ou théâtre) ;

- EPS (éducation physique et sportive) ;
- un atelier artistique (dans certains lycées).

Dans les lycées agricoles, vous pourrez suivre au choix : hippologie et équitation; pratiques professionnelles; pratiques sociales et culturelles.

*À noter :* un même enseignement ne peut être choisi au titre des enseignements d'exploration et de l'enseignement facultatif.

### L'accompagnement personnalisé

Vous bénéficierez tous de 2 heures d'accompagnement personnalisé par semaine. Destiné à répondre plus étroitement aux besoins des élèves, il peut comprendre des activités variées, en particulier :

- du travail et du soutien sur les méthodes, pour vous aider à vous adapter aux exigences du lycée ;

- de l'approfondissement, pour aborder certaines matières, de manière différente, ou certains domaines ;

- de l'aide à l'orientation, pour vous aider à construire votre projet de formation.

# → Enseignements et horaires en 2<sup>de</sup> générale et technologique

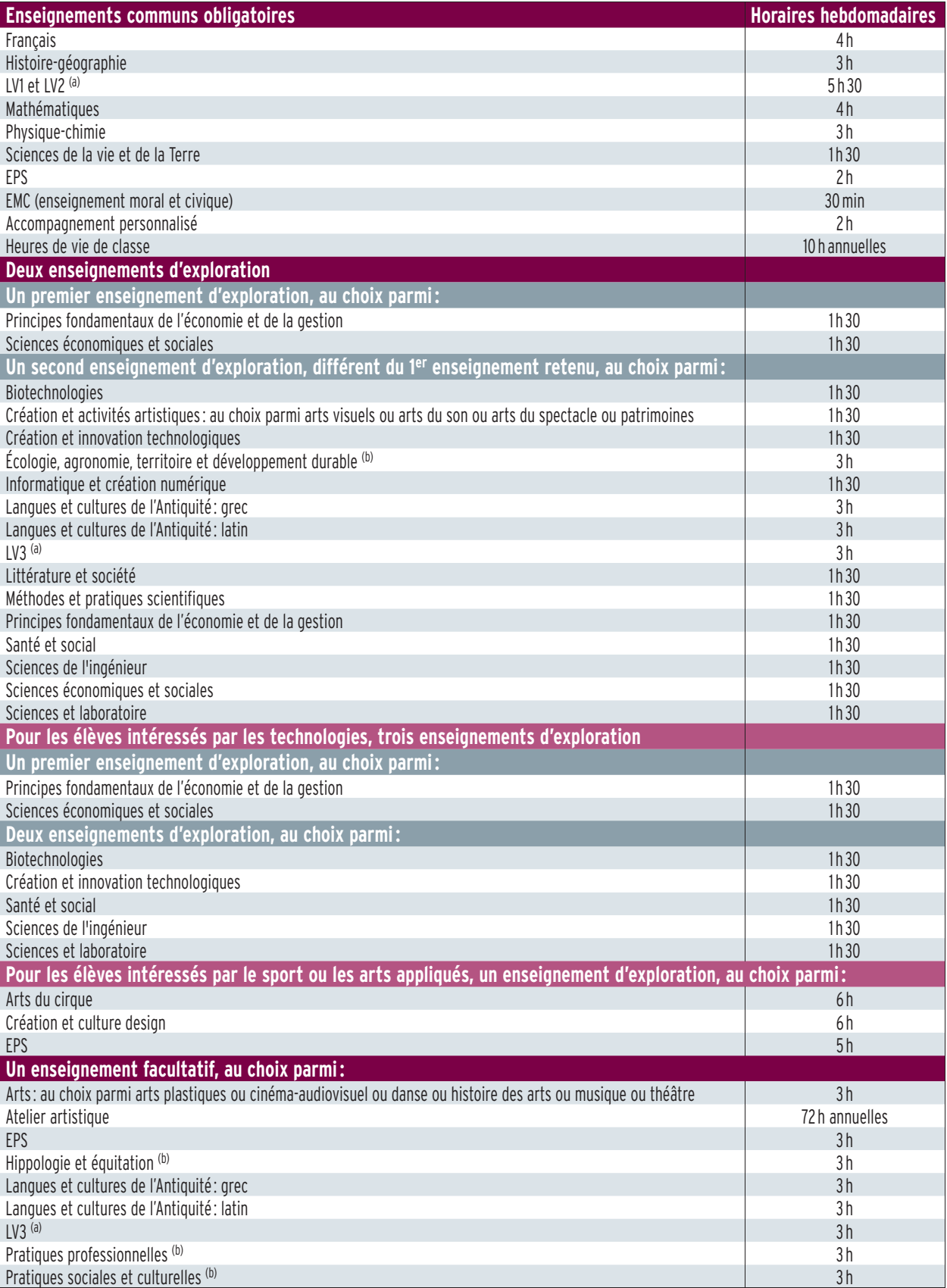

NB : un même enseignement ne peut être choisi au titre des enseignements d'exploration et de l'enseignement facultatif.

(a) Enseignement auquel peut s'ajouter 1 heure avec un assistant de langue. La LV2 et la LV3 peuvent être étrangères ou régionales.

(b) Enseignement assuré uniquement dans les lycées d'enseignement général et technologique agricole.

# Les différents bacs

Après la classe de 2<sup>de</sup> générale et technologique, cap sur la filière générale ou technologique en 1re et terminale. À choisir en fonction des centres d'intérêt, des matières dominantes et des poursuites d'études envisagées. Un premier aperçu des séries de bac.

# Les bacs généraux

Cette voie vise l'acquisition d'une solide culture générale, de bonnes capacités d'expression écrite et de méthodes de travail utiles pour rejoindre notamment l'université ou une grande école. Elle comporte trois séries.

#### 

#### $→$ **Bac ES**

Économique et social

Pour qui? Pour les élèves qui s'intéressent aux questions d'actualité et aux problématiques économiques et sociales du monde contemporain.

Au programme. Les sciences économiques et sociales, les mathématiques, l'histoire-géographie et les langues vivantes y tiennent une place importante.

Et après ? Cette série prépare à des études supérieures plus particulièrement dans les domaines de l'économie, de la gestion, du droit, des sciences politiques, du commerce, des sciences humaines (histoire, sociologie…), de l'enseignement…

### 

### $→$ **Bac L**

Littéraire

Pour qui ? Pour les élèves qui s'intéressent à la littérature, aux langues, et qui sont curieux des différentes formes d'expression culturelle.

Au programme. Essentiellement français, littérature, philosophie, langues, littérature étrangère en langue étrangère, histoire-géographie, mais aussi arts.

Et après ? Cette série prépare à des études supérieures surtout dans le domaine des lettres, des langues, des sciences humaines (histoire, philosophie, sociologie…), du droit, des arts, de la culture, de la communication, du journalisme et de l'enseignement.

#### $\rightarrow$  Bac S

#### **Scientifique**

Pour qui? Pour les élèves qui sont particulièrement intéressés par les matières scientifiques et qui envisagent en priorité des études supérieures en sciences.

Au programme. À côté du français, des langues et de l'histoire-géographie, les sciences sont prédominantes : mathématiques, physique-chimie, sciences de la vie et de la Terre, sciences de l'ingénieur ou écologie, agronomie et territoires (en lycée agricole)…

Et après ? Si elle permet des études supérieures dans des domaines variés, cette série conduit surtout aux sciences et technologies (biologie, informatique, mécanique, énergie…), à la santé (médecine, pharmacie…) ou à l'enseignement.

# Les bacs technologiques

Cette voie prépare à la poursuite d'études en 2 ou 3 ans après le bac, voire au-delà pour les plus motivés. Elle comporte huit séries, organisées autour de grands domaines.

#### 

#### $→$ **Bac ST2S**

Sciences et technologies de la santé et du social

Pour qui? Pour les élèves intéressés par les relations humaines et le travail dans le domaine social ou paramédical. Au programme. La biologie et la physiopathologie humaines (étude des grandes fonctions de l'être humain, les maladies, leur prévention et leur traitement), les sciences et techniques sanitaires et sociales (connaissance psychologique d'une population, étude des faits sociaux et des problèmes de santé...) constituent les matières dominantes. Et aussi: français, histoire-géo, sciences physiques et chimiques, langues… Et après ? Cette série conduit aux BTS et DUT (en 2 ans) du secteur paramédical et social, ainsi qu'aux écoles paramédicales et sociales.

#### 

#### $→$ **Bac STAV**

Sciences et technologies de l'agronomie et du vivant

Pour qui? Pour les élèves des lycées agricoles attirés par la biologie, l'agriculture et l'environnement.

Au programme. Le tronc commun développe une culture scientifique, technologique et spécifique à l'enseignement agricole : biologie-écologie, physique-chimie, maths, sciences économiques, sociales et de gestion, sciences et techniques agronomiques. Chaque lycée est libre de proposer des espaces d'initiative locale : transformation des produits alimentaires, valorisation des espaces… 8 semaines de stages.

Et après ? Cette série prépare à une poursuite d'études dans les domaines de l'agriculture, de l'agroalimentaire, de l'environnement, essentiellement en BTSA (brevet de technicien supérieur agricole).

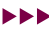

#### **NNK**

#### **→ Bac STD2A**

Sciences et technologies du design et des arts appliqués

Pour qui? Pour les élèves attirés par les applications de l'art (graphisme, mode, design…) et par la conception et la réalisation d'objets ou d'espaces.

Au programme. À côté des enseignements généraux (français, langues, histoire-géo, maths, physique-chimie…), la discipline design et arts appliqués représente une part importante de l'emploi du temps (étude des mouvements artistiques, de la démarche créative, des outils de représentation et des matériaux).

Et après ? Cette série débouche principalement sur la préparation, en 2 ans, du BTS arts appliqués ou du DMA (diplôme des métiers d'art).

#### $→$ **Bac STHR**

Sciences et technologies de l'hôtellerie et de la restauration

Pour qui ? Si ce bac se prépare après une 2de spécifique, sa rénovation favorise le passage en 1re STHR d'élèves issus d'une 2<sup>de</sup> générale et technologique.

Au programme. Économie et gestion hôtelière, sciences et technologies des services, sciences et technologies culinaires, enseignement scientifique alimentation-environnement, enseignement technologique en langue vivante, maths, langues vivantes, sciences, français, histoire-géo… Et après ? Cette série conduit principalement aux BTS (en 2 ans) de l'hôtellerie-restauration, du tourisme, du commerce et des services, de la comptabilité et de la gestion des organisations…, aux écoles hôtelières ou de commerce, à l'université, en licence de sciences et techniques de l'hôtellerie-restauration…

#### 

#### **→ Bac STI2D**

Sciences et technologies de l'industrie et du développement durable

Pour qui? Pour les élèves qui veulent comprendre le fonctionnement des systèmes techniques de l'industrie ou du quotidien, et qui veulent concevoir de nouveaux produits. Au programme. Prime aux enseignements technologiques transversaux et à l'un des quatre enseignements de spécialité (énergies et environnement ; systèmes d'information et numérique ; architecture et construction ; innovation technologique et écoconception). Les mathématiques et la physique-chimie sont en relation avec les problématiques industrielles. Le développement durable constitue un axe majeur.

Et après ? Cette série prépare à des études supérieures variées dans le domaine industriel (énergie, maintenance, électronique, informatique industrielle, mécanique…).

#### $→$ **Bac STL**

Sciences et technologies de laboratoire

Pour qui? Pour les élèves qui s'intéressent aux manipulations en laboratoire et à l'étude des produits de la santé, de l'environnement, des bio-industries, des industries de la chimie…

Au programme. Les mathématiques, la physique-chimie, la biologie, la biochimie et les sciences du vivant sont les matières scientifiques prépondérantes. Les travaux pratiques en laboratoire sont nombreux. Une spécialité au choix entre biotechnologies et sciences physiques et chimiques en laboratoire.

Et après? Cette série prépare à une poursuite d'études dans les domaines de la physique, de la chimie et de la biologie, du paramédical…

#### $→$ **Bac STMG**

Sciences et technologies du management et de la gestion

Pour qui ? Pour les élèves intéressés par le fonctionnement des organisations et leur gestion, les relations au travail. Au programme. Les enseignements de sciences de gestion, d'économie-droit et de management des organisations sont prédominants, articulés avec une spécialité (gestion et finance ; systèmes d'information de gestion ; ressources humaines et communication ; marketing).

Et après ? Cette série prépare aux études supérieures en commerce, gestion, communication des entreprises, assistanat de direction, comptabilité, tourisme…

#### $→$ **Bac TMD**

Techniques de la musique et de la danse

Pour qui? Pour les élèves qui ont suivi une 2<sup>de</sup> spécifique et qui pratiquent la danse ou un instrument et lui consacrent beaucoup de temps. Il faut être inscrit parallèlement au conservatoire.

Au programme. Le parcours s'effectue en 3 ans. Les options « instrument » ou « danse » occupent une part importante de l'emploi du temps. Des enseignements généraux (français, langue étrangère, philo, histoire de l'art et des civilisations, maths et physique) s'équilibrent avec les enseignements technologiques (reproduction du son, performances des amplificateurs, dynamique de la danse…). Les cours de musique ou de danse sont dispensés au lycée et au conservatoire.

Et après ? Cette série prépare principalement aux études supérieures artistiques au conservatoire (sur concours) et plus rarement à l'université (musicologie, arts…).

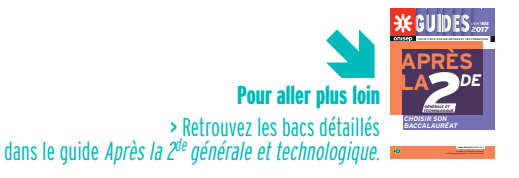

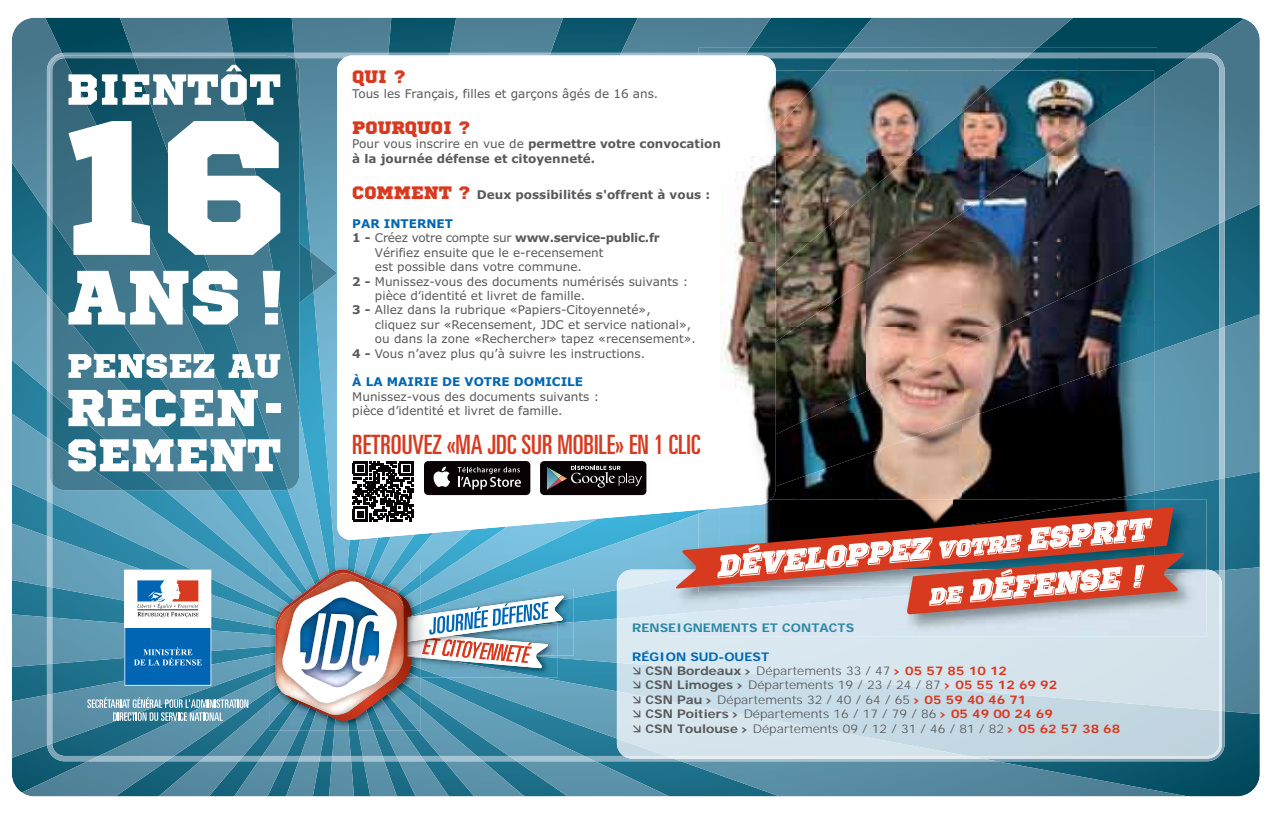

▓ www.defense.gouv.fr/jdc

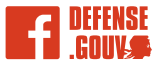

# **Fais du monde ta salle de classe avec EF !**

- Séjours linguistiques
- Un An d'Etudes à 'Etranger
- Baccalauréat **International**
- Etudes secondaires internationales

Contacts : EF Séjours Linguistiques 01 42 61 50 22 | www.ef.com/travel

Lycées privés internationaux EF : +41 41 41 74 794 | www.ef.com/academy

Découvrez les lycées privés internationaux EF

Denoted The

www.ef.com

# Élèves en situation de handicap

**Il est important d'anticiper vos choix d'orientation et de vous poser les bonnes questions pour trouver les formations et les établissements qui répondent à vos besoins éducatifs particuliers. Pour vous aider, huit questions-réponses.**

# **Que recouvre la situation du handicap ?**

La notion de handicap évoque un déficit, des limitations, mais surtout les conséquences sur la vie sociale des personnes. De ce fait, un élève présentant des troubles des apprentissages ou atteint d'une maladie chronique, par exemple, peut voir sa situation de handicap reconnue comme telle par la CDAPH (Commission des droits et de l'autonomie des personnes handicapées) qui siège à la MDPH (maison départementale des personnes handicapées), et ainsi bénéficier d'aménagements tout au long de sa scolarité.

# **Quels sont les droits d'un élève en situation de handicap ?**

La loi affirme le principe de l'école inclusive pour tous, sans aucune distinction. De plus en plus d'élèves en situation de handicap sont scolarisés en milieu scolaire ordinaire. Désormais, ce ne sont pas les élèves qui s'adaptent à l'école, mais l'environnement scolaire qui s'adapte aux spécificités de chaque parcours. Le PPS (projet personnalisé de scolarisation), notifié par la CDAPH (Commission des droits et de l'autonomie des personnes handicapées), et avec l'accord de la famille, définit un certain nombre d'aides. Il intègre le projet d'orientation de l'élève, ainsi que les aménagements nécessaires à la compensation de son handicap.

# **Quelles aides au lycée ?**

Un élève en situation de handicap peut bénéficier : d'aides humaines (auxiliaire de vie scolaire, interprète en langue des signes) ; d'aides techniques (prêt de matériel pédagogique adapté, ordinateur avec synthèse vocale, par exemple) ; de séances de rééducation, effectuées sur place, par des professionnels du service de soins à domicile ; d'aménagements des conditions pour passer les examens. De plus, il peut être dispensé de certains cours ou recevoir des enseignements adaptés, par exemple en EPS (éducation physique et sportive).

# **Qu'est-ce qu'une Ulis ?**

Lorsque la scolarisation en milieu ordinaire n'est pas possible, l'élève peut être orienté en Ulis (unité localisée pour l'inclusion scolaire) au sein du lycée. Ces dispositifs scolarisent des élèves en situation de handicap (troubles visuels, auditifs, moteurs, des fonctions cognitives ou mentales, troubles spécifiques du langage et des apprentissages, troubles envahissants du développement ou troubles multiples associés). Les élèves, en effectifs réduits, sont regroupés au sein de l'Ulis quand les objectifs d'apprentissage requièrent des modalités adaptées. Les élèves suivent également des enseignements en classe ordinaire. La discipline et le niveau d'enseignement sont définis en fonction de leur PPS afin de répondre à leurs besoins. Pour savoir s'il existe une Ulis près de chez vous, consultez www.onisep.fr/handicap, recherche thématique « Une structure handicap ».

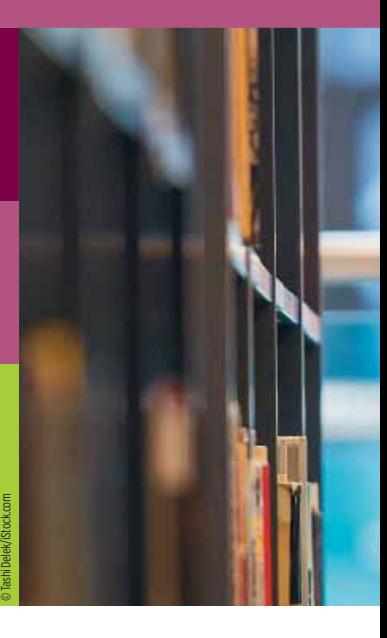

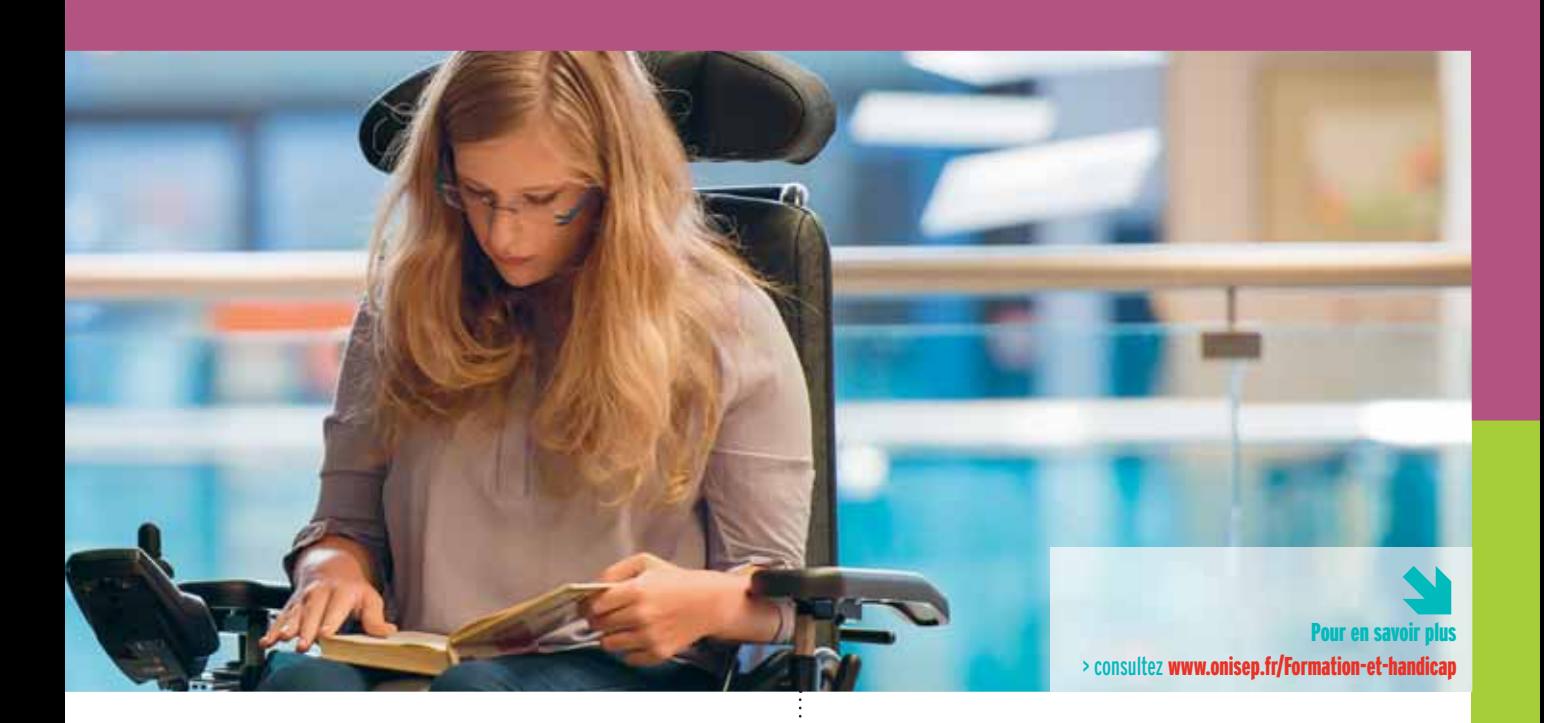

# **Après une 3e en Ulis, quelles poursuites d'études ?**

Après avoir pris l'avis de ses professeurs, selon ses goûts, ses intérêts et ses capacités d'autonomie, l'enseignant référent pour la scolarisation des élèves en situation de handicap pourra proposer plusieurs possibilités. Par exemple :

- entrer dans un dispositif Ulis lycée ;

- entrer en lycée professionnel dans une classe de préparation au CAP ;

- suivre une formation en alternance dans un CFA (centre de formation d'apprentis), éventuellement adapté aux personnes handicapées ;

- poursuivre une formation préprofessionnelle et professionnelle au sein d'un IME (institut médicoéducatif) ou d'une SIPFP (section d'initiation et de première formation professionnelle). Ces différentes propositions seront discutées lors d'une réunion de l'équipe de suivi de la scolarisation, puis soumises à la CDAPH (Commission des droits et de l'autonomie des personnes handicapées).

# **Quels sont les interlocuteurs ?**

Enseignants référents pour la scolarisation des élèves en situation de handicap, médecins de l'Éducation nationale et bien sûr MDPH (maisons départementales des personnes handicapées) sont les interlocuteurs et structures incontournables. L'enseignant référent est chargé de la mise en œuvre et de l'évaluation du PPS (projet personnalisé de scolarisation). Il fait aussi le lien entre la famille de l'élève, l'équipe éducative et la MDPH.

# **Stages, apprentissage : quels aménagements ?**

Outre les aménagements de la scolarité et des examens, il existe aussi des dispositions spécifiques relatives aux stages et aux formations suivies en alternance. Il est possible, à partir de 16 ans, de demander à bénéficier de la RQTH (reconnaissance de la qualité de travailleur handicapé). Par ailleurs, l'apprenti bénéficiant de la RQTH peut souscrire un contrat d'apprentissage aménagé. Dans certains CFA (centres de formation d'apprentis), un référent accueille et informe les jeunes en situation de handicap. Des aménagements de la scolarité, des aides pédagogiques et un accompagnement pour trouver un employeur sont possibles. L'Agefiph (Association de gestion du fonds pour l'insertion professionnelle des personnes handicapées) et le FIPHFP (Fonds pour l'insertion des personnes handicapées dans la fonction publique) financent des aides techniques et humaines pour l'adaptation du poste de travail.

# **Qu'est-ce qu'un PAP ?**

Le PAP (plan d'accompagnement personnalisé) est un dispositif d'accompagnement pédagogique qui répond aux besoins des élèves présentant des troubles des apprentissages, et pour lesquels des adaptations et aménagements pédagogiques sont nécessaires. Élaboré à la demande de la famille ou de l'équipe éducative, le PAP est mis en place par le chef d'établissement et sur avis du médecin de l'Éducation nationale. Mis en œuvre par les enseignants, le PAP est révisé tous les ans et accompagne l'élève tout au long de sa scolarité.

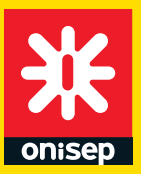

# Des publications pour bien choisir son orientation !

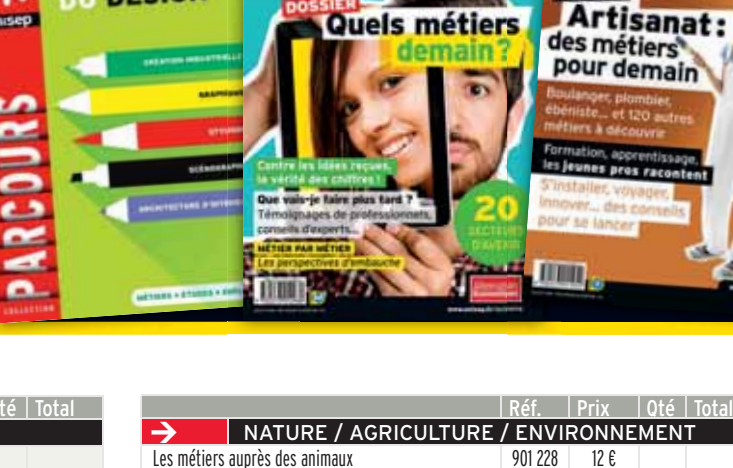

**DOSSIER** 

**DESIGN** 

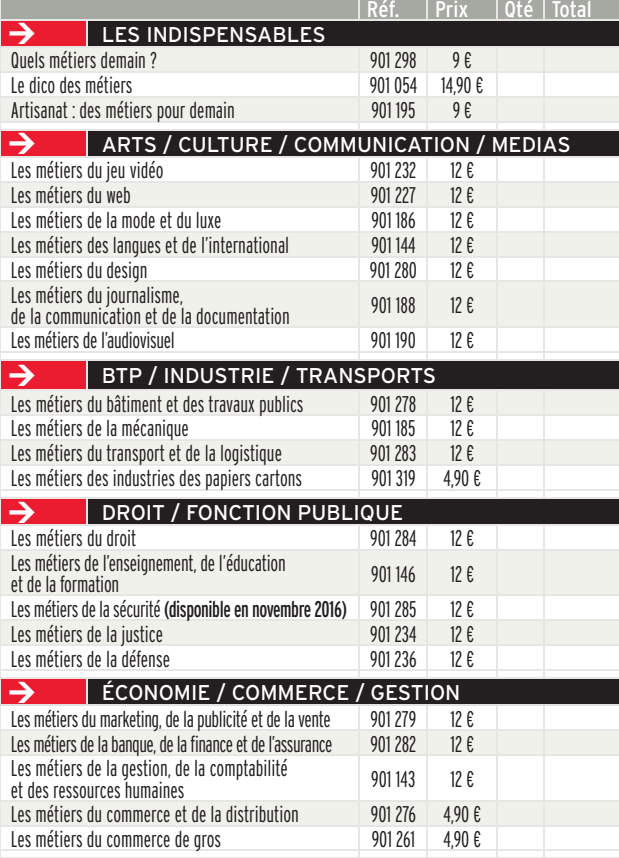

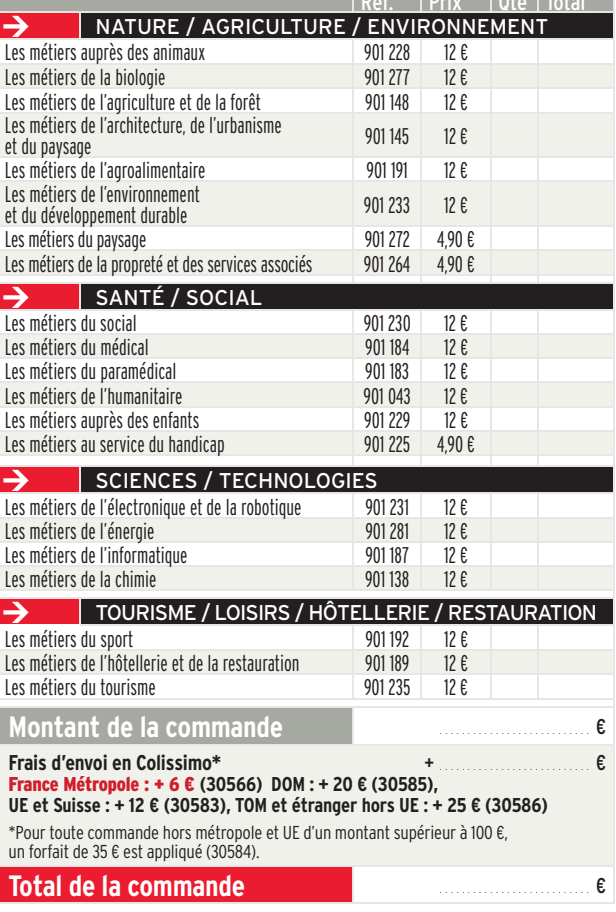

**www.onisep.fr/lalibrairie Commandez en ligne !**

*Pour toute commande à destination des DOM, le tarif hors taxes s'applique. Merci de nous consulter. Conditions générales de vente disponibles sur www.onisep.fr/lalibrairie ou sur simple demande.*

#### Complétez et retournez ce bon de commande accompagné de votre règlement à : Onisep VPC, 12 mail Barthélemy-Thimonnier, CS 10450 Lognes, 77437 Marne-la-Vallée Cedex 2

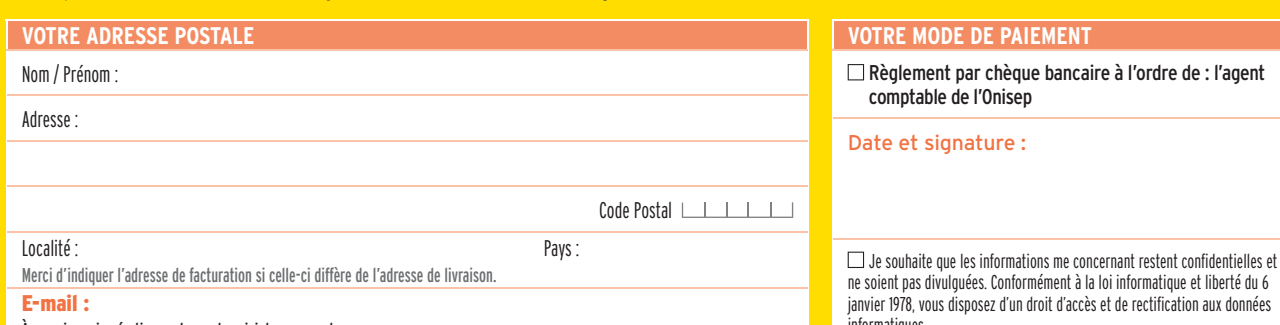

À renseigner impérativement pour le suivi de commande.

informatiques.

# Présentation du guide « Après la 3e »

Vous vous questionnez sur la différence entre la voie générale, technologique et professionnelle ? Vous souhaitez connaître les différentes formations possibles après votre classe de 3e ? Vous vous interrogez sur la localisation d'une formation qui vous intéresse ?

Alors ce guide est fait pour vous.

L' « Après la 3e : choisir son orientation » vous apportera toute l'information dont vous avez besoin pour vous accompagner dans votre orientation. Vous y trouverez un calendrier de l'orientation avec toutes les étapes à ne pas manquer pour bien établir votre projet. Mais aussi, vous pourrez vous informer sur les différentes voies qui s'offrent à vous ainsi que sur l'éventail des formations classées par domaine professionnel.

Une version numérique pour les déficients visuels sera aussi disponible courant avril, rubrique

En mars, l'Onisep met à votre disposition un complément numérique « l'Après la 3ème-carnet d'adresses ». Il vous présentera de manière plus détaillée toute l'offre de formation académique par département, ville et établissement. Ce document tiendra compte des dernières ouvertures et fermetures de formation et sera actualisé au fur et à mesure des évolutions.

Alors n'hésitez pas. Rendez-vous prochainement sur notre site régional : www.onisep.fr/toulouse rubrique « Publications de la région ».

# **Les formations en Midi-Pyrénées**

**Rentrée 2017**

# **SOMMAIRE**

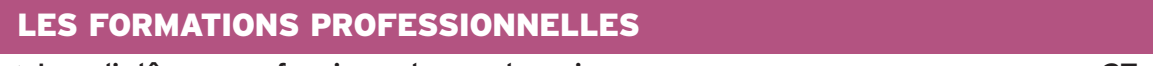

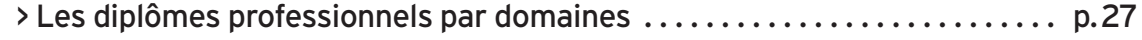

# LES FORMATIONS GÉNÉRALES ET TECHNOLOGIQUES

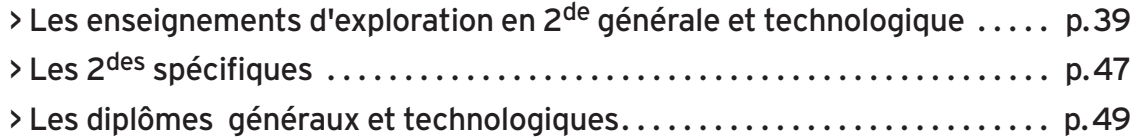

# LES FORMATIONS PARTICULIÈRES

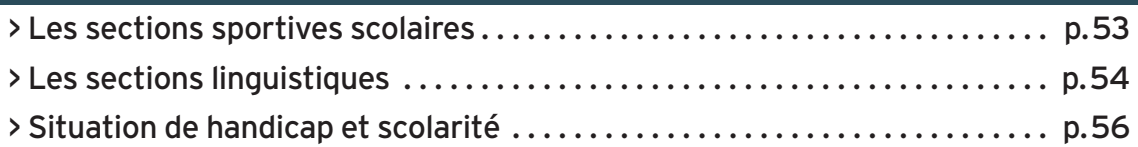

### LES ADRESSES UTILES

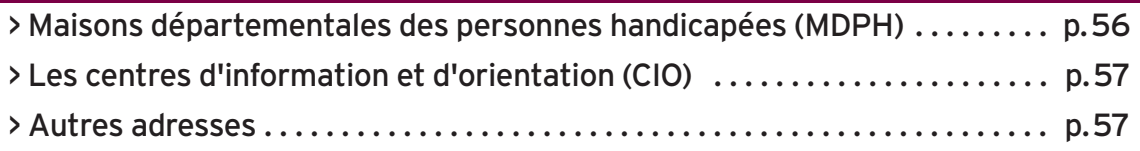

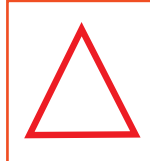

#### **Avertissement**

Les diplômes et les formations contiennent toutes les informations en notre possession au 30/11/2016.

**Photographes du guide Onisep ©**

Les consumers au communes aux les nouvelles ouvertures et fermetures de formations seront, courant mars, dans la rubrique « Publications de la région », guide « Après la 3e- carnet d'adresses » sur : **www.onisep.fr/toulouse**

# **Les diplômes professionnels par domaines**

Les diplômes professionnels présentés (bacs pro, CAP) sont regroupés en 17 domaines. Pour chaque diplôme, les lieux de préparation sont indiqués avec le numéro du département, la ville et le nom de l'établissement, le statut (scolaire et/ou apprentissage).

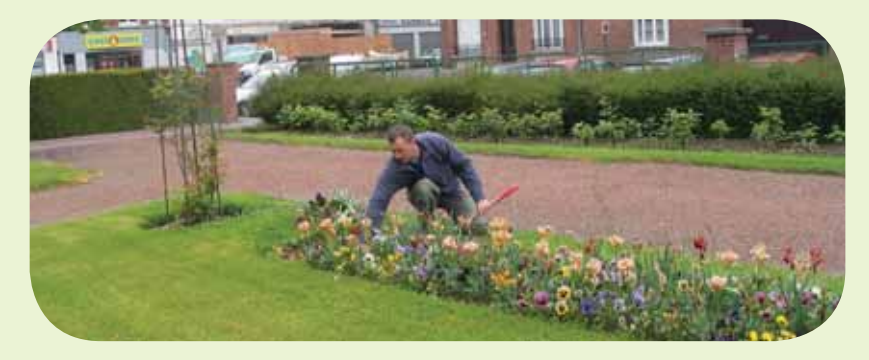

# **SOMMAIRE**

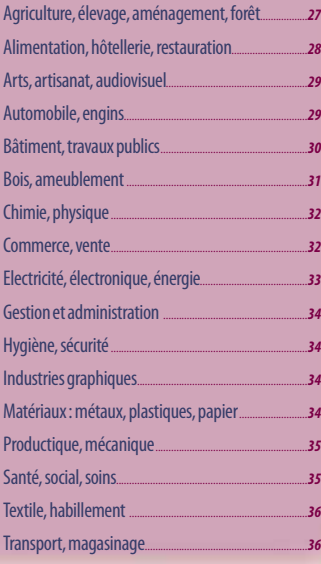

# **Diplômes**

**BP** (A) Brevet professionnel (agricole)

**CAP (A) ....................** Certificat d'aptitude professionnelle (agricole)

**CTM ..........................** Certificat Technique des Métiers

#### **Agriculture, élevage, aménagement, forêt**

#### **CAP (A) Jardinier paysagiste**

**A** 12 **Saint-Affrique** - Centre de formation professionnelle et de promotion agricoles- CFPPA EPLA Saint-Affrique

**A** 31 **Auzeville-Tolosane** - CFA agricole et horticole d'Auzeville

■ 31 **Labège** - Lycée agricole privé La Cadène (Fondation d'Auteuil)

**A** 32 **Pavie** - CFA agricole du Gers

**A** 46 **Lacapelle-Marival** - CFAA-CFPPA du Lot (Annexe de Lacapelle-Marival)

◆ **A** 65 **Tarbes** - Lycée professionnel agricole et horticole Adriana

**A** 81 **Albi** - CFA Agricole et Horticole du Tarn - site d'Albi Fonlabour

◆ 82 **Moissac** - Lycée Professionnel Agricole de Moissar

**A** 82 **Montauban** - CFA agricole du Tarn et Garonne **CAP (A) Maréchal-ferrant** 

**A** 31 **Gourdan-Polignan** - CFA du Comminges

◆ 32 **Mirande** - Lycée professionnel agricole

#### **CAP (A) Métiers de l'agriculture**  - production animale

**A** 09 **Pamiers** - Lycée général et technologique agricole ■ 12 **Naucelle** - Maison familiale et rurale d'éducation

et d'orientation Cap del Paradis **A** 12 **Saint-Affrique** - Centre de formation professionnelle et de promotion agricoles- CFPPA EPLA

Saint-Affrique

■ 12 **Severac-l'Eglise** - Institut thérapeutique éducatif et pédagogique de Grèzes

**A** 31 **Saint-Gaudens** - CFA agricole Piémont Pyrénées **A** 46 **Lacapelle-Marival** - CFAA-CFPPA du Lot (Annexe

de Lacapelle-Marival) **A** 65 **Vic-en-Bigorre** - Lycée agricole et forestier Jean Monnet

**A** 81 **Albi** - CFA Agricole et Horticole du Tarn - site d'Albi Fonlabour

**A** 82 **Montauban** - CFA agricole du Tarn et Garonne

- production végétale : arboriculture, horticulture

**A** 12 **Saint-Affrique** - Centre de formation professionnelle et de promotion agricoles- CFPPA EPLA Saint-Affrique

■ 12 **Severac-l'Eglise** - Institut thérapeutique éducatif et pédagogique de Grèzes

**A** 31 **Auzeville-Tolosane** - CFA agricole et horticole d'Auzeville

■ 31 **Labège** - Lycée agricole privé La Cadène (Fondation d'Auteuil)

■ 31 Leguevin - Lycée professionnel privé Castelnouvel **A** 65 **Tarbes** - Lycée professionnel agricole et horticole Adriana

◆ 82 **Moissac** - Lycée Professionnel Agricole de Moissac

**A** 82 **Montauban** - CFA agricole du Tarn et Garonne

- production végétale : grandes cultures
- **A** 09 **Pamiers** Lycée général et technologique agricole
- **A** 31 **Saint-Gaudens** CFA agricole Piémont Pyrénées
- **A** 32 **Pavie** CFA agricole du Gers **A** 65 **Vic-en-Bigorre** - Lycée agricole et forestier Jean
- Monnet

**A** 81 **Albi** - CFA Agricole et Horticole du Tarn - site d'Albi Fonlabour

**A** 82 **Montauban** - CFA agricole du Tarn et Garonne

- production végétale : vigne et vin **A** 32 **Riscle** - CFAA du Gers - site de Riscle

#### **CAP (A) Palefrenier soigneur**

**A** 12 **Saint-Affrique** - Centre de formation professionnelle et de promotion agricoles- CFPPA EPLA Saint-Affrique

■ 81 **Verdalle** - Lycée agricole privé de Touscayrats

#### **CAP (A) Travaux forestiers**

**A** 09 **Pamiers** - Lycée général et technologique agricole ■ 81 **Saint-Amans-Soult** - Lycée professionnel agricole André Alquier

 **CTM Toiletteur canin** 

**A** 31 **Donneville** - MFR Le Château

#### **BPA Travaux de la production animale**

- polyculture-élevage

**A** 46 **Lacapelle-Marival** - CFAA-CFPPA du Lot (Annexe de Lacapelle-Marival)

#### **BPA Travaux des aménagements**

**paysagers** 

#### - sans précision

**A** 31 **Labège** - Lycée agricole privé La Cadène (Fondation d'Auteuil)

#### **BPA Travaux des productions horticoles**

- horticulture ornementale et légumière **A** 31 **Labège** - Lycée agricole privé La Cadène (Fondation d'Auteuil)

#### **BAC PRO Agroéquipement**

■ 12 **Monteils** - Lycée agricole privé François Marty ■ 82 **Escatalens** - Maison familiale et rurale d'éducation et d'orientation Sud Agromat

enseignement public (voie scolaire)

enseignement privé (voie scolaire)

A **apprentissage**

#### **BAC PRO Aménagements paysagers**

■ 12 **Rignac** - Lycée agricole et horticole privé

■ 12 **Saint-Sernin-sur-Rance** - Maison familiale et rurale d'éducation et d'orientation Val Rance

**A** 31 **Auzeville-Tolosane** - CFA agricole et horticole d'Auzeville

■ 31 **Labège** - Lycée agricole privé La Cadène (Fondation d'Auteuil)

◆ 31 **Ondes** - Lycée d'enseignement général et technologique agricole

◆ 65 **Tarbes** - Lycée professionnel agricole et horticole Adriana

**A** 81 **Albi** - CFA Agricole et Horticole du Tarn - site d'Albi Fonlabour

◆ 82 **Moissac** - Lycée Professionnel Agricole de Moissac

#### **BAC PRO Conduite et gestion de l'entreprise hippique**

◆ 12 **Saint-Affrique** - Lycée professionnel agricole La Cazotte

■ 12 **Saint-Affrique** - Lycée professionnel agricole privé Vaxergues

◆ 32 **Mirande** - Lycée professionnel agricole

■ 46 **Terrou** - Maison familiale et rurale d'éducation et d'orientation

#### **BAC PRO Conduite et gestion de l'exploitation agricole option systèmes à dominante cultures**

■ 32 **Masseube** - Campus privé la Salle Saint-Christophe

**A** 32 **Pavie** - CFA agricole du Gers

**▶ 81 Lavaur** - Etablissement agro-environnemental du Tarn - Site de Lavaur Flamarens

■ 82 **Escatalens** - Maison familiale et rurale

- d'éducation et d'orientation Sud Agromat
- ◆ 82 Moissac Lycée Professionnel Agricole de Moissac

#### **BAC PRO Conduite et gestion de l'exploitation agricole option systèmes à dominante élevage**

◆ 09 **Pamiers** - Lycée général et technologique agricole

■ 12 **Naucelle** - Maison familiale et rurale d'éducation

et d'orientation Cap del Paradis

■ 12 **Rignac** - Lycée agricole et horticole privé

**A** 12 **Rodez** - Centre de Formation Professionnelle et de Promotion Agricoles- CFPPA La Roque- EPLA Rodez

- **A** 12 **Rodez** CFAA de l'Aveyron (site de Rodez
- La Roque)

◆ 12 **Saint-Affrique** - Lycée professionnel agricole La Cazotte

■ 12 **Saint-Affrique** - Lycée professionnel agricole privé Vaxergues

- ◆ 31 **Saint-Gaudens** Lycée professionnel agricole
- ◆ 32 **Mirande** Lycée professionnel agricole

◆ 46 **Figeac** - Lycée d'enseignement général et

technologique agricole

◆ 65 **Vic-en-Bigorre** - Lycée agricole et forestier Jean **Monnet** 

◆ 81 Albi - Etablissement agro-environnemental du Tarn - Site d'Albi Fonlabour

◆ 81 **Lavaur** - Etablissement agro-environnemental du Tarn - Site de Lavaur Flamarens

■ 81 **Peyregoux** - Maison familiale et rurale d'éducation et d'orientation

■ 81 **Verdalle** - Lycée agricole privé de Touscayrats

#### **BAC PRO Conduite et gestion de l'exploitation agricole option vigne et vin**

◆ 32 **Riscle** - Lycée professionnel agricole

#### **BAC PRO Conduite et gestion d'une entreprise du secteur canin et félin**

■ 31 **Donneville** - Maison familiale et rurale d'éducation et d'orientation Le Château

◆ 46 **Figeac** - Lycée d'enseignement général et technologique agricole

28 RENTRÉE 2017 | GUIDE APRÈS LA 3<sup>e</sup>

#### **BAC PRO Forêt**

◆ 65 **Vic-en-Bigorre** - Lycée agricole et forestier Jean Monnet

■ 81 **Saint-Amans-Soult** - Lycée professionnel agricole **André Alquier** 

#### **BAC PRO Gestion des milieux naturels et de la faune**

- ◆ 09 **Pamiers** Lycée général et technologique agricole ■ 12 **Saint-Sernin-sur-Rance** - Maison familiale et
- rurale d'éducation et d'orientation Val Rance
- ◆ 32 **Riscle** Lycée professionnel agricole
- ◆ 46 **Cahors** Lycée des Territoires

■ 81 **Saint-Amans-Soult** - Lycée professionnel agricole André Alquier

#### **BAC PRO Productions horticoles**

■ 31 **Labège** - Lycée agricole privé La Cadène (Fondation d'Auteuil)

◆ 65 **Tarbes** - Lycée professionnel agricole et horticole **Adriana** 

◆ 81 Albi - Etablissement agro-environnemental du Tarn - Site d'Albi Fonlabour

◆ 82 **Moissac** - Lycée Professionnel Agricole de Moissac

#### **BAC PRO Technicien conseil vente de produits de jardin**

◆ 65 **Tarbes** - Lycée professionnel agricole et horticole Adriana

#### **BAC PRO Technicien conseil vente en animalerie**

■ 31 **Donneville** - Maison familiale et rurale d'éducation et d'orientation Le Château

◆ 46 **Figeac** - Lycée d'enseignement général et

technologique agricole

◆ 65 **Tarbes** - Lycée professionnel agricole et horticole Adriana

■ 82 **Caussade** - Lycée professionnel privé Clair Foyer

#### **Alimentation, hôtellerie, restauration**

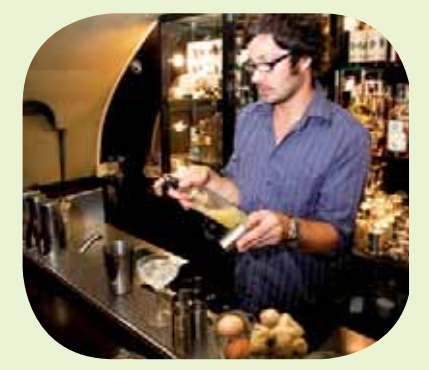

#### **CAP Agent polyvalent de restauration**

◆ 12 **Saint-Affrique** - Section d'enseignement professionnel du lycée polyvalent Jean Jaurès

■ 31 Leguevin - Lycée professionnel privé Castelnouvel ◆ 31 **Saint-Gaudens** - Lycée professionnel Elisabeth et Norbert Casteret

- 31 **Toulouse** Lycée professionnel privé Myriam
- ◆ 31 **Toulouse** Lycée professionnel Renée Bonnet
- ◆ 32 **Nogaro** Section d'enseignement professionnel du lycée polyvalent d'Artagnan
- ◆ 81 **Albi** Lycée professionnel Toulouse-Lautrec **A** 81 **Albi** - Université Régionale des Métiers et de l'Artisanat
- ◆ 81 **Carmaux** SEP du lycée polyvalent Jean Jaurès
- **A** 81 **Peyregoux** Maison familiale et rurale d'éducation et d'orientation
- **▶ 82 Montauban** Lycée professionnel Bourdelle

#### **CAP Assistant technique en milieux familial et collectif**

◆ 09 **Saint-Girons** - Lycée professionnel François Camel

◆ 31 **Saint-Gaudens** - Lycée professionnel Elisabeth et Norbert Casteret

**A** 31 **Toulouse** - Lycée professionnel privé Myriam

- ◆ 32 **Lectoure** Section d'enseignement professionnel du lycée polyvalent Maréchal Lannes
- ◆ 46 **Cahors** Lycée professionnel Clément Marot
- 46 **Figeac** SEP du Lycée Polyvalent privé Jeanne

d'Arc

◆ 65 **Bagnères-de-Bigorre** - Section d'enseignement professionnel du lycée polyvalent Victor Duruy

■ 65 **Tarbes** - Lycée professionnel privé Vincent de Paul **A** 81 **Albi** - Lycée professionnel Toulouse-Lautrec

■ 81 **Mazamet** - Lycée professionnel privé Jeanne d'Arc

#### **CAP Boucher**

**A** 09 **Foix** - CFA de la Chambre de métiers et de l'artisanat de l'Ariège

**A** 12 **Onet-le-Château** - Campus des métiers

(CMA de l'Aveyron)

l'artisanat de l'Ariège

(CMA de l'Aveyron)

CMA du Lot

l'Artisanat

CMA du Lot

l'Artisanat **CAP Cuisine** 

Camel

CMA du Lot

Lautréamont

l'Artisanat

Ecole des métiers

Périgord

l'artisanat de l'Ariège

(CMA de l'Aveyron)

Ecole des métiers

métiers et de l'artisanat du Gers **A** 46 **Cahors** - CFA Ecole des métiers du Lot -

**CAP Charcutier-traiteur** 

- **A** 31 **Gourdan-Polignan** CFA du Comminges **A** 31 **Muret** - Ecole supérieure des Métiers de la
- Chambre de métiers de la Haute-Garonne
- **A** 46 **Cahors** CFA Ecole des métiers du Lot CMA du Lot
- **A** 65 **Tarbes** École des Métiers des Hautes-Pyrénées **A** 81 **Albi** - Université Régionale des Métiers et de
- l'Artisanat **A** 82 **Montauban** - CFA de Tarn et Garonne -
- Ecole des métiers **CAP Boulanger**

**A** 09 **Foix** - CFA de la Chambre de métiers et de

**A** 12 **Onet-le-Château** - Campus des métiers

**A** 31 **Gourdan-Polignan** - CFA du Comminges **A** 31 **Muret** - Ecole supérieure des Métiers de la Chambre de métiers de la Haute-Garonne **A** 32 **Pavie** - Ecole des métiers de la chambre de

**A** 65 **Tarbes** - École des Métiers des Hautes-Pyrénées **A** 81 **Albi** - Université Régionale des Métiers et de

**A** 82 **Montauban** - CFA de Tarn et Garonne -

**A** 31 **Muret** - Ecole supérieure des Métiers de la Chambre de métiers de la Haute-Garonne **A** 46 **Cahors** - CFA Ecole des métiers du Lot -

**A** 81 **Albi** - Université Régionale des Métiers et de

**A** 09 **Foix** - CFA de la Chambre de métiers et de

**A** 12 **Onet-le-Château** - Campus des métiers

**A** 31 **Blagnac** - CFA commerce et services **A** 31 **Gourdan-Polignan** - CFA du Comminges ■ 31 **Saint-Gaudens** - Section d'enseignement professionnel privée du lycée Sainte Thérèse ◆ 31 **Toulouse** - Lycée professionnel Renée Bonnet ◆ 32 **Auch** - Lycée professionnel Pardailhan **A** 32 **Pavie** - Ecole des métiers de la chambre de

métiers et de l'artisanat du Gers **A** 46 **Cahors** - CFA Ecole des métiers du Lot -

professionnel Jean de Prades

◆ 09 **Saint-Girons** - Lycée professionnel François

◆ 46 **Souillac** - Lycée professionnel hôtelier Quercy

**A** 65 **Tarbes** - École des Métiers des Hautes-Pyrénées ◆ 65 **Tarbes** - Lycée des métiers de l'hôtellerie restauration, de l'alimentation et des services tertiaires

**A** 81 **Albi** - Université Régionale des Métiers et de

◆ **A** 81 **Mazamet** - Lycée professionnel hôtelier ◆ 82 **Castelsarrasin** - Section d'enseignement

■ 82 **Montauban** - Lycée professionnel privé Théas

**A** 82 **Montauban** - CFA de Tarn et Garonne -

 **Automobile, engins** 

**CAP Aéronautique option structure A** 31 **Beauzelle** - CFAI Midi-Pyrénées **A** 46 **Figeac** - Lycée professionnel Jean-François

**CAP Maintenance des matériels option A** 

**A** 32 **Pavie** - Ecole des métiers de la chambre de

**A** 31 **Bessières** - CFA Régional de l'Unicem de Midi-

**CAP Maintenance des matériels option C** 

**A** 31 **Saint-Gaudens** - CFA agricole Piémont Pyrénées **A** 32 **Pavie** - Ecole des métiers de la chambre de

**A** 65 **Tarbes** - Lycée professionnel agricole et horticole

◆ 81 **Carmaux** - SEP du lycée polyvalent Jean Jaurès **A** 82 **Montauban** - CFA agricole du Tarn et Garonne **CAP Maintenance des véhicules option** 

**A** 31 **Muret** - Ecole supérieure des Métiers de la Chambre de métiers de la Haute-Garonne **A** 65 **Tarbes** - École des Métiers des Hautes-Pyrénées ◆ 81 Graulhet - Lycée professionnel Docteur Clément

**CAP Maintenance des véhicules option véhicules de transport routier A** 12 **Onet-le-Château** - Campus des métiers

**A** 31 **Muret** - Ecole supérieure des Métiers de la Chambre de métiers de la Haute-Garonne

◆ 31 **Toulouse** - Section d'Enseignement Professionnel

**CAP Maintenance des véhicules option** 

**A** 09 **Foix** - CFA de la Chambre de métiers et de

◆ 09 **Pamiers** - SEP du lycée polyvalent Pyrène **A** 12 **Onet-le-Château** - Campus des métiers

**A** 31 **Gourdan-Polignan** - CFA du Comminges

**A** 32 **Pavie** - Ecole des métiers de la chambre de

Champollion

**matériels agricoles** 

**manutention** 

Adriana

**motocycles** 

de Pémille

(CMA de l'Aveyron)

du LPO Joseph Galliéni

l'artisanat de l'Ariège

(CMA de l'Aveyron)

**voitures particulières** 

Pyrénées - site de Bessières

métiers et de l'artisanat du Gers

**matériels d'espaces verts** 

métiers et de l'artisanat du Gers

métiers et de l'artisanat du Gers **A** 82 **Escatalens** - Maison familiale et rurale d'éducation et d'orientation Sud Agromat **CAP Maintenance des matériels option B matériels de travaux publics et de** 

#### **CAP Pâtissier**

- **A** 09 **Foix** CFA de la Chambre de métiers et de l'artisanat de l'Ariège
- **A** 12 **Onet-le-Château** Campus des métiers (CMA de l'Aveyron)
- **A** 31 **Gourdan-Polignan** CFA du Comminges
- **A** 31 **Muret** Ecole supérieure des Métiers de la
- Chambre de métiers de la Haute-Garonne
- **A** 32 **Pavie** Ecole des métiers de la chambre de
- métiers et de l'artisanat du Gers

**A** 46 **Cahors** - CFA Ecole des métiers du Lot - CMA du Lot

- **A** 65 **Tarbes** École des Métiers des Hautes-Pyrénées
- **A** 81 **Albi** Université Régionale des Métiers et de l'Artisanat
- 
- **A** 82 **Montauban** CFA de Tarn et Garonne Ecole des métiers

#### **CAP Restaurant**

- **A** 09 **Foix** CFA de la Chambre de métiers et de l'artisanat de l'Ariège
- ◆ 09 **Saint-Girons** Lycée professionnel François Camel
- **A** 12 **Onet-le-Château** Campus des métiers (CMA de l'Aveyron)
- **A** 31 **Blagnac** CFA commerce et services
- **A** 31 **Gourdan-Polignan** CFA du Comminges
- ◆ 31 **Toulouse** Lycée professionnel Renée Bonnet
- ◆ 32 **Auch** Lycée professionnel Pardailhan
- **A** 32 **Pavie** Ecole des métiers de la chambre de
- métiers et de l'artisanat du Gers
- **A** 46 **Cahors** CFA Ecole des métiers du Lot CMA du Lot
- 
- ◆ 46 **Souillac** Lycée professionnel hôtelier Quercy Périgord
- **A** 65 **Tarbes** École des Métiers des Hautes-Pyrénées ◆ 65 **Tarbes** - Lycée des métiers de l'hôtellerie
- restauration, de l'alimentation et des services tertiaires Lautréamont
- **A** 81 **Albi** Université Régionale des Métiers et de l'Artisanat
- ◆ **A** 81 **Mazamet** Lycée professionnel hôtelier
- ◆ 82 **Castelsarrasin** Section d'enseignement professionnel Jean de Prades
- **A** 82 **Montauban** CFA de Tarn et Garonne -
- Ecole des métiers
- 82 **Montauban** Lycée professionnel privé Théas

#### **CAP Services en brasserie-café**

- ◆ 12 **Millau** Lycée professionnel Jean Vigo
- **A** 31 **Blagnac** CFA commerce et services
- **A** 31 **Gourdan-Polignan** CFA du Comminges **A** 46 **Cahors** - CFA Ecole des métiers du Lot - CMA du Lot
- ◆ 65 **Lourdes** Lycée professionnel de l'Arrouza

#### **CAP Services hôteliers**

**A** 31 **Blagnac** - CFA commerce et services ◆ 31 **Toulouse** - SEP du lycée polyvalent hôtelier

#### **BAC PRO Bio-industries de transformation**

#### ◆ 12 **Villefranche-de-Rouergue** - Lycée

d'enseignement général et technologique agricole

- Beauregard
- **A** 32 **Pavie** CFA agricole du Gers **A** 32 **Pavie** - CFA de l'IFRIA - Site de Pavie

**A** 32 **Pavie** - LEGTA d'Auch, Beaulieu et Lavacant -

- site de Lavacant
- ◆ 81 **Castres** Lycée professionnel Borde Basse

#### **BAC PRO Boucher charcutier traiteur**

◆ 12 **Villefranche-de-Rouergue** - Lycée professionnel Raymond Savignac

#### ◆ 31 **Toulouse** - Lycée professionnel Renée Bonnet

**BAC PRO Boulanger pâtissier**  ◆ 12 **Villefranche-de-Rouergue** - Lycée professionnel

- Raymond Savignac **A** 31 **Muret** - Ecole supérieure des Métiers de la
- Chambre de métiers de la Haute-Garonne
- ◆ 31 **Toulouse** Lycée professionnel Renée Bonnet ◆ 46 **Souillac** - Lycée professionnel hôtelier Quercy
- Périgord ◆ 65 **Tarbes** - Lycée des métiers de l'hôtellerie
- restauration, de l'alimentation et des services tertiaires Lautréamont

#### **BAC PRO Commercialisation et services en restauration**

◆ 09 **Saint-Girons** - Lycée professionnel François Camel

◆ 12 **Millau** - Lycée professionnel Jean Vigo

■ 12 **Villefranche-de-Rouergue** - Lycée professionnel privé Saint-Joseph

- 31 **Saint-Gaudens** Section d'enseignement
- professionnel privée du lycée Sainte Thérèse
- **◆ 31 Toulouse** Lycée professionnel Renée Bonnet
- ◆ 31 **Toulouse** SEP du lycée polyvalent hôtelier
- ◆ 32 **Auch** Lycée professionnel Pardailhan

◆ **A** 46 **Souillac** - Lycée professionnel hôtelier Quercy Périgord

◆ 65 **Lourdes** - Lycée professionnel de l'Arrouza

◆ 65 **Tarbes** - Lycée des métiers de l'hôtellerie restauration, de l'alimentation et des services tertiaires Lautréamont

◆ 81 **Mazamet** - Lycée professionnel hôtelier

◆ 82 **Castelsarrasin** - Section d'enseignement professionnel Jean de Prades

■ 82 **Montauban** - Lycée professionnel privé Théas

#### **BAC PRO Cuisine**

◆ 09 **Saint-Girons** - Lycée professionnel François Camel

- ◆ 12 **Millau** Lycée professionnel Jean Vigo
- 12 **Villefranche-de-Rouergue** Lycée professionnel privé Saint-Joseph

■ 31 **Saint-Gaudens** - Section d'enseignement professionnel privée du lycée Sainte Thérèse

- ◆ 31 **Toulouse** Lycée professionnel Renée Bonnet
- ◆ 31 **Toulouse** SEP du lycée polyvalent hôtelier
- ◆ 32 **Auch** Lycée professionnel Pardailhan

◆ **A** 46 **Souillac** - Lycée professionnel hôtelier Quercy Périgord

- ◆ 65 **Lourdes** Lycée professionnel de l'Arrouza
- ◆ 65 **Tarbes** Lycée des métiers de l'hôtellerie restauration, de l'alimentation et des services tertiaires
- Lautréamont
- ◆ 81 **Mazamet** Lycée professionnel hôtelier ◆ 82 **Castelsarrasin** - Section d'enseignement
- professionnel Jean de Prades

■ 82 **Montauban** - Lycée professionnel privé Théas

#### **BAC PRO Laboratoire contrôle qualité**

◆ 12 **Villefranche-de-Rouergue** - Lycée d'enseignement général et technologique agricole Beauregard

◆ 32 **Pavie** - LEGTA d'Auch, Beaulieu et Lavacant site de Lavacant

#### **BAC PRO Technicien conseil vente en**

**alimentation option produits alimentaires** 

◆ 31 **Saint-Gaudens** - Lycée professionnel agricole ■ **A** 81 **Gaillac** - Maison familiale et rurale d'éducation et d'orientation Bel Aspect

■ 82 **Caussade** - Lycée professionnel privé Clair Foyer ■ 82 **Moissac** - Maison familiale et rurale d'éducation et d'orientation

#### **Arts, artisanat, audiovisuel**

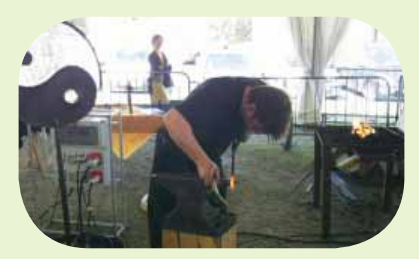

enseignement public (voie scolaire)

enseignement privé (voie scolaire) A **apprentissage**

GUIDE APRÈS LA 3<sup>e</sup> RENTRÉE 2017 29

#### **BAC PRO Photographie**

■ 46 **Cahors** - Lycée professionnel privé Saint-Etienne **A** 81 **Graulhet** - Lycée professionnel Docteur Clément de Pémille

**A** 31 **Muret** - Ecole supérieure des Métiers de la Chambre de métiers de la Haute-Garonne

◆ 31 **Toulouse** - Section d'Enseignement Professionnel

- du LPO Joseph Galliéni
- ◆ 32 **Nogaro** Section d'enseignement professionnel du lycée polyvalent d'Artagnan
- **A** 32 **Pavie** Ecole des métiers de la chambre de

métiers et de l'artisanat du Gers

**A** 46 **Cahors** - CFA Ecole des métiers du Lot -

CMA du Lot

**▶ 65 Aureilhan** - Lycée professionnel Sixte Vignon

**A** 65 **Tarbes** - École des Métiers des Hautes-Pyrénées **A** 81 **Albi** - Pôle de formation automobile - CCI du Tarn

(site d'Albi) ◆ 81 Graulhet - Lycée professionnel Docteur Clément

de Pémille

**A** 82 **Montauban** - CFA de Tarn et Garonne -

Ecole des métiers

◆ 82 **Valence d'Agen** - Section d'enseignement professionnel du lycée polyvalent Jean Baylet

#### **BAC PRO Aéronautique option avionique**

◆ 31 **Blagnac** - S.E.P du lycée polyvalent Saint-Exupéry ■ **A** 31 **Toulouse** - Lycée professionnel privé AIRBUS, lycée des métiers de l'aéronautique

#### **BAC PRO Aéronautique option structure**  ◆ **A** 31 **Blagnac** - S.E.P du lycée polyvalent Saint-

Exupéry

■ **A** 31 **Toulouse** - Lycée professionnel privé AIRBUS, lycée des métiers de l'aéronautique

**A** 65 **Tarbes** - CFA de l'Industrie de l'Adour - site de **Tarbes** 

◆ 65 **Tarbes** - Lycée professionnel Jean Dupuy

**BAC PRO Aéronautique option systèmes** 

◆ 31 **Blagnac** - S.E.P du lycée polyvalent Saint-Exupéry

#### **BAC PRO Maintenance des matériels option A matériels agricoles**

09 **Saverdun** - Lycée professionnel Dr Philippe Tissié ◆ 31 **Ondes** - Lycée d'enseignement général et

technologique agricole

**A** 32 **Pavie** - Ecole des métiers de la chambre de métiers et de l'artisanat du Gers

- **A** 81 **Albi** CFA des Compagnons du Devoir et du Tour de France de Midi-Pyrénées - site d'Albi
- ◆ 81 **Carmaux** SEP du lycée polyvalent Jean Jaurès
- **A** 82 **Escatalens** Maison familiale et rurale
- d'éducation et d'orientation Sud Agromat

#### **BAC PRO Maintenance des matériels option B matériels de travaux publics et de manutention**

◆ 09 **Saverdun** - Lycée professionnel Dr Philippe Tissié ◆ 31 **Ondes** - Lycée d'enseignement général et technologique agricole

**◆ 32 Auch** - Lycée professionnel Le Garros

**A** 32 **Pavie** - Ecole des métiers de la chambre de métiers et de l'artisanat du Gers

**A** 81 **Albi** - CFA des Compagnons du Devoir et du Tour de France de Midi-Pyrénées - site d'Albi

**▶ 81 Carmaux** - SEP du lycée polyvalent Jean Jaurès **A** 82 **Escatalens** - Maison familiale et rurale

d'éducation et d'orientation Sud Agromat

#### **BAC PRO Maintenance des matériels option C matériels d'espaces verts**

◆ **A** 09 **Saverdun** - Lycée professionnel Dr Philippe Tissié

**A** 32 **Pavie** - Ecole des métiers de la chambre de métiers et de l'artisanat du Gers

**A** 81 **Albi** - CFA des Compagnons du Devoir et du Tour de France de Midi-Pyrénées - site d'Albi

◆ 81 **Carmaux** - SEP du lycée polyvalent Jean Jaurès **A** 82 **Escatalens** - Maison familiale et rurale d'éducation et d'orientation Sud Agromat

#### **BAC PRO Maintenance des véhicules option A voitures particulières**

◆ 09 **Pamiers** - SEP du lycée polyvalent Pyrène

- ◆ 12 **Millau** Lycée professionnel Jean Vigo **A** 12 **Onet-le-Château** - Campus des métiers
- (CMA de l'Aveyron)

◆ 12 **Rodez** - Lycée professionnel Alexis Monteil

30 RENTRÉE 2017 l GUIDE APRÈS LA 3e

- ◆ 31 **Gourdan-Polignan** Lycée Professionnel Paul Mathou, lycée des métiers des travaux publics et du bâtiment
- **A** 31 **Muret** Ecole supérieure des Métiers de la
- Chambre de métiers de la Haute-Garonne ◆ 31 **Toulouse** - Section d'Enseignement Professionnel du LPO Joseph Galliéni
- ◆ 32 **Nogaro** Section d'enseignement professionnel du lycée polyvalent d'Artagnan
- **A** 32 **Pavie** Ecole des métiers de la chambre de métiers et de l'artisanat du Gers
- ◆ **A** 46 **Cahors** Section d'Enseignement Professionnel du lycée polyvalent Gaston Monnerville
- ▶ 65 **Aureilhan** Lycée professionnel Sixte Vignon
- ◆ 81 **Albi** Lycée professionnel Louis Rascol **A** 81 **Albi** - Pôle de formation automobile - CCI du Tarn
- (site d'Albi) ◆ 81 Graulhet - Lycée professionnel Docteur Clément
- de Pémille
- ◆ 81 **Mazamet** Cité scolaire de Mazamet Lycée professionnel Marie-Antoinette Riess
- **▶ 82 Montauban** Lycée professionnel Bourdelle ◆ 82 **Valence d'Agen** - Section d'enseignement
- professionnel du lycée polyvalent Jean Baylet

#### **BAC PRO Maintenance des véhicules option B véhicules de transport routier**

◆ **A** 31 **Toulouse** - Section d'Enseignement Professionnel du LPO Joseph Galliéni

◆ **A** 82 **Valence d'Agen** - Section d'enseignement professionnel du lycée polyvalent Jean Baylet

#### **BAC PRO Maintenance des véhicules option C motocycles**

**A** 31 **Muret** - Ecole supérieure des Métiers de la Chambre de métiers de la Haute-Garonne

◆ 31 **Toulouse** - Lycée professionnel Roland Garros ◆ 81 Graulhet - Lycée professionnel Docteur Clément de Pémille

◆ **A** 82 **Caussade** - Lycée professionnel Jean Louis Etienne

#### **Bâtiment, travaux publics**

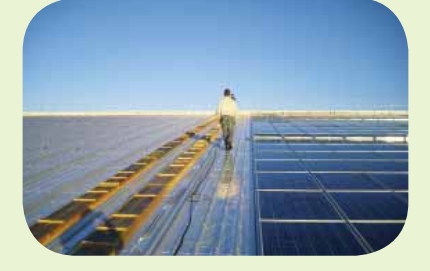

#### **CAP Carreleur mosaïste**

**A** 09 **Foix** - CFA de la Chambre de métiers et de l'artisanat de l'Ariège

**A** 12 **Onet-le-Château** - Campus des métiers (CMA de l'Aveyron)

**A** 31 **Toulouse** - CFA régional du bâtiment et des travaux publics Pierre Paul Riquet

**A** 32 **Pavie** - Ecole des métiers de la chambre de

métiers et de l'artisanat du Gers **A** 46 **Cahors** - CFA Ecole des métiers du Lot -

CMA du Lot

**A** 65 **Tarbes** - École des Métiers des Hautes-Pyrénées **A** 82 **Montauban** - CFA de Tarn et Garonne - Ecole des métiers

#### **CAP Conducteur d'engins : travaux publics et carrières**

**A** 31 **Bessières** - CFA Régional de l'Unicem de Midi-Pyrénées - site de Bessières **A** 32 **Pavie** - Ecole des métiers de la chambre de

métiers et de l'artisanat du Gers

#### **CAP Constructeur de routes**

**A** 31 **Muret** - CFA du bâtiment et des travaux publics Pierre Paul Riquet - site de Muret

#### **CAP Constructeur en béton armé du bâtiment**

**A** 31 **Muret** - CFA du bâtiment et des travaux publics Pierre Paul Riquet - site de Muret

#### **CAP Constructeur en canalisations des travaux publics**

**A** 31 **Muret** - CFA du bâtiment et des travaux publics Pierre Paul Riquet - site de Muret

**A** 65 **Ibos** - CFA Institut pyrénéen des métiers de services à l'environnement - CFA IPMSE

#### **CAP Constructeur en ouvrages d'art**

**A** 31 **Muret** - CFA du bâtiment et des travaux publics Pierre Paul Riquet - site de Muret

#### **CAP Couvreur**

compagnonnique

CMA du Lot

l'Artisanat

métiers **CAP Maçon** 

l'artisanat de l'Ariège

(CMA de l'Aveyron)

compagnonnique

Lot

l'Artisanat

**Sidobre** 

Ecole des métiers

**collectivités** 

publics Pierre Paul Riquet

Midi-Pyrénées - site de Toulouse

métiers et de l'artisanat du Gers

de France de Midi-Pyrénées - site d'Albi **A** 81 **Albi** - Université Régionale des Métiers et de

publics Pierre Paul Riquet

publics Pierre Paul Riquet

métiers et de l'artisanat du Gers **A** 46 **Cahors** - CFA Ecole des métiers du Lot -

**A** 12 **Onet-le-Château** - Campus des métiers (CMA de l'Aveyron)

**A** 31 **Toulouse** - CFA des Compagnons du Devoir de Midi-Pyrénées - site de Toulouse

**A** 46 **Cahors** - CFA Ecole des métiers du Lot - CMA du Lot

◆ 65 **Aureilhan** - Lycée professionnel Sixte Vignon

**A** 65 **Tarbes** - École des Métiers des Hautes-Pyrénées

#### **CAP Installateur sanitaire**

**A** 09 **Foix** - CFA de la Chambre de métiers et de l'artisanat de l'Ariège

**A** 12 **Onet-le-Château** - Campus des métiers (CMA de l'Aveyron)

◆ 12 **Rodez** - Lycée professionnel Alexis Monteil **A** 31 **Gourdan-Polignan** - CFA du Comminges **A** 31 **Plaisance-du-Touch** - CFA Établissement

**A** 31 **Toulouse** - CFA régional du bâtiment et des travaux

◆ 31 **Toulouse** - Lycée professionnel Urbain Vitry **A** 32 **Pavie** - Ecole des métiers de la chambre de

**A** 65 **Tarbes** - École des Métiers des Hautes-Pyrénées **A** 81 **Albi** - Université Régionale des Métiers et de

**A** 82 **Montauban** - CFA de Tarn et Garonne - Ecole des

**A** 09 **Foix** - CFA de la Chambre de métiers et de

**A** 12 **Onet-le-Château** - Campus des métiers

**A** 31 **Gourdan-Polignan** - CFA du Comminges **A** 31 **Plaisance-du-Touch** - CFA Établissement

**A** 31 **Toulouse** - CFA des Compagnons du Devoir de

**◆ 31 Toulouse** - Lycée professionnel Urbain Vitry ◆ 32 **Auch** - Lycée professionnel Le Garros **A** 32 **Pavie** - Ecole des métiers de la chambre de

**A** 46 **Cahors** - CFA Ecole des métiers du Lot - CMA du

**A** 65 **Tarbes** - École des Métiers des Hautes-Pyrénées **A** 81 **Albi** - CFA des Compagnons du Devoir et du Tour

**A** 81 **Castres** - Lycée professionnel du bâtiment Le

**A** 82 **Montauban** - CFA de Tarn et Garonne -

**CAP Maintenance de bâtiments de** 

**A** 31 **Gourdan-Polignan** - CFA du Comminges **A** 31 **Launaguet** - Maison familiale et rurale d'éducation et d'orientation Toulouse Nord

**A** 31 **Toulouse** - CFA régional du bâtiment et des travaux

**A** 31 **Toulouse** - CFA régional du bâtiment et des travaux

#### **CAP Marbrier du bâtiment et de la décoration**

**A** 81 **Lacrouzette** - CFA Régional de l'Unicem de Midi-Pyrénées

#### **CAP Menuisier aluminium-verre**

**A** 31 **Toulouse** - CFA régional du bâtiment et des travaux publics Pierre Paul Riquet

- ◆ 31 **Toulouse** Lycée professionnel Urbain Vitry
- ◆ 81 **Castres** Lycée professionnel du bâtiment Le Sidobre
- 

**A** 82 **Durfort-Lacapelette** - Lycée professionnel privé Saint-Roch

#### **CAP Peintre-applicateur de revêtements**

**A** 09 **Foix** - CFA de la Chambre de métiers et de l'artisanat de l'Ariège

- **A** 12 **Onet-le-Château** Campus des métiers (CMA de l'Aveyron)
- 
- **A** 31 **Gourdan-Polignan** CFA du Comminges **A** 31 **Plaisance-du-Touch** - CFA Établissement
- compagnonnique **A** 31 **Toulouse** - CFA régional du bâtiment et des travaux
- publics Pierre Paul Riquet **A** 32 **Pavie** - Ecole des métiers de la chambre de
- métiers et de l'artisanat du Gers **A** 46 **Cahors** - CFA Ecole des métiers du Lot -
- CMA du Lot
- **A** 65 **Tarbes** École des Métiers des Hautes-Pyrénées **A** 81 **Albi** - Université Régionale des Métiers et de l'Artisanat
- ◆ 81 **Castres** Lycée professionnel du bâtiment Le Sidobre
- **A** 82 **Montauban** CFA de Tarn et Garonne Ecole des métiers
- **CAP Plâtrier plaquiste**
- **A** 09 **Foix** CFA de la Chambre de métiers et de
- l'artisanat de l'Ariège **A** 12 **Onet-le-Château** - Campus des métiers (CMA de l'Aveyron)
- **A** 31 **Toulouse** CFA des Compagnons du Devoir de Midi-Pyrénées - site de Toulouse
- **A** 31 **Toulouse** CFA régional du bâtiment et des travaux publics Pierre Paul Riquet
- **A** 32 **Pavie** Ecole des métiers de la chambre de métiers et de l'artisanat du Gers
- **A** 65 **Tarbes** École des Métiers des Hautes-Pyrénées **A** 81 **Albi** - Université Régionale des Métiers et de l'Artisanat
- **A** 82 **Montauban** CFA de Tarn et Garonne Ecole des métiers

#### **CAP Solier-moquettiste**

**A** 82 **Montauban** - CFA de Tarn et Garonne - Ecole des métiers

**CAP Tailleur de pierre A** 81 **Lacrouzette** - CFA Régional de l'Unicem

de Midi-Pyrénées

#### **BAC PRO Aménagement et finition du bâtiment**

◆ **A** 09 **Saint-Girons** - Lycée professionnel Aristide Bergès

- ◆ 12 **Aubin** Lycée des métiers du bois et de l'habitat ◆ **A** 31 **Toulouse** - Lycée professionnel Urbain Vitry
- **A** 65 **Tarbes** École des Métiers des Hautes-Pyrénées

#### **BAC PRO Artisanat et métiers d'art option marchandisage visuel**

◆ **A** 31 **Toulouse** - Lycée professionnel du Mirail ■ 46 **Cahors** - Lycée professionnel privé Saint-Etienne

### **BAC PRO Interventions sur le patrimoine**

**bâti option maçonnerie**  ◆ 32 **Auch** - Lycée professionnel Le Garros

#### **BAC PRO Menuiserie aluminium-verre**

◆ 31 **Toulouse** - Lycée professionnel Urbain Vitry ◆ **A** 65 **Aureilhan** - Lycée professionnel Sixte Vignon

#### **BAC PRO Technicien d'études du bâtiment option A : études et économie**

◆ **A** 09 **Saint-Girons** - Lycée professionnel Aristide Bergès

- ◆ 12 Millau Lycée professionnel Jean Vigo
- ◆ 31 **Toulouse** Lycée professionnel Urbain Vitry
- ◆ 32 **Auch** Lycée professionnel Le Garros
- ◆ 81 **Castres** Lycée professionnel du bâtiment Le Sidobre

◆ **A** 82 **Beaumont-de-Lomagne** - Lycée professionnel Beaumont de Lomagne

#### **BAC PRO Technicien d'études du bâtiment option B : assistant en architecture**

- 12 **Aubin** Lycée des métiers du bois et de l'habitat
- ◆ 31 **Toulouse** Lycée professionnel Urbain Vitry

◆ 65 **Aureilhan** - Lycée professionnel Sixte Vignon ◆ 82 **Beaumont-de-Lomagne** - Lycée professionnel Beaumont de Lomagne

#### **BAC PRO Technicien du bâtiment : organisation et réalisation du gros oeuvre**

◆ **A** 09 **Saint-Girons** - Lycée professionnel Aristide Bergès

- ◆ 12 **Aubin** Lycée des métiers du bois et de l'habitat
- ◆ 31 **Toulouse** Lycée professionnel Urbain Vitry ◆ 46 **Souillac** - Section d'enseignement professionnel
- du lycée polyvalent Louis Vicat

◆ 81 **Castres** - Lycée professionnel du bâtiment Le **Sidobre** 

◆ 82 **Beaumont-de-Lomagne** - Lycée professionnel Beaumont de Lomagne

#### **BAC PRO Technicien géomètre topographe**

◆ 82 **Beaumont-de-Lomagne** - Lycée professionnel Beaumont de Lomagne

#### **BAC PRO Travaux publics**

12 Millau - Lycée professionnel Jean Vigo

◆ 31 **Gourdan-Polignan** - Lycée Professionnel Paul Mathou, lycée des métiers des travaux publics et du bâtiment

**A** 31 **Muret** - CFA du bâtiment et des travaux publics Pierre Paul Riquet - site de Muret

◆ 82 **Beaumont-de-Lomagne** - Lycée professionnel Beaumont de Lomagne

#### **Maçon spécialisé en pierre calcaire A** 46 **Cahors** - CFA Ecole des métiers du Lot - CMA du Lot

# **Bois, ameublement**

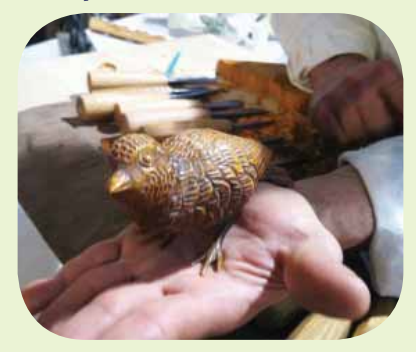

#### **CAP Arts du bois option sculpteur ornemaniste**

◆ 31 **Revel** - Lycée des métiers d'art, du bois et de l'ameublement

#### **CAP Charpentier bois**

**A** 12 **Onet-le-Château** - Campus des métiers (CMA de l'Aveyron)

**A** 31 **Plaisance-du-Touch** - CFA Établissement compagnonnique

**A** 31 **Toulouse** - CFA des Compagnons du Devoir de Midi-Pyrénées - site de Toulouse

**A** 31 **Toulouse** - CFA régional du bâtiment et des travaux publics Pierre Paul Riquet

**A** 32 **Pavie** - Ecole des métiers de la chambre de métiers et de l'artisanat du Gers

**A** 46 **Cahors** - CFA Ecole des métiers du Lot - CMA du Lot

- ◆ 65 Aureilhan Lycée professionnel Sixte Vignon **A** 65 **Tarbes** - École des Métiers des Hautes-Pyrénées
- **A** 82 **Montauban** CFA de Tarn et Garonne -
- Ecole des métiers

#### **CAP Constructeur bois**

Les diplômes professionnels par domaines

**A** 09 **Foix** - CFA de la Chambre de métiers et de l'artisanat de l'Ariège

◆ 31 **Montauban-de-Luchon** - Lycée professionnel du bois

**A** 31 **Toulouse** - CFA régional du bâtiment et des travaux publics Pierre Paul Riquet

- ◆ 31 **Toulouse** Lycée professionnel Urbain Vitry
- **A** 65 **Tarbes** École des Métiers des Hautes-Pyrénées

#### **CAP Ebéniste**

◆ 31 **Revel** - Lycée des métiers d'art, du bois et de l'ameublement

**A** 31 **Toulouse** - CFA des Compagnons du Devoir de Midi-Pyrénées - site de Toulouse

#### **CAP Menuisier fabricant de menuiserie, mobilier et agencement**

**A** 09 **Foix** - CFA de la Chambre de métiers et de l'artisanat de l'Ariège

**A** 12 **Onet-le-Château** - Campus des métiers (CMA de l'Aveyron)

**A** 31 **Plaisance-du-Touch** - CFA Établissement compagnonnique

**A** 31 **Toulouse** - CFA des Compagnons du Devoir de Midi-Pyrénées - site de Toulouse

**A** 31 **Toulouse** - CFA régional du bâtiment et des travaux publics Pierre Paul Riquet

**A** 32 **Pavie** - Ecole des métiers de la chambre de métiers et de l'artisanat du Gers

de France de Midi-Pyrénées - site d'Albi **A** 81 **Albi** - Université Régionale des Métiers et de

**CAP Menuisier installateur** 

publics Pierre Paul Riquet

du lycée polyvalent Louis Vicat

**BAC PRO Etude et réalisation** 

l'Artisanat

métiers

Lot

l'Artisanat

**d'agencement** 

**matériaux associés** 

l'ameublement

Sidobre

du bois

du bois

enseignement public

**BAC PRO Technicien de scierie**  ◆ 31 Montauban-de-Luchon - Lycée professionnel

enseignement privé (voie scolaire) A **apprentissage**

GUIDE APRÈS LA  $3<sup>e</sup>$  RENTRÉE 2017  $31$ 

(voie scolaire)

- **A** 65 **Tarbes** École des Métiers des Hautes-Pyrénées
- **A** 81 **Albi** CFA des Compagnons du Devoir et du Tour

**A** 82 **Montauban** - CFA de Tarn et Garonne - Ecole des

◆ 09 **Saint-Girons** - Lycée professionnel Aristide Bergès ◆ 12 **Millau** - Lycée professionnel Jean Vigo **A** 31 **Toulouse** - CFA régional du bâtiment et des travaux

**A** 46 **Cahors** - CFA Ecole des métiers du Lot - CMA du

◆ 46 **Souillac** - Section d'enseignement professionnel

**A** 65 **Tarbes** - École des Métiers des Hautes-Pyrénées **A** 81 **Albi** - Université Régionale des Métiers et de

◆ 31 **Revel** - Lycée des métiers d'art, du bois et de

**BAC PRO Technicien constructeur bois**  ◆ 12 **Aubin** - Lycée des métiers du bois et de l'habitat ◆ 31 **Toulouse** - Lycée professionnel Urbain Vitry ◆ 32 **Auch** - Lycée professionnel Le Garros ◆ 81 **Castres** - Lycée professionnel du bâtiment Le

**BAC PRO Technicien de fabrication bois et** 

◆ 12 **Aubin** - Lycée des métiers du bois et de l'habitat ◆ 31 **Montauban-de-Luchon** - Lycée professionnel

#### **BAC PRO Technicien menuisier-agenceur**

◆ 31 **Revel** - Lycée des métiers d'art, du bois et de l'ameublement ◆ 31 **Toulouse** - Lycée professionnel Urbain Vitry

- ◆ 32 **Auch** Lycée professionnel Le Garros
- ◆ **A** 65 **Aureilhan** Lycée professionnel Sixte Vignon

◆ 82 **Beaumont-de-Lomagne** - Lycée professionnel Beaumont de Lomagne

### **Chimie, physique**

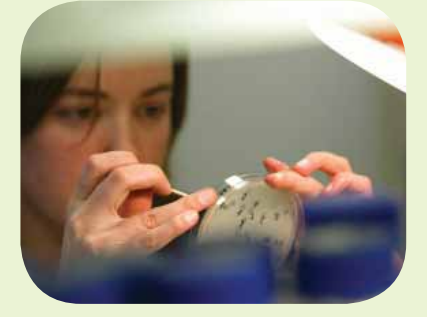

#### **CAP Employé technique de laboratoire**  ■ 31 **Toulouse** - Lycée professionnel privé Sainte-Marie de Nevers

#### **BAC PRO Procédés de la chimie, de l'eau et des papiers-cartons**

◆ 09 **Lavelanet** - Lycée professionnel Joseph-Marie Jacquard

◆ 31 **Toulouse** - Section d'enseignement professionnel Déodat de Séverac

#### **Commerce, vente**

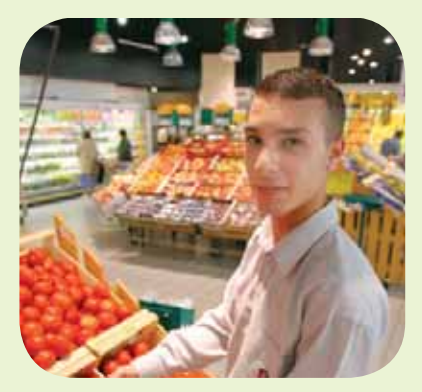

#### **CAP Employé de commerce multispécialités**

◆ 09 **Ferrières-sur-Ariege** - Lycée professionnel Jean Durroux

**A** 09 **Foix** - CFA de la Chambre de métiers et de l'artisanat de l'Ariège

- ◆ 12 **Millau** Lycée professionnel Jean Vigo
- ◆ 12 **Rodez** Lycée professionnel Ferdinand Foch
- **A** 31 **Blagnac** CFA commerce et services
- **A** 31 **Gourdan-Polignan** CFA du Comminges
- ◆ 31 **Muret** Section d'Enseignement Professionnel du LPO Charles de Gaulle
- ◆ 31 **Toulouse** Lycée professionnel Gabriel Péri

■ 31 **Toulouse** - Lycée professionnel privé Sainte-Marie Saint-Sernin

- ◆ 31 **Toulouse** Section d'enseignement professionnel du lycée polyvalent Bellevue
- ◆ 31 **Tournefeuille** Section d'enseignement
- professionnel du lycée polyvalent M. L Dissard Françoise ◆ 32 **Mirande** - Section d'enseignement professionnel
- du lycée polyvalent Alain Fournier
- ◆ 46 **Figeac** Lycée professionnel Jean-François Champollion

32 RENTRÉE 2017 l GUIDE APRÈS LA 3e

- ◆ 65 **Lourdes** Lycée professionnel de l'Arrouza
- **A** 65 **Tarbes** École des Métiers des Hautes-Pyrénées ■ 81 **Castres** - Lycée professionnel privé Notre-Dame
- ◆ 81 Graulhet Lycée professionnel Docteur Clément de Pémille
- ◆ 81 **Mazamet** Cité scolaire de Mazamet -
- Lycée professionnel Marie-Antoinette Riess
- **A** 81 **Mazamet** Lycée professionnel privé Jeanne d'Arc

#### **CAP Employé de vente spécialisé option A produits alimentaires**

**A** 09 **Foix** - CFA de la Chambre de métiers et de l'artisanat de l'Ariège

- **A** 12 **Onet-le-Château** Campus des métiers (CMA de l'Aveyron)
- ◆ 12 **Villefranche-de-Rouergue** Lycée professionnel Raymond Savignac
- **A** 31 **Blagnac** CFA commerce et services
- **A** 31 **Gourdan-Polignan** CFA du Comminges
- ◆ 32 **Auch** Lycée professionnel Pardailhan
- **A** 32 **Pavie** Ecole des métiers de la chambre de métiers et de l'artisanat du Gers
- **A** 46 **Cahors** CFA Ecole des métiers du Lot CMA du Lot
- 
- ◆ 46 **Gourdon** Section d'enseignement professionnel du Lycée polyvalent Léo Ferré
- **A** 65 **Tarbes** École des Métiers des Hautes-Pyrénées **A** 81 **Albi** - Université Régionale des Métiers et de l'Artisanat
- **A** 82 **Montauban** CFA de Tarn et Garonne Ecole des métiers

#### **CAP Employé de vente spécialisé option B produits d'équipement courant**

**A** 09 **Foix** - CFA de la Chambre de métiers et de l'artisanat de l'Ariège

- **A** 12 **Onet-le-Château** Campus des métiers (CMA de l'Aveyron)
- **A** 31 **Blagnac** CFA commerce et services
- **A** 31 **Gourdan-Polignan** CFA du Comminges
- ◆ 31 **Saint-Gaudens** Lycée professionnel Elisabeth et Norbert Casteret
- ◆ 31 **Tournefeuille** Section d'enseignement professionnel du lycée polyvalent M. L Dissard Françoise **A** 32 **Pavie** - Ecole des métiers de la chambre de
- métiers et de l'artisanat du Gers **A** 46 **Cahors** - CFA Ecole des métiers du Lot -
- CMA du Lot
- **A** 65 **Tarbes** École des Métiers des Hautes-Pyrénées
- 65 **Tarbes** Lycée professionnel privé Vincent de Paul

**A** 81 **Albi** - Université Régionale des Métiers et de l'Artisanat **A** 82 **Montauban** - CFA de Tarn et Garonne -

Ecole des métiers

#### **CAP Employé de vente spécialisé option C services à la clientèle**

- ◆ 31 **Toulouse** Lycée professionnel du Mirail ■ 31 **Toulouse** - Lycée professionnel privé Myriam
- **CAP Employé de vente spécialisé option D**

#### **produits de librairie-papeterie-presse**  ◆ 31 **Toulouse** - Lycée professionnel du Mirail

#### **CAP Fleuriste**

- **A** 31 **Blagnac** CFA commerce et services
- ◆ 31 **Toulouse** Lycée professionnel Gabriel Péri **CAP Poissonnier**
- **A** 31 **Toulouse** Lycée professionnel Renée Bonnet

#### **CAP Vendeur-magasinier en pièces de**

#### **rechange et équipements automobiles**  ◆ 31 **Toulouse** - Section d'Enseignement Professionnel

du LPO Joseph Galliéni **A** 65 **Tarbes** - École des Métiers des Hautes-Pyrénées

#### **BAC PRO Accueil - relation clients et usagers**

- ◆ 09 **Ferrières-sur-Ariege** Lycée professionnel Jean Durroux
- 12 **Millau** Lycée professionnel privé Jeanne d'Arc
- ◆ 12 **Rodez** Lycée professionnel Ferdinand Foch
- ◆ 31 **Muret** Section d'Enseignement Professionnel du LPO Charles de Gaulle
- ◆ 31 **Pins-Justaret** Section d'enseignement
- professionnel du LPO JP Vernant

◆ 31 **Saint-Gaudens** - Lycée professionnel Elisabeth et Norbert Casteret

- ◆ **A** 31 **Toulouse** Lycée professionnel du Mirail
- 31 **Toulouse** Lycée professionnel privé Myriam
- 31 **Toulouse** Lycée professionnel privé Sainte-Marie Saint-Sernin
- ◆ 31 **Toulouse** Section d'enseignement professionnel du lycée polyvalent Raymond Naves
- ◆ 31 **Tournefeuille** Section d'enseignement
- professionnel du lycée polyvalent M. L Dissard Françoise
- ◆ 31 **Villefranche-de-Lauragais** Section d'enseignement professionnel du lycée polyvalent
- ◆ 32 **Auch** Lycée professionnel Pardailhan
- ◆ 46 **Figeac** Lycée professionnel Jean-François **Champollion**
- ◆ 65 **Tarbes** Lycée des métiers de l'hôtellerie restauration, de l'alimentation et des services tertiaires Lautréamont
- 81 **Albi** Lycée professionnel privé Saint-Dominique
- ◆ 81 **Albi** Lycée professionnel Toulouse-Lautrec
- ◆ 81 **Castres** Lycée des métiers du paramédical et du tertiaire Anne Veaute
- ◆ 82 **Castelsarrasin** Section d'enseignement professionnel Jean de Prades
- 82 **Montauban** Lycée professionnel privé Théas

#### **BAC PRO Commerce**

Grynfogel

LPO Charles de Gaulle

Norbert Casteret

Saint-Sernin

du lycée polyvalent Bellevue

du lycée polyvalent Raymond Naves ◆ 31 **Tournefeuille** - Section d'enseignement professionnel du lycée polyvalent M. L Dissard Françoise ◆ 32 **Auch** - Lycée professionnel Pardailhan ◆ 32 **Mirande** - Section d'enseignement professionnel

du lycée polyvalent Alain Fournier

du lycée polyvalent d'Artagnan

du Lycée polyvalent Léo Ferré

tertiaire Anne Veaute

de Pémille

◆ 09 **Ferrières-sur-Ariege** - Lycée professionnel Jean Durroux

- ◆ 12 **Millau** Lycée professionnel Jean Vigo
- 12 **Rodez** Lycée professionnel privé Louis Querbes
- ◆ 12 **Villefranche-de-Rouergue** Lycée professionnel Raymond Savignac

■ 31 **Colomiers** - Lycée professionnel privé ORT Maurice

◆ 31 **Muret** - Section d'Enseignement Professionnel du

◆ 31 **Saint-Gaudens** - Lycée professionnel Elisabeth et

◆ 31 **Toulouse** - Section d'enseignement professionnel

◆ 31 **Toulouse** - Section d'enseignement professionnel

◆ 32 **Nogaro** - Section d'enseignement professionnel

32 **Samatan** - Lycée professionnel Clément Ader ◆ 46 **Cahors** - Lycée professionnel Clément Marot ◆ 46 **Gourdon** - Section d'enseignement professionnel

◆ 65 **Lourdes** - Lycée professionnel de l'Arrouza ■ 65 **Monléon-Magnoac** - Section professionnelle privée du lycée Notre-Dame de Garaison **A** 65 **Tarbes** - École des Métiers des Hautes-Pyrénées ◆ 65 **Tarbes** - Lycée professionnel Reffye ◆ 81 **Albi** - Lycée professionnel Toulouse-Lautrec ◆ 81 **Castres** - Lycée des métiers du paramédical et du

■ 81 **Castres** - Lycée professionnel privé Notre-Dame ◆ 81 Graulhet - Lycée professionnel Docteur Clément

◆ 81 **Mazamet** - Cité scolaire de Mazamet - Lycée

◆ **A** 82 **Castelsarrasin** - Section d'enseignement

◆ 82 **Montauban** - Lycée professionnel Bourdelle ■ 82 **Montauban** - Lycée professionnel privé Théas

professionnel Marie-Antoinette Riess

professionnel Jean de Prades

◆ **A** 31 **Toulouse** - Lycée professionnel du Mirail ◆ 31 **Toulouse** - Lycée professionnel Gabriel Péri ■ 31 **Toulouse** - Lycée Professionnel privé Billières **B** 31 **Toulouse** - Lycée professionnel privé ISSEC PIGIER ■ 31 **Toulouse** - Lycée professionnel privé Myriam ■ 31 **Toulouse** - Lycée professionnel privé Sainte-Marie

**A** 31 **Blagnac** - CFA commerce et services

### Les diplômes professionnels par domaines

#### **BAC PRO Vente (prospection, négociation, suivi de clientèle)**

- 09 **Pamiers** Lycée professionnel privé Les Jacobins
- ◆ 12 **Rodez** Lycée professionnel Ferdinand Foch
- ◆ 31 **Toulouse** Lycée professionnel Gabriel Péri
- 31 **Toulouse** Lycée professionnel privé ISSEC PIGIER ■ 31 **Toulouse** - Lycée professionnel privé Sainte-Marie

Saint-Sernin

- **◆ 31 Toulouse** Section d'Enseignement Professionnel
- du LPO Joseph Galliéni
- ◆ 31 **Tournefeuille** Section d'enseignement
- professionnel du lycée polyvalent M. L Dissard Françoise ◆ 32 **Mirande** - Lycée professionnel agricole
- 46 **Cahors** Lycée professionnel privé Saint-Etienne
- ◆ 65 **Lourdes** Lycée professionnel de l'Arrouza
- ◆ 65 **Tarbes** Lycée professionnel Reffye
- ◆ 81 **Albi** Lycée professionnel Toulouse-Lautrec

◆ 81 Graulhet - Lycée professionnel Docteur Clément de Pémille

- 81 **Mazamet** Lycée professionnel privé Jeanne d'Arc ◆ 82 **Castelsarrasin** - Section d'enseignement
- professionnel Jean de Prades
- **▶ 82 Montauban** Lycée professionnel Bourdelle
- 82 **Montauban** Lycée professionnel privé Théas

#### **Electricité, électronique, énergie**

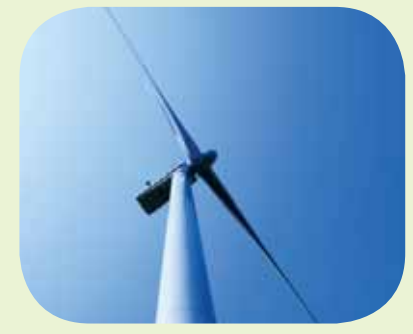

#### **CAP installateur en froid et conditionnement d'air**

**A** 31 **Toulouse** - CFA régional du bâtiment et des travaux publics Pierre Paul Riquet

- **A** 32 **Pavie** Ecole des métiers de la chambre de
- métiers et de l'artisanat du Gers

#### **CAP Installateur thermique**

**A** 12 **Onet-le-Château** - Campus des métiers (CMA de l'Aveyron)

◆ 31 **Gourdan-Polignan** - Lycée Professionnel Paul Mathou, lycée des métiers des travaux publics et du bâtiment

**A** 31 **Toulouse** - CFA régional du bâtiment et des travaux publics Pierre Paul Riquet

- **A** 32 **Pavie** Ecole des métiers de la chambre de
- métiers et de l'artisanat du Gers
- ◆ 46 **Souillac** Section d'enseignement professionnel du lycée polyvalent Louis Vicat
- 
- ◆ 65 **Aureilhan** Lycée professionnel Sixte Vignon
- **A** 65 **Tarbes** École des Métiers des Hautes-Pyrénées ◆ 81 **Castres** - Lycée professionnel du bâtiment Le
- Sidobre
- ◆ 82 **Beaumont-de-Lomagne** Lycée professionnel
- Beaumont de Lomagne **A** 82 **Montauban** - CFA de Tarn et Garonne - Ecole des

métiers

#### **CAP Préparation et réalisation d'ouvrages électriques**

**A** 09 **Foix** - CFA de la Chambre de métiers et de l'artisanat de l'Ariège

- ◆ 09 **Saint-Girons** Lycée professionnel Aristide Bergès **A** 12 **Onet-le-Château** - Campus des métiers
- (CMA de l'Aveyron)
- 12 **Rodez** Lycée professionnel Alexis Monteil
- **A** 12 **Saint-Affrique** Section d'enseignement
- professionnel du lycée polyvalent Jean Jaurès
- ◆ 31 **Colomiers** LP Eugène Montel
- **A** 31 **Gourdan-Polignan** CFA du Comminges

◆ 31 **Muret** - Section d'Enseignement Professionnel du LPO Charles de Gaulle

**A** 31 **Toulouse** - CFA régional du bâtiment et des travaux publics Pierre Paul Riquet

- **A** 31 **Toulouse** Lycée professionnel privé
- Saint-Joseph
- ◆ 31 **Toulouse** Lycée professionnel Urbain Vitry **A** 32 **Pavie** - Ecole des métiers de la chambre de
- métiers et de l'artisanat du Gers
- ◆ 32 **Samatan** Lycée professionnel Clément Ader ◆ 46 **Figeac** - Lycée professionnel Jean-François Champollion
- **A** 65 **Tarbes** École des Métiers des Hautes-Pyrénées **A** 81 **Albi** - Université Régionale des Métiers et de
- l'Artisanat
- 81 **Castres** Lycée professionnel privé De La Salle ◆ 82 **Caussade** - Lycée professionnel Jean Louis Etienne

**A** 82 **Montauban** - CFA de Tarn et Garonne - Ecole des métiers

#### **BAC PRO Métiers de l'électricité et de ses environnements connectés**

- ◆ 09 **Pamiers** SEP du lycée polyvalent Pyrène
- ◆ 12 **Aubin** Lycée des métiers du bois et de l'habitat
- ◆ 12 **Rodez** Lycée professionnel Alexis Monteil

■ 12 **Rodez** - Lycée professionnel privé Saint-Joseph ◆ **A** 12 **Saint-Affrique** - Section d'enseignement

professionnel du lycée polyvalent Jean Jaurès **A** 31 **Beauzelle** - CFAI Midi-Pyrénées

◆ 31 **Colomiers** - LP Eugène Montel

■ 31 **Colomiers** - Lycée professionnel privé ORT Maurice Grynfogel

◆ 31 **Gourdan-Polignan** - Lycée Professionnel Paul Mathou, lycée des métiers des travaux publics et du bâtiment

**◆ 31 Muret** - Section d'Enseignement Professionnel du LPO Charles de Gaulle

**A** 31 **Toulouse** - CFA régional du bâtiment et des travaux publics Pierre Paul Riquet

**◆ 31 Toulouse** - Lycée professionnel Georges

Guynemer

- 31 **Toulouse** Lycée professionnel privé Saint-Joseph
- ◆ 31 **Toulouse** Lycée professionnel Stéphane Hessel

◆ **A** 31 **Toulouse** - Lycée professionnel Urbain Vitry ◆ 31 **Toulouse** - Section d'enseignement professionnel

Déodat de Séverac ◆ 32 **Nogaro** - Section d'enseignement professionnel

du lycée polyvalent d'Artagnan

**A** 32 **Pavie** - Ecole des métiers de la chambre de métiers et de l'artisanat du Gers

◆ 32 **Samatan** - Lycée professionnel Clément Ader

◆ **A** 46 **Cahors** - Section d'Enseignement Professionnel du lycée polyvalent Gaston Monnerville

◆ 46 **Figeac** - Lycée professionnel Jean-François Champollion

◆ 65 **Bagnères-de-Bigorre** - Section d'enseignement professionnel du lycée polyvalent Victor Duruy

- **▶ 65 Tarbes** Lycée professionnel Jean Dupuy
- 65 Vic-en-Bigorre Lycée professionnel Pierre
- Mendès France
- ◆ 81 **Albi** Lycée professionnel Louis Rascol
- ◆ **A** 81 **Carmaux** SEP du lycée polyvalent Jean Jaurès

◆ 81 **Castres** - Lycée professionnel Borde Basse ■ 81 **Castres** - Lycée professionnel privé De La Salle

◆ **A** 81 **Mazamet** - Cité scolaire de Mazamet - Lycée

professionnel Marie-Antoinette Riess

◆ 82 **Caussade** - Lycée professionnel Jean Louis Etienne

◆ 82 **Valence d'Agen** - Section d'enseignement professionnel du lycée polyvalent Jean Baylet

#### **BAC PRO Systèmes électroniques numériques**

- ◆ 81 **Albi** Lycée professionnel Louis Rascol
- audiovisuel multimédia
- ◆ 31 **Toulouse** Section d'enseignement professionnel Déodat de Séverac

◆ 46 **Figeac** - Lycée professionnel Jean-François Champollion

■ 65 **Tarbes** - Lycée professionnel des métiers Saint-Pierre Pradeau La Sède

- audiovisuel professionnel ■ 65 **Tarbes** - Lycée professionnel des métiers

■ 31 **Toulouse** - Lycée professionnel privé les Potiers ◆ 31 **Toulouse** - Lycée professionnel Stéphane Hessel ■ 65 **Tarbes** - Lycée professionnel des métiers Saint-

■ 81 **Castres** - Lycée professionnel privé De La Salle - électronique industrielle embarquée ◆ 31 **Toulouse** - Lycée professionnel Renée Bonnet ■ 65 **Tarbes** - Lycée professionnel des métiers Saint-

■ 81 **Castres** - Lycée professionnel privé De La Salle - possibilité de convention avec la Marine

65 Vic-en-Bigorre - Lycée professionnel Pierre

◆ 31 **Toulouse** - Lycée professionnel Stéphane Hessel ■ 65 **Tarbes** - Lycée professionnel des métiers Saint-

■ 31 **Toulouse** - Lycée professionnel privé les Potiers ◆ 46 **Figeac** - Lycée professionnel Jean-François

■ 65 **Tarbes** - Lycée professionnel des métiers Saint-

◆ 82 **Montauban** - Lycée professionnel Bourdelle **BAC PRO Systèmes numériques option A Sûreté et sécurité des infrastructures,** 

■ 12 **Rodez** - Lycée professionnel privé Saint-Joseph **BAC PRO Systèmes numériques option C Réseaux informatiques et systèmes** 

■ 12 **Rodez** - Lycée professionnel privé Saint-Joseph **BAC PRO Technicien de maintenance des systèmes énergétiques et climatiques**  ◆ **A** 31 **Muret** - Section d'Enseignement Professionnel

■ 81 **Castres** - Lycée professionnel privé De La Salle **BAC PRO Technicien du froid et du** 

◆ 31 **Muret** - Section d'Enseignement Professionnel

**A** 32 **Pavie** - Ecole des métiers de la chambre de

◆ 12 **Rodez** - Lycée professionnel Alexis Monteil **A** 31 **Colomiers** - CFA des Compagnons du Devoir de

◆ 31 **Gourdan-Polignan** - Lycée Professionnel Paul Mathou, lycée des métiers des travaux publics et du

**A** 31 **Toulouse** - CFA régional du bâtiment et des travaux

■ 31 **Toulouse** - Lycée professionnel privé Saint-Joseph ◆ 31 **Toulouse** - Lycée professionnel Urbain Vitry ◆ 32 **Auch** - Lycée professionnel Le Garros

GUIDE APRÈS LA 3<sup>e</sup> RENTRÉE 2017  $33$ 

◆ 31 **Colomiers** - LP Eugène Montel

**A** 31 **Beauzelle** - CFAI Midi-Pyrénées

- télécommunications et réseaux ◆ 31 **Colomiers** - LP Eugène Montel

Saint-Pierre Pradeau La Sède - électrodomestique

Pierre Pradeau La Sède

Pierre Pradeau La Sède

nationale

Mendès France - sans précision

- sécurité alarme

Pierre Pradeau La Sède

Pierre Pradeau La Sède

**communicants** 

du LPO Charles de Gaulle

**conditionnement d'air A** 31 **Beauzelle** - CFAI Midi-Pyrénées

métiers et de l'artisanat du Gers ◆ **A** 46 **Souillac** - Section d'enseignement professionnel du lycée polyvalent Louis Vicat **BAC PRO Technicien en installation des systèmes énergétiques et climatiques**  ◆ **A** 09 **Saint-Girons** - Lycée professionnel Aristide

Midi-Pyrénées - site de Colomiers

publics Pierre Paul Riquet

du LPO Charles de Gaulle

Bergès

bâtiment

**de l'habitat et du tertiaire** 

Champollion

enseignement public (voie scolaire) enseignement privé (voie scolaire) A **apprentissage**

**A** 32 **Pavie** - Ecole des métiers de la chambre de métiers et de l'artisanat du Gers

◆ 46 **Souillac** - Section d'enseignement professionnel du lycée polyvalent Louis Vicat

**▶ 65 Aureilhan** - Lycée professionnel Sixte Vignon

◆ 81 **Castres** - Lycée professionnel du bâtiment Le **Sidobre** 

◆ 82 **Beaumont-de-Lomagne** - Lycée professionnel Beaumont de Lomagne

### **Gestion-administration**

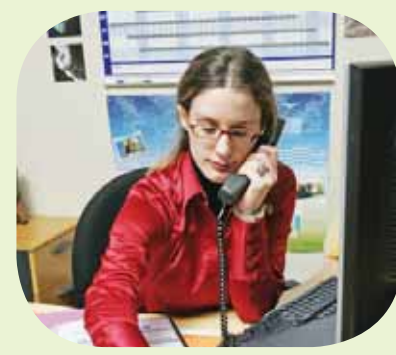

#### **BAC PRO Gestion-administration**

◆ 09 **Ferrières-sur-Ariege** - Lycée professionnel Jean Durroux

◆ 09 **Lavelanet** - Lycée professionnel Joseph-Marie Jacquard

■ 09 **Pamiers** - Lycée professionnel privé Les Jacobins ● 12 **Rodez** - Lycée professionnel Ferdinand Foch

■ 12 **Rodez** - Lycée professionnel privé Louis Querbes

◆ 12 **Villefranche-de-Rouergue** - Lycée professionnel

Raymond Savignac

**A** 31 **Blagnac** - CFA commerce et services

■ 31 **Colomiers** - Lycée professionnel privé ORT Maurice Grynfogel

■ 31 **Leguevin** - Lycée professionnel privé Castelnouvel ◆ 31 **Muret** - Section d'Enseignement Professionnel du

LPO Charles de Gaulle ◆ 31 **Saint-Gaudens** - Lycée professionnel Elisabeth et Norbert Casteret

◆ 31 **Toulouse** - Lycée professionnel du Mirail

◆ 31 **Toulouse** - Lycée professionnel Georges

Guynemer

■ 31 **Toulouse** - Lycée professionnel privé ISSEC PIGIER ■ 31 **Toulouse** - Lycée professionnel privé Sainte-Marie de Nevers

■ 31 **Toulouse** - Lycée professionnel privé Sainte-Marie Saint-Sernin

◆ 31 **Toulouse** - Lycée professionnel Roland Garros

**◆ 31 Toulouse** - Section d'enseignement professionnel du lycée polyvalent Bellevue

◆ 31 **Toulouse** - Section d'enseignement professionnel du lycée polyvalent Raymond Naves

◆ 31 **Tournefeuille** - Section d'enseignement

professionnel du lycée polyvalent M. L Dissard Françoise

**▶ 32 Auch** - Lycée professionnel Pardailhan **▶ 32 Lectoure** - Section d'enseignement professionnel

du lycée polyvalent Maréchal Lannes

◆ 46 **Cahors** - Lycée professionnel Clément Marot

◆ 46 **Figeac** - Lycée professionnel Jean-François Champollion

■ 65 **Monléon-Magnoac** - Section professionnelle privée du lycée Notre-Dame de Garaison

◆ 65 **Tarbes** - Lycée des métiers de l'hôtellerie

restauration, de l'alimentation et des services tertiaires Lautréamont

■ 81 **Albi** - Lycée professionnel privé Saint-Dominique

◆ 81 **Albi** - Lycée professionnel Toulouse-Lautrec

◆ 81 **Carmaux** - SEP du lycée polyvalent Jean Jaurès

■ 81 **Castres** - Lycée professionnel privé Notre-Dame

◆ 81 **Mazamet** - Cité scolaire de Mazamet - Lycée professionnel Marie-Antoinette Riess

◆ 82 **Castelsarrasin** - Section d'enseignement professionnel Jean de Prades

**▶ 82 Montauban** - Lycée professionnel Bourdelle

■ 82 **Montauban** - Lycée professionnel privé Théas

34 RENTRÉE 2017 l GUIDE APRÈS LA 3e

#### **Hygiène, sécurité**

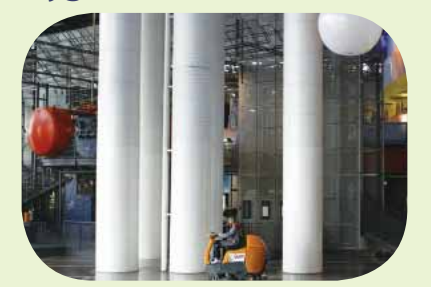

#### **CAP Agent de propreté et d'hygiène A** 31 **Toulouse** - CFA de la propreté

**BAC PRO Hygiène, propreté, stérilisation A** 31 **Toulouse** - CFA de la propreté

■ 31 **Toulouse** - Lycée professionnel privé Myriam ◆ 81 **Mazamet** - Cité scolaire de Mazamet - Lycée professionnel Marie-Antoinette Riess

#### **BAC PRO Métiers de la sécurité**

◆ **A** 31 **Tournefeuille** - Section d'enseignement professionnel du lycée polyvalent M. L Dissard Françoise ■ 65 **Tarbes** - Lycée professionnel des métiers Saint-Pierre Pradeau La Sède

#### **Industries graphiques**

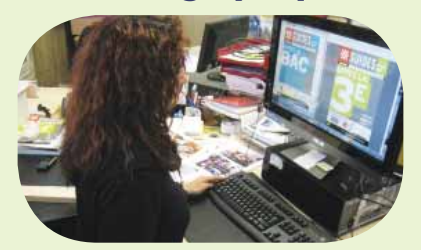

**CAP Sérigraphie industrielle** 

◆ **A** 31 **Toulouse** - Lycée professionnel Stéphane Hessel

#### **CAP Signalétique, enseigne et décor A** 31 **Toulouse** - Lycée professionnel Stéphane Hessel **BAC PRO Artisanat et métiers d'art option**

**communication visuelle plurimédia**  ◆ 31 **Toulouse** - Lycée professionnel Stéphane Hessel

■ 46 **Cahors** - Lycée professionnel privé Saint-Etienne

■ 81 **Castres** - Lycée professionnel privé Notre-Dame

**BAC PRO Réalisation de produits imprimés et plurimédia option A productions graphiques** 

◆ **A** 31 **Toulouse** - Lycée professionnel Stéphane Hessel

#### **BAC PRO Réalisation de produits imprimés et plurimédia option B productions imprimées**

◆ **A** 31 **Toulouse** - Lycée professionnel Stéphane Hessel

#### **Matériaux : métaux, plastiques, papier**

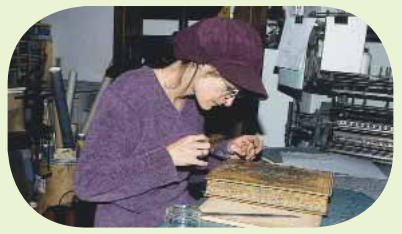

**CAP Art et techniques de la bijouteriejoaillerie option bijouterie-joaillerie**  ◆ **A** 81 **Graulhet** - Lycée professionnel Docteur Clément de Pémille

#### **CAP Composites, plastiques chaudronnés**  ◆ 31 **Toulouse** - Lycée professionnel Roland Garros

**CAP Construction des carrosseries** 

**A** 31 **Colomiers** - CFA des Compagnons du Devoir de Midi-Pyrénées - site de Colomiers

#### **CAP Doreur à la feuille ornemaniste**

**A** 31 **Revel** - Lycée des métiers d'art, du bois et de l'ameublement

#### **CAP Ferronnier d'art**

◆ 81 **Mazamet** - Cité scolaire de Mazamet - Lycée professionnel Marie-Antoinette Riess

#### **CAP Peinture en carrosserie**

**A** 12 **Onet-le-Château** - Campus des métiers (CMA de l'Aveyron)

◆ 31 **Toulouse** - Section d'Enseignement Professionnel du LPO Joseph Galliéni **A** 32 **Pavie** - Ecole des métiers de la chambre de

métiers et de l'artisanat du Gers **A** 65 **Tarbes** - École des Métiers des Hautes-Pyrénées

**CAP Réalisation en chaudronnerie** 

#### **industrielle**

**A** 31 **Beauzelle** - CFAI Midi-Pyrénées

◆ 31 **Colomiers** - LP Eugène Montel

**A** 65 **Tarbes** - CFA de l'Industrie de l'Adour - site de **Tarbes** 

#### **CAP Réparation des carrosseries**

**A** 09 **Foix** - CFA de la Chambre de métiers et de l'artisanat de l'Ariège

**A** 12 **Onet-le-Château** - Campus des métiers (CMA de l'Aveyron)

**A** 31 **Colomiers** - CFA des Compagnons du Devoir de Midi-Pyrénées - site de Colomiers

◆ 31 **Gourdan-Polignan** - Lycée Professionnel Paul Mathou, lycée des métiers des travaux publics et du bâtiment

**A** 31 **Muret** - Ecole supérieure des Métiers de la Chambre de métiers de la Haute-Garonne

◆ 31 **Toulouse** - Section d'Enseignement Professionnel du LPO Joseph Galliéni

**A** 32 **Pavie** - Ecole des métiers de la chambre de métiers et de l'artisanat du Gers

**A** 46 **Cahors** - CFA Ecole des métiers du Lot - CMA du Lot

◆ 46 **Cahors** - Section d'Enseignement Professionnel du lycée polyvalent Gaston Monnerville

**A** 65 **Tarbes** - École des Métiers des Hautes-Pyrénées

**A** 81 **Albi** - Université Régionale des Métiers et de l'Artisanat

**A** 82 **Montauban** - CFA de Tarn et Garonne - Ecole des métiers

◆ 82 **Montauban** - Lycée professionnel Bourdelle

#### **CAP Serrurier métallier**

compagnonnique

l'Artisanat

Saint-Roch

Guyneme

**métallerie** 

Ecole des métiers

publics Pierre Paul Riquet

métiers et de l'artisanat du Gers

**A** 09 **Foix** - CFA de la Chambre de métiers et de l'artisanat de l'Ariège

**A** 31 **Colomiers** - CFA des Compagnons du Devoir de Midi-Pyrénées - site de Colomiers

■ 31 **Leguevin** - Lycée professionnel privé Castelnouvel

**A** 31 **Toulouse** - CFA régional du bâtiment et des travaux

**A** 31 **Gourdan-Polignan** - CFA du Comminges **A** 31 **Plaisance-du-Touch** - CFA Établissement

**A** 32 **Pavie** - Ecole des métiers de la chambre de

**A** 81 **Albi** - Université Régionale des Métiers et de

**A** 82 **Montauban** - CFA de Tarn et Garonne -

**BAC PRO Ouvrages du bâtiment :** 

◆ 32 **Auch** - Lycée professionnel Le Garros

■ 82 **Durfort-Lacapelette** - Lycée professionnel privé

**BAC PRO Artisanat et métiers d'art option métiers de l'enseigne et de la signalétique**  ■ 12 **Rodez** - Lycée professionnel privé Saint-Joseph ◆ 31 **Toulouse** - Lycée professionnel Georges

### Les diplômes professionnels par domaines

#### **BAC PRO Plastiques et composites**

◆ 12 **Decazeville** - Section d'enseignement professionnel La Découverte

#### ◆ **A** 31 **Toulouse** - Lycée professionnel Roland Garros

#### **BAC PRO Réparation des carrosseries**

- ◆ 09 **Pamiers** SEP du lycée polyvalent Pyrène **A** 31 **Muret** - Ecole supérieure des Métiers de la
- Chambre de métiers de la Haute-Garonne
- **◆ 31 Toulouse** Section d'Enseignement Professionnel
- du LPO Joseph Galliéni
- ◆ **A** 46 **Cahors** Section d'Enseignement Professionnel
- du lycée polyvalent Gaston Monnerville
- ◆ 65 **Aureilhan** Lycée professionnel Sixte Vignon
- ◆ 81 **Albi** Lycée professionnel Louis Rascol
- ◆ 82 **Montauban** Lycée professionnel Bourdelle **BAC PRO Technicien en chaudronnerie**

#### **industrielle**

- ◆ 09 **Saverdun** Lycée professionnel Dr Philippe Tissié ◆ 12 **Decazeville** - Section d'enseignement
- professionnel La Découverte
- **A** 31 **Beauzelle** CFAI Midi-Pyrénées
- **A** 31 **Colomiers** CFA des Compagnons du Devoir de Midi-Pyrénées - site de Colomiers
- ◆ 31 **Colomiers** LP Eugène Montel

■ **A** 31 **Toulouse** - Lycée professionnel privé AIRBUS,

lycée des métiers de l'aéronautique **A** 65 **Tarbes** - CFA de l'Industrie de l'Adour - site de

Tarhes

◆ 65 **Tarbes** - Lycée professionnel Jean Dupuy

◆ 81 **Mazamet** - Cité scolaire de Mazamet - Lycée professionnel Marie-Antoinette Riess

#### **Productique, mécanique**

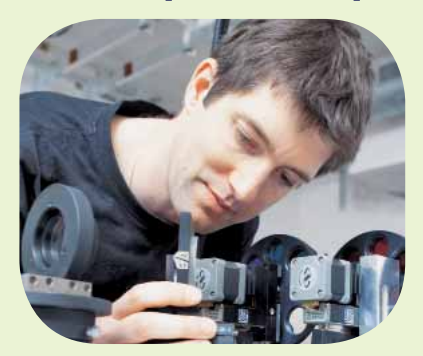

**BAC PRO Etude et définition de produits industriels** 

◆ 31 **Toulouse** - Lycée professionnel Renée Bonnet **BAC PRO Maintenance des équipements** 

**industriels**  ◆ 09 **Lavelanet** - Lycée professionnel Joseph-Marie

- **Jacquard** ◆ **A** 12 **Rodez** - Lycée professionnel Alexis Monteil
- ◆ 12 **Saint-Affrique** Section d'enseignement
- professionnel du lycée polyvalent Jean Jaurès

**A** 31 **Beauzelle** - CFAI Midi-Pyrénées

◆ 31 **Blagnac** - S.E.P du lycée polyvalent Saint-Exupéry

◆ 31 **Gourdan-Polignan** - Lycée Professionnel Paul Mathou, lycée des métiers des travaux publics et du bâtiment

- ◆ 31 **Muret** Section d'Enseignement Professionnel du LPO Charles de Gaulle
- **◆ 31 Toulouse** Lycée professionnel Georges
- Guynemer
- 31 **Toulouse** Lycée professionnel privé Saint-Joseph
- ◆ 31 **Toulouse** Lycée professionnel Roland Garros ◆ 31 **Toulouse** - Section d'enseignement professionnel

Déodat de Séverac

- ◆ 32 **Nogaro** Section d'enseignement professionnel du lycée polyvalent d'Artagnan
- 32 **Samatan** Lycée professionnel Clément Ader
- ◆ **A** 46 **Cahors** Section d'Enseignement Professionnel du lycée polyvalent Gaston Monnerville

◆ 65 **Bagnères-de-Bigorre** - Section d'enseignement professionnel du lycée polyvalent Victor Duruy

**A** 81 **Albi** - CFA des Compagnons du Devoir et du Tour de France de Midi-Pyrénées - site d'Albi

- ◆ 81 **Albi** Lycée professionnel Louis Rascol
- 81 **Castres** Lycée professionnel privé De La Salle ◆ 82 **Caussade** - Lycée professionnel Jean Louis
- Etienne

possibilité de convention avec la Marine nationale

- ◆ 31 **Colomiers** LP Eugène Montel
- ◆ 81 **Castres** Lycée professionnel Borde Basse

#### **BAC PRO Technicien d'usinage**

- 09 **Pamiers** SEP du lycée polyvalent Pyrène
- 12 **Rodez** Lycée professionnel Alexis Monteil
- **A** 31 **Beauzelle** CFAI Midi-Pyrénées
- ◆ 31 **Blagnac** S.E.P du lycée polyvalent Saint-Exupéry **A** 31 **Colomiers** - CFA des Compagnons du Devoir de
- Midi-Pyrénées site de Colomiers
- **A** 31 **Toulouse** Lycée professionnel privé AIRBUS,
- lycée des métiers de l'aéronautique
- 31 **Toulouse** Lycée professionnel Renée Bonnet ◆ 31 **Toulouse** - Lycée professionnel Stéphane Hessel
- ◆ 32 **Samatan** Lycée professionnel Clément Ader

◆ **A** 46 **Figeac** - Lycée professionnel Jean-François Champollion

- **A** 65 **Tarbes** CFA de l'Industrie de l'Adour site de **Tarbes**
- ◆ 65 **Tarbes** Lycée professionnel Jean Dupuy
- ◆ 81 **Albi** Lycée professionnel Louis Rascol
- ◆ 82 **Montauban** Lycée professionnel Bourdelle

#### **BAC PRO Technicien modeleur**

◆ 65 **Tarbes** - Lycée professionnel Jean Dupuy

#### **BAC PRO Technicien outilleur**

◆ **A** 12 Decazeville - Section d'enseignement professionnel La Découverte

◆ 31 **Toulouse** - Lycée professionnel Roland Garros

#### **Santé, social, soins**

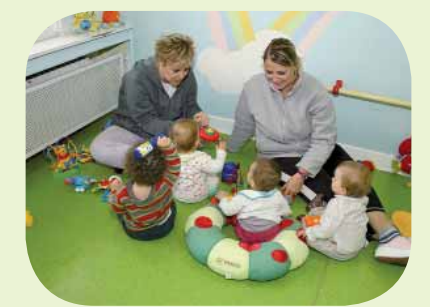

**CAP Coiffure** 

**A** 09 **Foix** - CFA de la Chambre de métiers et de l'artisanat de l'Ariège

**A** 12 **Onet-le-Château** - Campus des métiers (CMA de l'Aveyron)

- **A** 31 **Gourdan-Polignan** CFA du Comminges
- **A** 31 **Toulouse** CFA coiffure esthétique Jasmin
- ◆ 31 **Toulouse** Lycée professionnel Hélène Boucher

■ 31 **Toulouse** - Lycée professionnel privé de coiffure Jasmin

- 31 **Toulouse** Lycée professionnel Skhole d'art **A** 32 **Pavie** - Ecole des métiers de la chambre de
- métiers et de l'artisanat du Gers
- **A** 46 **Cahors** CFA Ecole des métiers du Lot CMA du Lot
- **A** 65 **Tarbes** École des Métiers des Hautes-Pyrénées
- ◆ 65 **Tarbes** Lycée professionnel Reffye

◆ 81 **Albi** - Lycée professionnel Toulouse-Lautrec **A** 81 **Albi** - Université Régionale des Métiers et de l'Artisanat

- **A** 81 **Castres** Lycée des métiers du paramédical et du tertiaire Anne Veaute
- 81 **Castres** Lycée professionnel privé Notre-Dame

**A** 82 **Montauban** - CFA de Tarn et Garonne -

- Ecole des métiers
- 82 **Montauban** Ecole privée d'esthétique Skhole d'art

#### **CAP Esthétique, cosmétique, parfumerie**

**A** 12 **Onet-le-Château** - Campus des métiers (CMA de l'Aveyron)

**A** 31 **Toulouse** - CFA coiffure esthétique Jasmin

#### **CAP Orthoprothésiste**

◆ 81 **Castres** - Lycée des métiers du paramédical et du tertiaire Anne Veaute

#### **CAP Petite enfance**

d'orientation Bel Aspect

d'orientation

et d'orientation

Beauregard

et d'orientation

Clair Foyer

d'orientation

et d'orientation

Agricole Privé

et d'orientation

de Nevers

d'Arc

**structure** 

Norbert Casteret

de Nevers

Camel

**en espace rural** 

et d'orientation Cap del Paradis ◆ 12 **Villefranche-de-Rouergue** - Lycée d'enseignement général et technologique agricole

**A** 32 **Pavie** - CFA agricole du Gers ◆ 46 **Cahors** - Lycée des Territoires

**A** 32 **Cologne** - Maison familiale et rurale d'éducation et d'orientation **A** 46 **Terrou** - Maison familiale et rurale d'éducation et

**A** 81 **Gaillac** - Maison familiale et rurale d'éducation et

**A** 81 **Peyregoux** - Maison familiale et rurale d'éducation

**CAP (A) Services aux personnes et vente** 

■ 12 **Naucelle** - Maison familiale et rurale d'éducation

■ 31 **Rieumes** - Lycée professionnel rural privé Le Savès ◆ 31 **Saint-Gaudens** - Lycée professionnel agricole ■ 32 **Cologne** - Maison familiale et rurale d'éducation

■ 46 **Prayssac** - Antenne du lycée professionnel privé

■ 46 **Terrou** - Maison familiale et rurale d'éducation et

■ 81 **Peyregoux** - Maison familiale et rurale d'éducation

■ 82 **Beaumont-de-Lomagne** - Lycée d'Enseignement

■ 82 **Caussade** - Lycée professionnel privé Clair Foyer ■ 82 **Moissac** - Maison familiale et rurale d'éducation

**A** 82 **Montauban** - CFA agricole du Tarn et Garonne **CTM Auxiliaire de prothèse dentaire A** 31 **Muret** - École supérieure des métiers de la chambre des métiers de la Haute-Garonne **BAC PRO Accompagnement, soins et services à la personne option A : à domicile**  ■ 12 **Rodez** - Lycée professionnel privé Louis Querbes ◆ 31 **Toulouse** - Lycée professionnel Hélène Boucher ■ 31 **Toulouse** - Lycée professionnel privé Sainte-Marie

◆ 32 **Auch** - Lycée professionnel Pardailhan ■ 46 **Figeac** - SEP du Lycée Polyvalent privé Jeanne

■ 65 **Tarbes** - Lycée professionnel privé Vincent de Paul ■ 81 **Albi** - Lycée professionnel privé Sainte-Cécile **BAC PRO Accompagnement, soins et services à la personne option B : en** 

◆ 09 **Saint-Girons** - Lycée professionnel François

■ 12 **Millau** - Lycée professionnel privé Jeanne d'Arc ◆ 12 **Rodez** - Lycée professionnel Ferdinand Foch ■ 12 **Rodez** - Lycée professionnel privé Louis Querbes ◆ 31 **Saint-Gaudens** - Lycée professionnel Elisabeth et

◆ 31 **Toulouse** - Lycée professionnel Hélène Boucher ■ 31 **Toulouse** - Lycée professionnel privé Sainte-Marie

GUIDE APRÈS LA 3<sup>e</sup> RENTRÉE 2017  $35$ 

◆ 12 **Decazeville** - Section d'enseignement

professionnel La Découverte

enseignement public (voie scolaire) enseignement privé (voie scolaire) A **apprentissage**

■ 31 **Toulouse** - Section d'enseignement professionnel privée du lycée Emilie de Rodat

◆ 32 **Auch** - Lycée professionnel Pardailhan ■ 32 **Auch** - Lycée professionnel privé Oratoire Sainte-

Marie ◆ 46 **Cahors** - Lycée professionnel Clément Marot ■ 46 **Figeac** - SEP du Lycée Polyvalent privé Jeanne

d'Arc ◆ 65 **Bagnères-de-Bigorre** - Section d'enseignement

professionnel du lycée polyvalent Victor Duruy **▶ 65 Tarbes** - Lycée professionnel Reffye

- 81 **Albi** Lycée professionnel privé Sainte-Cécile
- ◆ 81 **Carmaux** SEP du lycée polyvalent Jean Jaurès

◆ 81 **Castres** - Lycée des métiers du paramédical et du tertiaire Anne Veaute

#### ◆ 82 **Montauban** - Lycée professionnel Bourdelle

#### **BAC PRO Esthétique cosmétique**

#### **parfumerie**

- **A** 31 **Toulouse** CFA coiffure esthétique Jasmin
- ◆ 31 **Toulouse** Lycée professionnel Hélène Boucher
- 31 **Toulouse** Lycée professionnel Skhole d'art
- ◆ 65 **Tarbes** Lycée professionnel Reffye

◆ 81 **Albi** - Lycée professionnel Toulouse-Lautrec ■ 81 **Castres** - Lycée professionnel privé Notre-Dame ■ 82 **Montauban** - Ecole privée d'esthétique Skhole d'art

#### **BAC PRO Optique lunetterie**

**A** 31 **Muret** - Ecole supérieure des Métiers de la

Chambre de métiers de la Haute-Garonne

◆ 81 **Castres** - Lycée des métiers du paramédical et du tertiaire Anne Veaute

#### **BAC PRO Prothèse dentaire**

◆ 65 **Vic-en-Bigorre** - Lycée professionnel Pierre Mendès France

#### **BAC PRO Services aux personnes et aux territoires**

- ◆ 09 **Pamiers** Lycée général et technologique agricole
- 12 **Monteils** Lycée agricole privé François Marty

■ 12 **Rignac** - Lycée agricole et horticole privé

■ 12 **Saint-Affrique** - Lycée professionnel agricole privé Vaxergues

#### ◆ 12 **Villefranche-de-Rouergue** - Lycée

d'enseignement général et technologique agricole Beauregard

■ 31 **Donneville** - Maison familiale et rurale d'éducation et d'orientation Le Château

■ 31 **Mane** - Maison familiale et rurale d'éducation et d'orientation

■ 31 **Montastruc-la-Conseillère** - Lycée professionnel rural privé l'Oustal

- 31 **Rieumes** Lycée professionnel rural privé Le Savès ◆ 31 **Saint-Gaudens** - Lycée professionnel agricole
- 32 **Cologne** Maison familiale et rurale d'éducation

#### et d'orientation

■ 32 **Masseube** - Campus privé la Salle Saint-Christophe

◆ 32 **Pavie** - LEGTA d'Auch, Beaulieu et Lavacant site de Lavacant

◆ 46 **Cahors** - Lycée des Territoires

■ 81 **Brens** - MFR Midi-Pyrénées- Ineopôle Formation ■ 81 **Gaillac** - Maison familiale et rurale d'éducation et

d'orientation Bel Aspect

- 81 **Peyregoux** Maison familiale et rurale d'éducation et d'orientation
- 81 **Verdalle** Lycée agricole privé de Touscayrats
- 82 **Beaumont-de-Lomagne** Lycée d'Enseignement Agricole Privé
- 82 **Caussade** Lycée professionnel privé Clair Foyer ◆ 82 **Montauban** - LEGTPA - Site de Montauban

#### **BAC PRO Services de proximité et vie locale**

- activités de soutien et d'aide à l'intégration (A1)

◆ 09 **Saint-Girons** - Lycée professionnel François **Came** 

- activités participant à la socialisation et au développement de la citoyenneté (A2) ◆ 09 **Saint-Girons** - Lycée professionnel François Camel

◆ 31 **Toulouse** - Lycée professionnel Hélène Boucher

36 RENTRÉE 2017 l GUIDE APRÈS LA 3e

- gestion du patrimoine locatif (G2) ◆ 31 **Toulouse** - Lycée professionnel Hélène Boucher

#### **BAC PRO Technicien en appareillage orthopédique**

◆ 81 **Castres** - Section d'enseignement général et technologique LP Anne Veaute

#### - secteur de la podo-orthèse

◆ 81 **Castres** - Lycée des métiers du paramédical et du tertiaire Anne Veaute

- secteur de l'orthoprothèse

◆ 81 **Castres** - Lycée des métiers du paramédical et du tertiaire Anne Veaute

#### **Agent polyvalent thermal en centre thermal et/ou en centre de bien-être**

◆ 31 **Montauban-de-Luchon** - Lycée professionnel du bois

#### **Diplôme d'Etat d'accompagnant éducatif et social spécialité accompagnement de la vie à domicile**

**A** 31 **Mane** - Maison familiale et rurale d'éducation et d'orientation

#### **Diplôme d'Etat d'accompagnant éducatif et social spécialité accompagnement de la vie en structure collective**

**A** 31 **Mane** - Maison familiale et rurale d'éducation et d'orientation

 **Diplôme d'Etat d'aide-soignant** 

◆ 31 **Toulouse** - Lycée professionnel Hélène Boucher ◆ 65 **Tarbes** - Lycée professionnel Reffye

#### **Diplôme d'Etat d'ambulancier**

**A** 31 **Toulouse** - CFA transport et logistique - AFTRAL  **Diplôme d'Etat d'auxiliaire de puériculture**  ◆ 31 **Toulouse** - Lycée professionnel Hélène Boucher

#### **Textile, habillement**

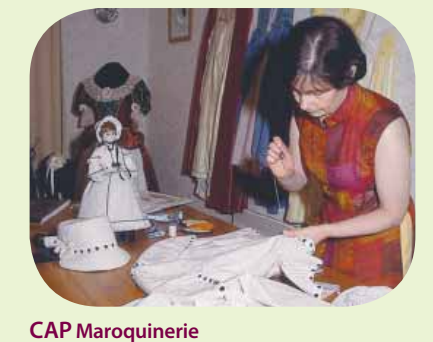

**A** 81 **Mazamet** - Cité scolaire de Mazamet - Lycée

#### professionnel Marie-Antoinette Riess

**CAP Métier du pressing**  ◆ 31 **Toulouse** - Lycée professionnel Gabriel Péri

#### **CAP Métiers de la mode - vêtement flou**

■ 31 **Toulouse** - Lycée professionnel privé Myriam **A** 81 **Mazamet** - Cité scolaire de Mazamet - Lycée professionnel Marie-Antoinette Riess

#### **CAP Sellerie générale**

◆ 31 **Toulouse** - Section d'Enseignement Professionnel du LPO Joseph Galliéni

**A** 81 **Mazamet** - Cité scolaire de Mazamet - Lycée professionnel Marie-Antoinette Riess

#### **CAP Sellier harnacheur**

◆ 32 **Mirande** - Lycée professionnel agricole **A** 81 **Mazamet** - Cité scolaire de Mazamet - Lycée

professionnel Marie-Antoinette Riess

#### **CAP Tapissier-tapissière d'ameublement en décor**

**A** 31 **Revel** - Lycée des métiers d'art, du bois et de l'ameublement

#### **BAC PRO Artisanat et métiers d'art option tapisserie d'ameublement**

◆ **A** 31 **Revel** - Lycée des métiers d'art, du bois et de l'ameublement

#### **BAC PRO Métiers de la mode - vêtements**

◆ 09 **Ferrières-sur-Ariege** - Lycée professionnel Jean Durroux

- ◆ 31 **Toulouse** Lycée professionnel Gabriel Péri
- 31 **Toulouse** Lycée professionnel privé Myriam
- ◆ 46 **Gourdon** Section d'enseignement professionnel du Lycée polyvalent Léo Ferré
- ◆ 65 **Tarbes** Lycée professionnel Reffye
- ◆ 81 **Albi** Lycée professionnel Toulouse-Lautrec
- ◆ 82 Montauban Lycée professionnel Bourdelle

#### **BAC PRO Métiers du cuir option maroquinerie**

◆ 81 **Mazamet** - Cité scolaire de Mazamet - Lycée professionnel Marie-Antoinette Riess

#### **BAC PRO Métiers du pressing et de la blanchisserie**

◆ 09 **Ferrières-sur-Ariege** - Lycée professionnel Jean Durroux

◆ **A** 81 **Albi** - Lycée professionnel Toulouse-Lautrec

#### **Transport, magasinage**

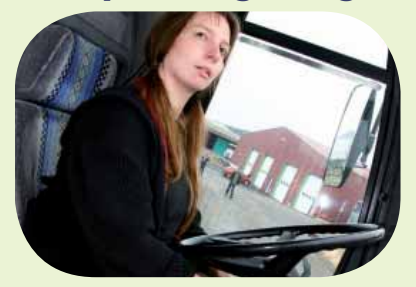

**CAP Conducteur livreur de marchandises A** 12 **Saint-Affrique** - CFA Interprofessionnel du Sud-Aveyron ISA

◆ 31 **Toulouse** - Section d'Enseignement Professionnel du LPO Joseph Galliéni

**CAP Conducteur routier marchandises A** 12 **Onet-le-Château** - CFA ISA - site d'Onet le

**A** 12 **Saint-Affrique** - Lycée professionnel agricole

**A** 31 **Toulouse** - CFA transport et logistique - AFTRAL **CAP Opérateur/opératrice logistique**  ◆ 09 Lavelanet - Lycée professionnel Joseph-Marie

◆ 65 **Vic-en-Bigorre** - Lycée professionnel Pierre

◆ 82 **Valence d'Agen** - Section d'enseignement professionnel du lycée polyvalent Jean Baylet **BAC PRO Conducteur transport routier** 

◆ 82 **Valence d'Agen** - Section d'enseignement professionnel du lycée polyvalent Jean Baylet

◆ 09 Lavelanet - Lycée professionnel Joseph-Marie

◆ 31 **Toulouse** - Section d'Enseignement Professionnel

◆ 31 **Toulouse** - Section d'Enseignement Professionnel

■ 81 **Albi** - Lycée professionnel privé Saint-Dominique  **Conducteur de matériel de collecte ou de nettoiement ou d'assainissement A** 65 **Ibos** - CFA Institut pyrénéen des métiers de services à l'environnement - CFA IPMSE

◆ **A** 65 **Vic-en-Bigorre** - Lycée professionnel Pierre

**A** 81 **Lescure-d'Albigeois** - CFA transport et logistique -

◆ 31 **Toulouse** - Section d'Enseignement Professionnel

**A** 12 **Saint-Affrique** - CFA Interprofessionnel

**Chateau** 

La Cazotte

Jacquard

Mendès France

AFTRAL - site d'Albi

**marchandises** 

**Jacquard** 

du LPO Joseph Galliéni

du LPO Joseph Galliéni

du LPO Joseph Galliéni

Mendès France **BAC PRO Transport** 

**BAC PRO Logistique** 

du Sud-Aveyron ISA

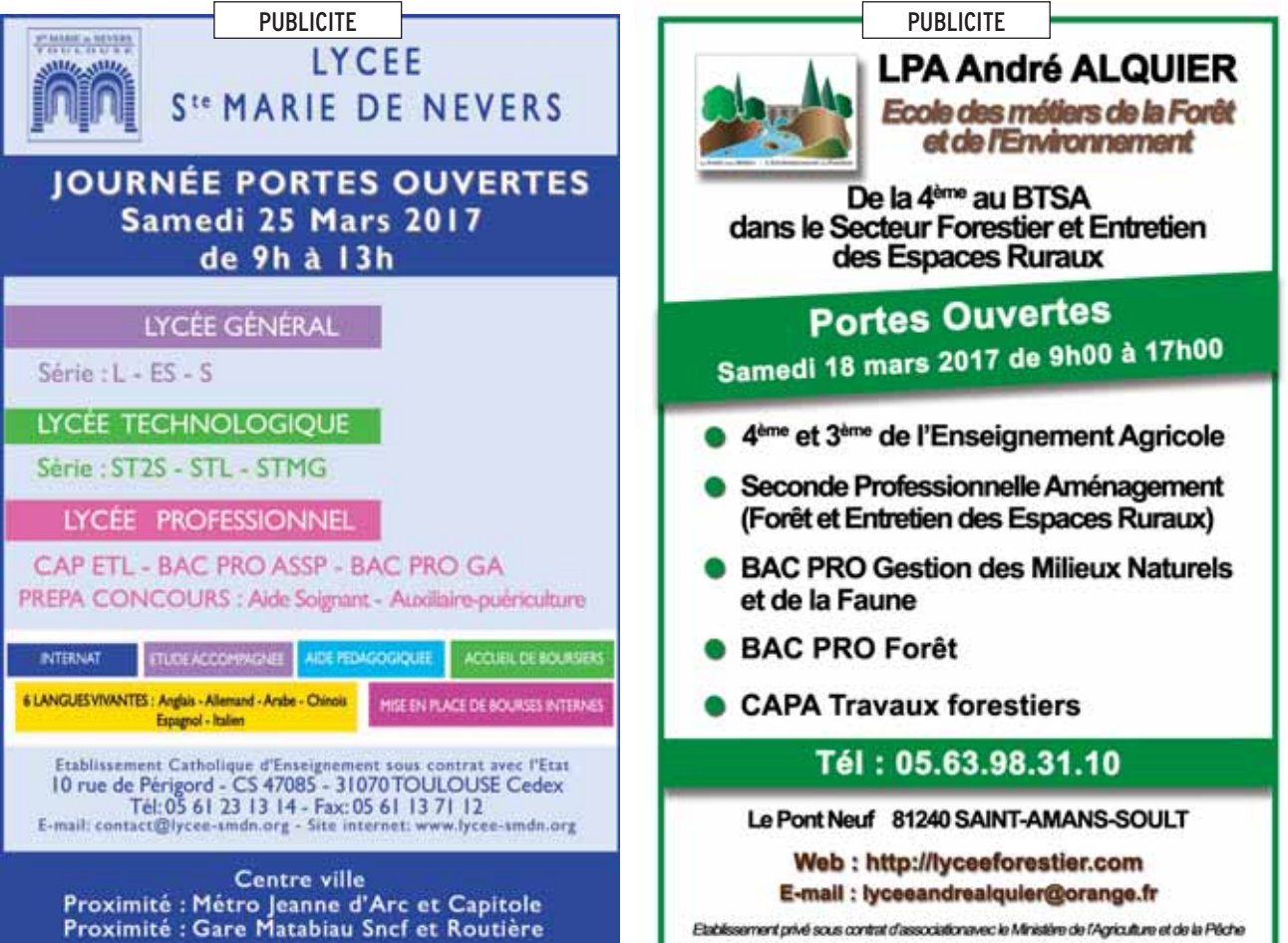

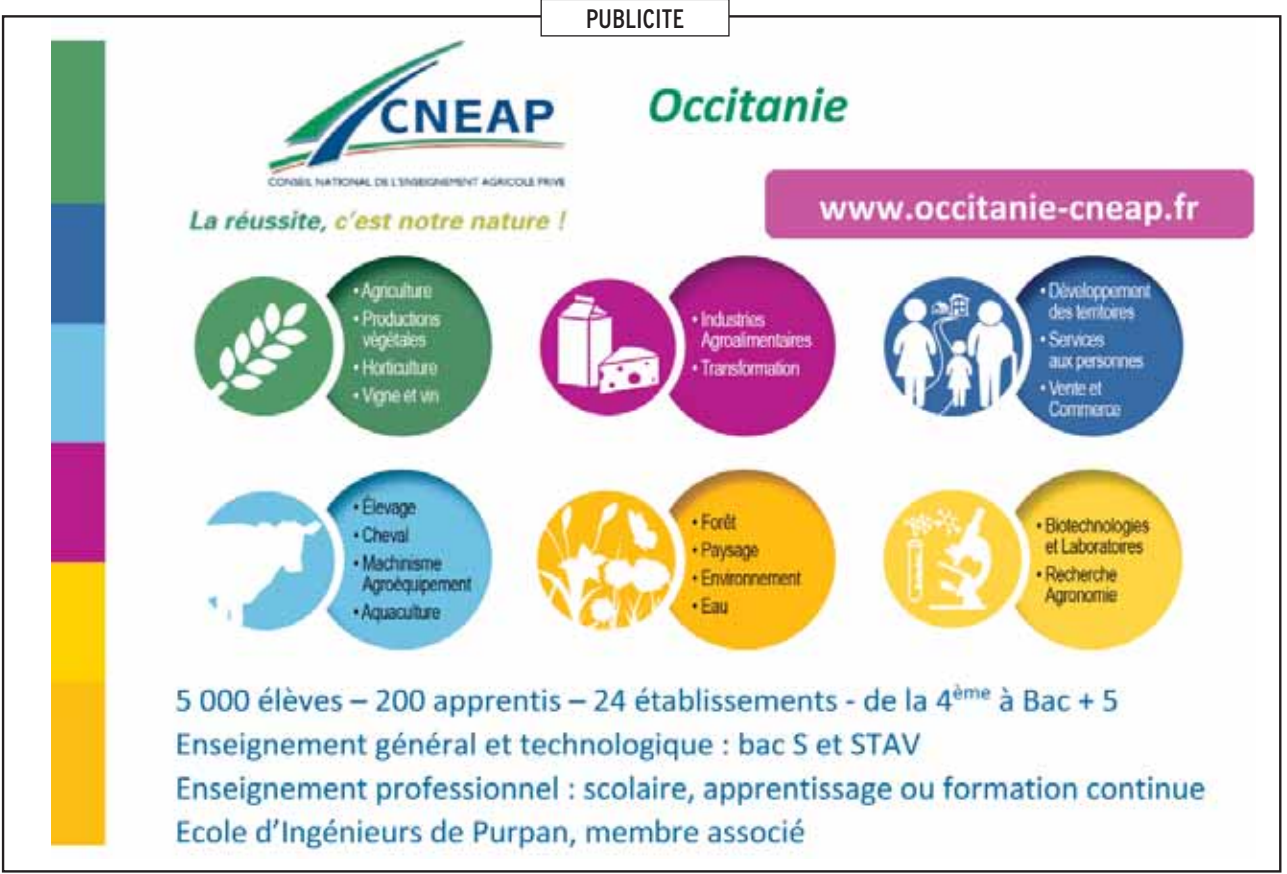

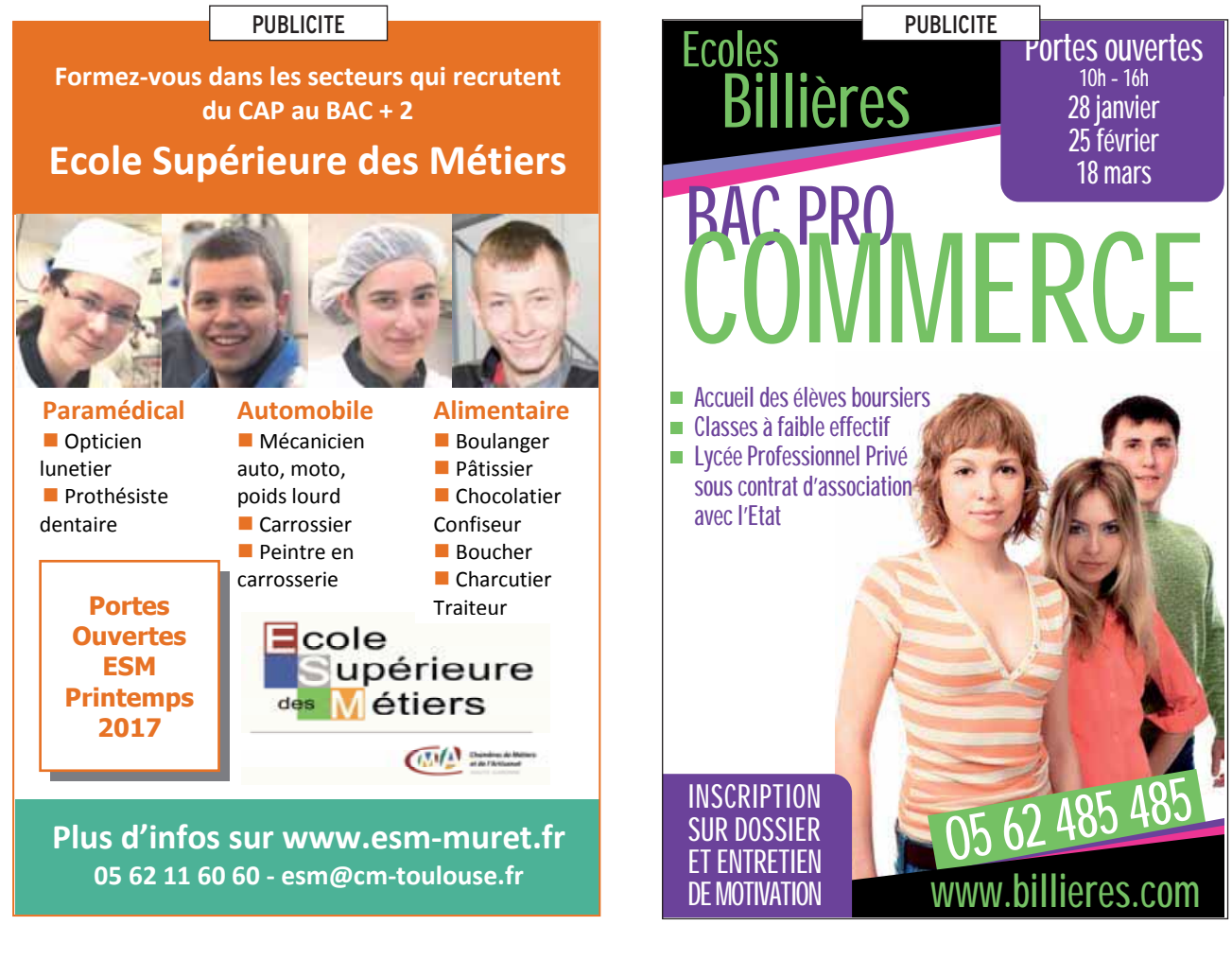

**PUBLICITE** 

# Lycée agricole Mirande - Riscle

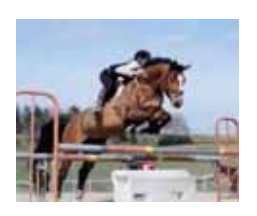

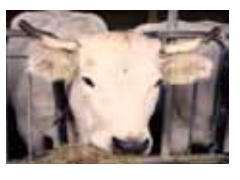

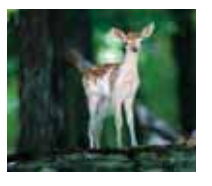

# **Portes Ouvertes Samedi 11 Mars et 25 Mars**

**2017** 

#### CAP, Bac Pro, BTS

- CAP Sellier Harnacheur
- CAP a Maréchal- Ferrant
- Bac pro CGEA Elevage
- Bac pro CGEH Hippique
- Bac pro Vente
- **BTS Technico-commercial**

**Valentèes 32 300 MIRANDE 05 62 66 52 39 lpa.mirande@educagri.fr** 

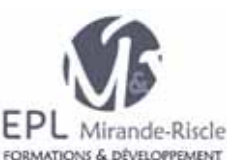

**www.formagri-gers.com** 

#### CAP. Bac Pro. BTS

- CAP a Métiers de l'agriculture spéc. Viticulture (Apprent.)
- Bac pro Gestion des Milieux Naturels et de la Faune
- Bac pro CGEA Vigne et Vin
- BTSA Viticulture Oenologie (Apprent)

 **Voie Edgar Morin 32 400 RISCLE 05 62 69 72 16 lpa.riscle@educagri.fr**

Les coordonnées des établissements avec les nouvelles ouvertures et fermetures de formations seront, courant mars, dans la rubrique « Publications de la région », guide « Après la 3e- carnet d'adresses » sur : **www.onisep.fr/toulouse**

# **Les enseignements**  d'exploration en 2<sup>de</sup> générale **et technologique Les 2des spécifiques**

Vous trouverez ci-dessous la liste des enseignements d'exploration proposés en classe de 2de générale et technologique, classés par ordre alphabétique, ainsi que la liste de 2des spécifiques.

Les établissements qui proposent ces enseignements sont indiqués par le numéro de département, la ville et le nom de l'établissement.

# **Les enseignements d'exploration en 2de générale et technologique**

Les enseignements d'exploration SES (Sciences économiques et sociales) et PFEG (Principes fondamentaux de l'économie et de la gestion) sont proposés dans tous les lycées publics et privés de l'académie de Toulouse.

#### **Arts du cirque**

◆ 32 **Auch** - Lycée polyvalent Le Garros

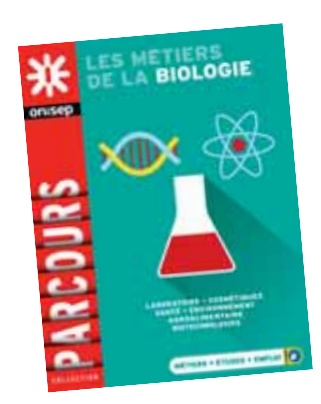

# **Biotechnologies**

- 09 **Pamiers** Lycée général privé Notre-Dame
- ◆ 09 **Saint-Girons** Lycée général et technologique du Couserans
- ◆ 12 **Decazeville** Lycée polyvalent
- La Découverte
- 12 **Rodez** Lycée général et technologique privé François d'Estaing
- 12 **Rodez** Lycée général et technologique privé Louis Querbes
- ◆ 31 **Muret** Lycée général et technologique Pierre d'Aragon
- 31 **Toulouse** Lycée général et technologique privé Sainte-Marie de Nevers
- 31 **Toulouse** Lycée général et technologique privé Sainte-Marie des Champs
- ◆ 31 **Toulouse** Lycée général et technologique Stéphane Hessel
- ◆ 32 **Auch** Lycée polyvalent Le Garros
- ◆ 46 **Cahors** Lycée polyvalent Gaston Monnerville
- ◆ 65 **Lourdes** Lycée général et technologique La Serre de Sarsan
- ◆ 65 **Tarbes** Lycée général et technologique Marie Curie
- 81 **Albi** Lycée technique privé Sainte-Cécile ◆ 81 **Castres** - Lycée général et technologique
- La Borde Basse
- ◆ 82 **Castelsarrasin** Lycée polyvalent Jean de Prades
- ◆ 82 **Montauban** Lycée général et technologique Antoine Bourdelle

# **Création et activités artistiques :**

- **arts du son**
- ◆ 12 **Rodez** Lycée général Ferdinand Foch
- ◆ 31 **Toulouse** Lycée général Saint-Sernin ◆ 32 **Condom** - Lycée général et technologique Bossuet
- 32 Lectoure Lycée général privé Saint-Joseph
- ◆ 46 **Cahors** Lycée général et technologique Clément Marot
- ◆ 46 **Gourdon** Lycée polyvalent Léo Ferré
- ◆ 65 **Tarbes** Lycée général et technologique Marie Curie
- ◆ 81 **Albi** Lycée général Lapérouse
- 81 **Mazamet** Lycée général et technologique privé Jeanne d'Arc
- 82 **Montauban** Lycée général et
- technologique privé Pierre Marie Théas
- ◆ 82 **Montauban** Lycée général Jules Michelet

#### **Création et activités artistiques : arts du spectacle**

- ◆ 09 **Pamiers** Lycée polyvalent Pyrène
- ◆ 12 **Millau** Lycée général et technologique Jean Vigo
- ◆ 31 **Fonsorbes** Lycée général Clémence Royer
- ◆ 31 **Muret** Lycée général et technologique Pierre d'Aragon
- ◆ 31 **Toulouse** Lycée général et technologique Marcelin Berthelot
- ◆ 31 **Toulouse** Lycée général Saint-Sernin ◆ 31 **Toulouse** - Lycée polyvalent Raymond Naves
- ◆ 32 **Auch** Lycée général et technologique Pardailhan
- ◆ 32 Lectoure Lycée polyvalent Maréchal Lannes
- ◆ 46 **Cahors** Lycée général et technologique Clément Marot
- ◆ 65 **Tarbes** Lycée général et technologique Marie Curie
- enseignement public enseignement public
- enseignement privé enseignement privé

■ 81 **Castres** - Lycée général et technologique privé Notre-Dame

◆ 81 Mazamet - Cité scolaire de Mazamet-Lycée général et technologique Maréchal Soult ◆ 82 **Castelsarrasin** - Lycée polyvalent Jean de Prades

#### **Création et activités artistiques : arts visuels**

◆ 09 **Foix** - Lycée général et technologique Gabriel Fauré

■ 12 **Espalion** - Lycée général privé Immaculée Conception

- ◆ 12 **Millau** Lycée général et technologique Jean Vigo
- 12 **Millau** Lycée général et technologique privé Jeanne d'Arc

■ 12 **Rodez** - Lycée général et technologique privé François d'Estaing

- 12 **Rodez** Lycée général et technologique privé Louis Querbes
- ◆ 12 **Rodez** Lycée général Ferdinand Foch

◆ 31 **Muret** - Lycée général et technologique Pierre d'Aragon

- ◆ 31 **Saint-Gaudens** Lycée général et technologique de Bagatelle
- 31 **Seilh** Lycée général privé L'Annonciation ◆ 31 **Toulouse** - Lycée général et technologique des Arènes

■ 31 **Toulouse** - Lycée général et technologique privé Saint Joseph- La salle

- 31 **Toulouse** Lycée général et technologique privé Sainte-Marie des Champs
- ◆ 31 **Toulouse** Lycée général et technologique Rive-Gauche
- ◆ 31 **Toulouse** Lycée général Saint-Sernin

■ 31 **Toulouse** - Lycée polyvalent privé Montalembert les Maristes

◆ 31 **Toulouse** - Lycée polyvalent Raymond Naves

◆ 32 **Auch** - Lycée polyvalent Le Garros

◆ 32 **Condom** - Lycée général et technologique Bossuet

◆ 32 **Mirande** - Lycée polyvalent Alain Fournier ◆ 46 **Cahors** - Lycée général et technologique

Clément Marot ◆ 46 **Cahors** - Lycée polyvalent Gaston

Monnerville

◆ 46 **Figeac** - Lycée général et technologique Champollion

■ 65 **Lourdes** - Lycée général privé Peyramale Saint-Joseph

■ 65 **Monléon-Magnoac** - Lycée polyvalent privé Notre-Dame de Garaison

◆ 65 **Tarbes** - Lycée général et technologique Marie Curie

◆ 65 **Vic-en-Bigorre** - Lycée général Pierre Mendès France

◆ 81 **Albi** - Lycée général Bellevue

◆ 81 **Gaillac** - Lycée général et technologique Victor Hugo

■ 81 **Gaillac** - Lycée général privé Saint-Joseph de l'Apparition

- ◆ 81 **Lavaur** Lycée général Las Cases
- 82 **Montauban** Lycée général et
- technologique privé Pierre Marie Théas
- ◆ 82 **Montauban** Lycée général Jules Michelet

#### **Création et activités artistiques : patrimoines**

◆ 09 Mirepoix - Lycée Polyvalent de Mirepoix

■ 12 **Rodez** - Lycée général et technologique privé François d'Estaing

■ 12 **Saint-Affrique** - Lycée général et technologique privé Saint-Gabriel

- ◆ 31 **Fronton** Lycée général Pierre Bourdieu
- ◆ 31 **Toulouse** Lycée général Saint-Sernin
- ◆ 46 **Saint-Céré** Lycée général Jean Lurcat

◆ 65 **Tarbes** - Lycée général et technologique Marie Curie

- ◆ 81 **Albi** Lycée général Lapérouse
- ◆ 82 **Moissac** Lycée général François **Mitterrand**

◆ 82 **Montauban** - Lycée général Jules Michelet

#### **Création et culture-design**

■ 12 **Rodez** - Lycée général et technologique privé François d'Estaing

◆ 31 **Toulouse** - Lycée général et technologique des Arènes

◆ 31 **Toulouse** - Lycée général et technologique Rive-Gauche

■ 46 **Cahors** - Lycée général et technologique privé Saint-Etienne

◆ 65 **Tarbes** - Lycée général et technologique Jean Dupuy

◆ 65 **Vic-en-Bigorre** - Lycée général Pierre Mendès France

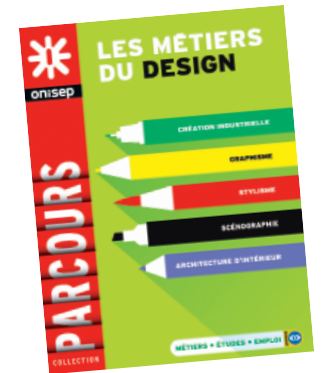

#### **Création et innovation technologiques**

◆ 09 **Foix** - Lycée général et technologique Gabriel Fauré

◆ 09 Mirepoix - Lycée Polyvalent de Mirepoix

◆ 09 **Pamiers** - Lycée polyvalent Pyrène

◆ 12 **Decazeville** - Lycée polyvalent La Découverte

◆ 12 **Millau** - Lycée général et technologique Jean Vigo

◆ 12 **Rodez** - Lycée général et technologique Alexis Monteil

■ 12 **Rodez** - Lycée général et technologique privé François d'Estaing

■ 12 **Rodez** - Lycée général et technologique privé Louis Querbes

◆ 12 **Rodez** - Lycée général Ferdinand Foch

◆ 12 **Saint-Affrique** - Lycée polyvalent Jean Jaurès

◆ 12 **Villefranche-de-Rouergue** - Lycée général et technologique Raymond Savignac

- ◆ 31 **Blagnac** Lycée polyvalent Saint Exupéry
- ◆ 31 **Colomiers** Lycée général et technologique international Victor Hugo

◆ 31 **Cugnaux** - Lycée général et technologique Henri Matisse

- ◆ 31 **Fonsorbes** Lycée général Clémence Royer
- ◆ 31 **Fronton** Lycée général Pierre Bourdieu

◆ 31 **Gourdan-Polignan** - Lycée polyvalent Paul **Mathou** 

◆ 31 **Muret** - Lycée polyvalent Charles de Gaulle

◆ 31 **Pins-Justaret** - Lycée polyvalent Jean Pierre Vernant

◆ 31 **Revel** - Lycée général et technologique Vincent Auriol

- ◆ 31 **Saint-Gaudens** Lycée général et technologique de Bagatelle
- ◆ 31 Saint-Orens-de-Gameville Lycée général et technologique Pierre Paul Riquet

◆ 31 **Toulouse** - Lycée général et technologique Henri de Toulouse-Lautrec

◆ 31 **Toulouse** - Lycée général et technologique Marcelin Berthelot

■ 31 **Toulouse** - Lycée général et technologique privé Saint Joseph- La salle

◆ 31 **Toulouse** - Lycée général et technologique Rive-Gauche

- ◆ 31 **Toulouse** Lycée général et technologique Stéphane Hessel
- ◆ 31 **Toulouse** Lycée général Saint-Sernin
- ◆ 31 **Toulouse** Lycée polyvalent Bellevue

◆ 31 **Toulouse** - Lycée polyvalent Déodat de Séverac

◆ 31 **Toulouse** - Lycée polyvalent Raymond Naves

◆ 32 **Auch** - Lycée général et technologique Pardailhan

◆ 32 **Auch** - Lycée polyvalent Le Garros

◆ 32 **Condom** - Lycée général et technologique **Bossuet** 

◆ 46 **Cahors** - Lycée général et technologique Clément Marot

◆ 46 **Cahors** - Lycée polyvalent Gaston Monnerville

◆ 46 **Figeac** - Lycée général et technologique Champollion

◆ 46 **Souillac** - Lycée polyvalent Louis Vicat

◆ 65 **Bagnères-de-Bigorre** - Lycée polyvalent Victor Duruy

◆ 65 **Lannemezan** - Lycée général Michelet

◆ 65 **Tarbes** - Lycée général et technologique Jean Dupuy

◆ 65 **Tarbes** - Lycée général et technologique Marie Curie

■ 65 **Tarbes** - Lycée général privé Jeanne d'Arc

◆ 65 **Tarbes** - Lycée général Théophile Gautier

■ 65 **Tarbes** - Lycée technologique privé Pradeau-La Sède Saint-Pierre

◆ 81 **Albi** - Lycée général Bellevue

◆ 81 **Albi** - Lycée général et technologique Louis Rascol

◆ 81 **Albi** - Lycée général Lapérouse

◆ 81 **Carmaux** - Lycée polyvalent Jean Jaurès

◆ 81 **Castres** - Lycée général et technologique La Borde Basse

■ 81 **Castres** - Lycée général privé Barral

◆ 81 **Gaillac** - Lycée général et technologique Victor Hugo

◆ 81 **Lavaur** - Lycée général Las Cases

◆ 81 **Mazamet** - Cité scolaire de Mazamet-

Lycée général et technologique Maréchal Soult

◆ 82 **Caussade** - Lycée général et technologique Claude Nougaro

◆ 82 **Montauban** - Lycée général et

technologique Antoine Bourdelle

◆ 82 **Montauban** - Lycée général Jules Michelet ◆ 82 **Valence d'Agen** - Lycée polyvalent Jean Baylet

#### **Écologie, agronomie, territoire, développement durable**

◆ 09 **Pamiers** - Lycée général et technologique agricole

■ 12 **Monteils** - Lycée agricole privé François **Marty** 

◆ 12 **Rodez** - Lycée général et technologique agricole La Roque

◆ 12 **Saint-Affrique** - Lycée professionnel agricole La Cazotte

◆ 12 **Villefranche-de-Rouergue** - Lycée d'enseignement général et technologique agricole Beauregard

◆ 31 **Castanet-Tolosan** - Lycée d'enseignement général et technologique agricole

■ 31 **Labège** - Lycée agricole privé

St-François - La Cadène (Fondation d'Auteuil) ◆ 31 **Ondes** - Lycée d'enseignement général et technologique agricole

◆ 32 **Auch** - LEGTA d'Auch, Beaulieu et Lavacant - site de Beaulieu

■ 32 Masseube - Campus privé la Salle Saint-Christophe

◆ 46 **Figeac** - Lycée d'enseignement général et technologique agricole

◆ 65 **Vic-en-Bigorre** - Lycée agricole et forestier Jean Monnet

◆ 81 **Albi** - Etablissement agro-environnemental du Tarn - Site d'Albi Fonlabour

■ 81 **Verdalle** - Lycée agricole privé de

**Touscavrats** 

◆ 82 **Montauban** - LEGTPA - Site de Montauban

#### **Éducation physique et sportive**

◆ 12 **Saint-Affrique** - Lycée polyvalent Jean Jaurès

◆ 31 **Toulouse** - Lycée général et technologique Rive-Gauche

◆ 31 **Toulouse** - Lycée polyvalent Bellevue

◆ 31 **Toulouse** - Lycée polyvalent Raymond Naves

◆ 32 **Mirande** - Lycée polyvalent Alain Fournier

- ◆ 46 **Gourdon** Lycée polyvalent Léo Ferré
- ◆ 65 **Lannemezan** Lycée général Michelet

◆ 65 **Vic-en-Bigorre** - Lycée général Pierre Mendès France

■ 81 **Albi** - Lycée technique privé Sainte-Cécile

◆ 81 **Carmaux** - Lycée polyvalent Jean Jaurès

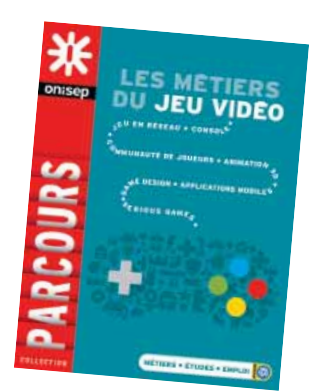

#### **Informatique et création numérique**

◆ 09 **Foix** - Lycée général et technologique Gabriel Fauré

◆ 12 **Decazeville** - Lycée polyvalent La Découverte

◆ 12 **Millau** - Lycée général et technologique Jean Vigo

◆ 12 **Rodez** - Lycée général et technologique Alexis Monteil

■ 12 **Rodez** - Lycée général et technologique privé Louis Querbes

◆ 12 **Saint-Affrique** - Lycée polyvalent Jean Jaurès

◆ 31 **Bagnères-de-Luchon** - Lycée général et technologique Edmond Rostand

◆ 31 **Blagnac** - Lycée polyvalent Saint Exupéry

◆ 31 **Fonsorbes** - Lycée général Clémence Royer

◆ 31 **Fronton** - Lycée général Pierre Bourdieu ◆ 31 **Pins-Justaret** - Lycée polyvalent Jean

Pierre Vernant

◆ 31 **Toulouse** - Lycée général et technologique Henri de Toulouse-Lautrec

◆ 31 **Toulouse** - Lycée général et technologique Marcelin Berthelot

◆ 31 **Toulouse** - Lycée général et technologique Ozenne

■ 31 **Toulouse** - Lycée général et technologique privé Saint Joseph- La salle

◆ 31 **Toulouse** - Lycée général et technologique Rive-Gauche

◆ 31 **Toulouse** - Lycée général et technologique Stéphane Hessel

◆ 31 **Toulouse** - Lycée général Pierre de Fermat

◆ 31 **Toulouse** - Lycée polyvalent Bellevue

◆ 31 **Toulouse** - Lycée polyvalent Déodat de Séverac

◆ 31 **Toulouse** - Lycée polyvalent Raymond Naves

◆ 31 **Tournefeuille** - Lycée polyvalent

M.L Dissard Françoise

◆ 32 **Auch** - Lycée général et technologique Pardailhan

◆ 46 **Cahors** - Lycée général et technologique Clément Marot

◆ 46 **Cahors** - Lycée polyvalent Gaston **Monnerville** 

◆ 65 **Argeles-Gazost** - Lycée climatique René Billères

◆ 65 **Bagnères-de-Bigorre** - Lycée polyvalent Victor Duruy

◆ 65 **Tarbes** - Lycée général et technologique Jean Dupuy

◆ 65 **Tarbes** - Lycée général Théophile Gautier

■ 65 **Tarbes** - Lycée technologique privé Pradeau-La Sède Saint-Pierre

◆ 65 **Vic-en-Bigorre** - Lycée général Pierre Mendès France

◆ 81 **Albi** - Lycée général et technologique Louis Rascol

- ◆ 81 **Albi** Lycée général Lapérouse
- ◆ 81 **Carmaux** Lycée polyvalent Jean Jaurès

◆ 81 **Castres** - Lycée général et technologique La Borde Basse

◆ 81 **Gaillac** - Lycée général et technologique Victor Hugo

◆ 81 **Lavaur** - Lycée général Las Cases

◆ 81 Mazamet - Cité scolaire de Mazamet-

Lycée général et technologique Maréchal Soult

#### **Langues et cultures de l'Antiquité : Grec**

■ 12 **Rodez** - Lycée général et technologique privé François d'Estaing

◆ 31 **Colomiers** - Lycée général et technologique international Victor Hugo

◆ 31 **Cugnaux** - Lycée général et technologique Henri Matisse

◆ 31 **Fronton** - Lycée général Pierre Bourdieu

◆ 31 **Muret** - Lycée général et technologique Pierre d'Aragon

◆ 31 **Pins-Justaret** - Lycée polyvalent Jean Pierre Vernant

◆ 31 **Saint-Orens-de-Gameville** - Lycée général et technologique Pierre Paul Riquet

GUIDE APRÈS LA 3<sup>e</sup> RENTRÉE 2017  $41$ 

■ 31 **Seilh** - Lycée général privé L'Annonciation

enseignement public enseignement privé

◆ 31 **Toulouse** - Lycée général et technologique Henri de Toulouse-Lautrec

◆ 31 **Toulouse** - Lycée général et technologique Stéphane Hessel

- ◆ 31 **Toulouse** Lycée général Pierre de Fermat
- ◆ 31 **Toulouse** Lycée général Saint-Sernin

◆ 31 **Toulouse** - Lycée polyvalent Bellevue

◆ 32 **Auch** - Lycée général et technologique Pardailhan

◆ 32 **L'Isle-Jourdain** - Lycée général Joseph Saverne

◆ 46 **Cahors** - Lycée général et technologique Clément Marot

◆ 65 **Bagnères-de-Bigorre** - Lycée polyvalent Victor Duruy

◆ 65 **Tarbes** - Lycée général et technologique Marie Curie

■ 65 **Tarbes** - Lycée général privé Jeanne d'Arc

◆ 81 **Albi** - Lycée général Bellevue

◆ 81 **Lavaur** - Lycée général Las Cases

■ 82 **Montauban** - Lycée général et

technologique privé Pierre Marie Théas

◆ 82 **Montauban** - Lycée général Jules Michelet

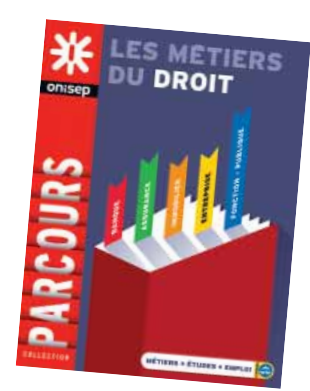

#### **Langues et cultures de l'Antiquité : Latin**

◆ 09 **Mirepoix** - Lycée Polyvalent de Mirepoix

■ 09 **Pamiers** - Lycée général privé Notre-Dame

◆ 09 **Pamiers** - Lycée polyvalent Pyrène

■ 12 **Espalion** - Lycée général privé Immaculée Conception

◆ 12 **Millau** - Lycée général et technologique Jean Vigo

■ 12 **Rodez** - Lycée général et technologique privé François d'Estaing

◆ 12 **Rodez** - Lycée général Ferdinand Foch

■ 12 **Saint-Affrique** - Lycée général et technologique privé Saint-Gabriel

◆ 12 **Saint-Affrique** - Lycée polyvalent Jean Jaurès

■ 12 **Villefranche-de-Rouergue** - Lycée général et technologique privé Saint-Joseph

◆ 12 **Villefranche-de-Rouergue** - Lycée général et technologique Raymond Savignac

■ 31 **Blagnac** - Lycée général privé Le Ferradou

42 RENTRÉE 2017 l GUIDE APRÈS LA 3e

◆ 31 **Colomiers** - Lycée général et technologique international Victor Hugo

◆ 31 **Cugnaux** - Lycée général et technologique Henri Matisse

- ◆ 31 **Fonsorbes** Lycée général Clémence Royer
- ◆ 31 **Fronton** Lycée général Pierre Bourdieu
- ◆ 31 **Muret** Lycée général et technologique Pierre d'Aragon

◆ 31 **Pins-Justaret** - Lycée polyvalent Jean Pierre Vernant

◆ 31 **Revel** - Lycée général et technologique Vincent Auriol

- ◆ 31 **Saint-Gaudens** Lycée général et technologique de Bagatelle
- 31 **Saint-Gaudens** Lycée polyvalent privé Sainte-Thérèse

◆ 31 **Saint-Orens-de-Gameville** - Lycée général et technologique Pierre Paul Riquet

■ 31 **Seilh** - Lycée général privé L'Annonciation

◆ 31 **Toulouse** - Lycée général et technologique des Arènes

◆ 31 **Toulouse** - Lycée général et technologique Henri de Toulouse-Lautrec

■ 31 **Toulouse** - Lycée général et technologique privé Saint Joseph- La salle

■ 31 **Toulouse** - Lycée général et technologique privé Sainte-Marie de Nevers

◆ 31 **Toulouse** - Lycée général et technologique Rive-Gauche

◆ 31 **Toulouse** - Lycée général et technologique Stéphane Hessel

◆ 31 **Toulouse** - Lycée général Pierre de Fermat

◆ 31 **Toulouse** - Lycée général Saint-Sernin

■ 31 **Toulouse** - Lycée polyvalent privé Emilie de Rodat

◆ 31 **Villefranche-de-Lauragais** - Lycée polyvalent

◆ 32 **Auch** - Lycée général et technologique Pardailhan

■ 32 **Auch** - Lycée général et technologique privé Oratoire Sainte-Marie

■ 32 **Lectoure** - Lycée général privé Saint-Joseph

◆ 32 Lectoure - Lycée polyvalent Maréchal **Lannes** 

◆ 32 **L'Isle-Jourdain** - Lycée général Joseph Saverne

◆ 32 **Nogaro** - Lycée polyvalent d'Artagnan

◆ 46 **Cahors** - Lycée général et technologique Clément Marot

■ 46 **Cahors** - Lycée général et technologique privé Saint-Etienne

◆ 46 **Figeac** - Lycée général et technologique Champollion

◆ 46 **Saint-Céré** - Lycée général Jean Lurçat ◆ 65 **Argeles-Gazost** - Lycée climatique René Billères

◆ 65 **Bagnères-de-Bigorre** - Lycée polyvalent Victor Duruy

■ 65 **Lourdes** - Lycée général privé Peyramale Saint-Joseph

◆ 65 **Tarbes** - Lycée général et technologique Marie Curie

■ 65 **Tarbes** - Lycée général privé Jeanne d'Arc

◆ 65 **Tarbes** - Lycée général Théophile Gautier

■ 81 **Albi** - Lycée général et technologique privé Amboise

- ◆ 81 **Albi** Lycée général Lapérouse
- ◆ 81 **Castres** Lycée général et technologique La Borde Basse

■ 81 **Castres** - Lycée général et technologique privé Notre-Dame

◆ 81 **Gaillac** - Lycée général et technologique Victor Hugo

◆ 82 **Caussade** - Lycée général et technologique Claude Nougaro

◆ 82 **Moissac** - Lycée général François **Mitterrand** 

■ 82 **Montauban** - Lycée général et technologique privé Pierre Marie Théas

◆ 82 **Montauban** - Lycée général Jules Michelet

#### **Littérature et société**

- ◆ 09 **Foix** Lycée général et technologique Gabriel Fauré
- ◆ 09 Mirepoix Lycée Polyvalent de Mirepoix
- 09 **Pamiers** Lycée général privé Notre-Dame
- ◆ 09 **Pamiers** Lycée polyvalent Pyrène
- ◆ 09 **Saint-Girons** Lycée général et

technologique du Couserans

◆ 12 **Decazeville** - Lycée polyvalent La Découverte

- 12 **Espalion** Lycée général privé Immaculée **Conception**
- ◆ 12 **Millau** Lycée général et technologique Jean Vigo
- 12 **Millau** Lycée général et technologique privé Jeanne d'Arc
- ◆ 12 **Rodez** Lycée général et technologique Alexis Monteil
- 12 **Rodez** Lycée général et technologique privé François d'Estaing
- 12 **Rodez** Lycée général et technologique privé Louis Querbes
- ◆ 12 **Rodez** Lycée général Ferdinand Foch
- 12 **Saint-Affrique** Lycée général et
- technologique privé Saint-Gabriel

◆ 12 **Saint-Affrique** - Lycée polyvalent Jean Jaurès

■ 12 **Villefranche-de-Rouergue** - Lycée général et technologique privé Saint-Joseph

◆ 12 **Villefranche-de-Rouergue** - Lycée général et technologique Raymond Savignac

◆ 31 **Bagnères-de-Luchon** - Lycée général et technologique Edmond Rostand

- 31 **Blagnac** Lycée général privé Le Ferradou
- ◆ 31 **Blagnac** Lycée polyvalent Saint Exupéry

privé ORT Maurice Grynfogel

Henri Matisse

◆ 31 **Colomiers** - Lycée général et technologique international Victor Hugo ■ 31 **Colomiers** - Lycée général et technologique

◆ 31 **Cugnaux** - Lycée général et technologique

- ◆ 31 **Fonsorbes** Lycée général Clémence Royer
- ◆ 31 **Fronton** Lycée général Pierre Bourdieu
- ◆ 31 **Gourdan-Polignan** Lycée polyvalent
- Paul Mathou
- ◆ 31 **Muret** Lycée général et technologique Pierre d'Aragon

◆ 31 **Pins-Justaret** - Lycée polyvalent Jean Pierre Vernant

◆ 31 **Revel** - Lycée général et technologique Vincent Auriol

◆ 31 **Saint-Gaudens** - Lycée général et technologique de Bagatelle

■ 31 **Saint-Gaudens** - Lycée polyvalent privé Sainte-Thérèse

- ◆ 31 **Saint-Orens-de-Gameville** Lycée général et technologique Pierre Paul Riquet
- 31 **Seilh** Lycée général privé L'Annonciation

◆ 31 **Toulouse** - Lycée général et technologique des Arènes

◆ 31 **Toulouse** - Lycée général et technologique Henri de Toulouse-Lautrec

- ◆ 31 **Toulouse** Lycée général et technologique Marcelin Berthelot
- ◆ 31 **Toulouse** Lycée général et technologique **Ozenne**
- 31 **Toulouse** Lycée général et technologique privé le Caousou
- 31 **Toulouse** Lycée général et technologique privé Saint Joseph- La salle
- 31 **Toulouse** Lycée général et technologique privé Sainte-Marie de Nevers
- 31 **Toulouse** Lycée général et technologique privé Sainte-Marie des Champs
- ◆ 31 **Toulouse** Lycée général et technologique Rive-Gauche

◆ 31 **Toulouse** - Lycée général et technologique Stéphane Hessel

- ◆ 31 **Toulouse** Lycée général Pierre de Fermat
- ◆ 31 **Toulouse** Lycée général Saint-Sernin
- ◆ 31 **Toulouse** Lycée polyvalent Bellevue
- ◆ 31 **Toulouse** Lycée polyvalent Déodat de Séverac

■ 31 **Toulouse** - Lycée polyvalent privé Emilie de Rodat

■ 31 **Toulouse** - Lycée polyvalent privé Montalembert les Maristes

◆ 31 **Toulouse** - Lycée polyvalent Raymond Naves

◆ 31 **Tournefeuille** - Lycée polyvalent M.L Dissard Françoise

◆ 31 **Villefranche-de-Lauragais** - Lycée polyvalent

- ◆ 32 **Auch** Lycée général et technologique Pardailhan
- 32 **Auch** Lycée général et technologique privé Oratoire Sainte-Marie
- ◆ 32 **Auch** Lycée polyvalent Le Garros
- ◆ 32 **Condom** Lycée général et technologique Bossuet
- 32 Lectoure Lycée général privé Saint-Joseph
- ◆ 32 **Lectoure** Lycée polyvalent Maréchal Lannes
- ◆ 32 **L'Isle-Jourdain** Lycée général Joseph Saverne
- ◆ 32 Mirande Lycée polyvalent Alain Fournier
- ◆ 32 **Nogaro** Lycée polyvalent d'Artagnan

◆ 46 **Cahors** - Lycée général et technologique Clément Marot

■ 46 **Cahors** - Lycée général et technologique privé Saint-Etienne

◆ 46 **Cahors** - Lycée polyvalent Gaston **Monnerville** 

- ◆ 46 **Figeac** Lycée général et technologique Champollion
- 46 **Figeac** Lycée polyvalent privé Jeanne d'Arc
- ◆ 46 **Gourdon** Lycée polyvalent Léo Ferré
- ◆ 46 **Saint-Céré** Lycée général Jean Lurçat
- ◆ 46 **Souillac** Lycée polyvalent Louis Vicat ◆ 65 **Argeles-Gazost** - Lycée climatique René Billères
- ◆ 65 **Bagnères-de-Bigorre** Lycée polyvalent Victor Duruy
- ◆ 65 **Lannemezan** Lycée général Michelet
- ◆ 65 **Lourdes** Lycée général et technologique La Serre de Sarsan
- 65 **Lourdes** Lycée général privé Peyramale Saint-Joseph
- 65 **Monléon-Magnoac** Lycée polyvalent privé Notre-Dame de Garaison
- ◆ 65 **Tarbes** Lycée général et technologique Jean Dupuy
- ◆ 65 **Tarbes** Lycée général et technologique Marie Curie
- 65 **Tarbes** Lycée général privé Jeanne d'Arc
- ◆ 65 **Tarbes** Lycée général Théophile Gautier

■ 65 **Tarbes** - Lycée technologique privé Pradeau-La Sède Saint-Pierre

- ◆ 65 **Vic-en-Bigorre** Lycée général Pierre Mendès France
- ◆ 81 **Albi** Lycée général Bellevue
- ◆ 81 **Albi** Lycée général et technologique Louis Rascol
- 81 **Albi** Lycée général et technologique privé Amboise
	- ◆ 81 **Albi** Lycée général Lapérouse
	- ◆ 81 **Carmaux** Lycée polyvalent Jean Jaurès
	- ◆ 81 **Castres** Lycée général et technologique La Borde Basse

■ 81 **Castres** - Lycée général et technologique privé Notre-Dame

■ 81 **Castres** - Lycée général privé Barral

◆ 81 **Gaillac** - Lycée général et technologique Victor Hugo

■ 81 **Gaillac** - Lycée général privé Saint-Joseph de l'Apparition

- ◆ 81 **Lavaur** Lycée général Las Cases
- ◆ 81 Mazamet Cité scolaire de Mazamet-Lycée général et technologique Maréchal Soult ■ 81 **Mazamet** - Lycée général et technologique privé Jeanne d'Arc
- ◆ 82 **Castelsarrasin** Lycée polyvalent Jean de Prades

◆ 82 **Caussade** - Lycée général et technologique Claude Nougaro

◆ 82 **Moissac** - Lycée général François **Mitterrand** 

- ◆ 82 **Montauban** Lycée général et
- technologique Antoine Bourdelle
- 82 **Montauban** Lycée général et
- technologique privé Pierre Marie Théas
- ◆ 82 **Montauban** Lycée général Jules Michelet
- ◆ 82 **Valence d'Agen** Lycée polyvalent Jean Baylet

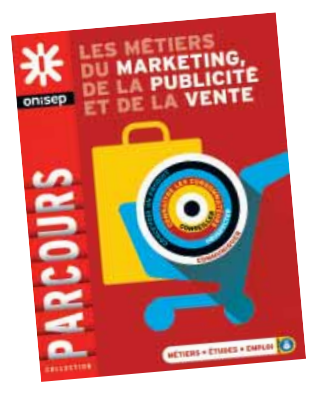

**LV3 Allemand** 

- 09 **Pamiers** Lycée général privé Notre-Dame
- ◆ 09 **Pamiers** Lycée polyvalent Pyrène

■ 12 **Espalion** - Lycée général privé Immaculée **Conception** 

- 12 **Rodez** Lycée général et technologique privé François d'Estaing
- ◆ 12 **Rodez** Lycée général Ferdinand Foch
- 12 **Saint-Affrique** Lycée général et technologique privé Saint-Gabriel
- 12 **Villefranche-de-Rouergue** Lycée général et technologique privé Saint-Joseph
- ◆ 12 **Villefranche-de-Rouergue** Lycée général et technologique Raymond Savignac
- ◆ 31 **Blagnac** Lycée polyvalent Saint Exupéry
- ◆ 31 **Cugnaux** Lycée général et technologique Henri Matisse
- ◆ 31 **Saint-Gaudens** Lycée général et technologique de Bagatelle
- 31 **Toulouse** Lycée général et technologique privé Sainte-Marie de Nevers

■ 31 **Toulouse** - Lycée général et technologique privé Sainte-Marie des Champs

■ 46 **Cahors** - Lycée général et technologique privé Saint-Etienne

◆ 46 **Figeac** - Lycée général et technologique Champollion

◆ 65 **Tarbes** - Lycée général et technologique Marie Curie

◆ 81 **Castres** - Lycée général et technologique La Borde Basse

GUIDE APRÈS LA 3<sup>e</sup> RENTRÉE 2017  $43$ 

■ 82 **Montauban** - Lycée général et technologique privé Pierre Marie Théas

> enseignement public enseignement privé

#### **Anglais**

**Nombreux établissements.** 

#### **Arabe**

◆ 12 **Rodez** - Lycée général et technologique Alexis Monteil

■ 31 **Toulouse** - Lycée général et technologique privé Sainte-Marie de Nevers

◆ 31 **Toulouse** - Lycée général Pierre de Fermat ◆ 31 **Toulouse** - Lycée polyvalent Raymond Naves

◆ 65 **Tarbes** - Lycée général Théophile Gautier ◆ 81 **Gaillac** - Lycée général et technologique

#### Victor Hugo  **Chinois**

◆ 12 **Rodez** - Lycée général Ferdinand Foch

◆ 31 **Saint-Orens-de-Gameville** - Lycée général et technologique Pierre Paul Riquet

◆ 31 **Toulouse** - Lycée général et technologique Ozenne

■ 31 **Toulouse** - Lycée général et technologique privé Sainte-Marie de Nevers

◆ 31 **Toulouse** - Lycée général et technologique Rive-Gauche

◆ 31 **Toulouse** - Lycée polyvalent Bellevue

■ 31 **Toulouse** - Lycée polyvalent privé Montalembert les Maristes

■ 32 **Auch** - Lycée général et technologique privé Oratoire Sainte-Marie

◆ 46 **Cahors** - Lycée général et technologique Clément Marot

- ◆ 65 **Tarbes** Lycée général et technologique Jean Dupuy
- ◆ 65 **Tarbes** Lycée général Théophile Gautier

◆ 81 **Castres** - Lycée général et technologique La Borde Basse

◆ 81 **Gaillac** - Lycée général et technologique Victor Hugo

■ 82 **Montauban** - Lycée général et technologique privé Pierre Marie Théas

#### **Espagnol**

■ 12 **Millau** - Lycée général et technologique privé Jeanne d'Arc

■ 12 **Rodez** - Lycée général et technologique privé François d'Estaing

■ 81 **Albi** - Lycée général et technologique privé Amboise

#### **Hébreu moderne**

◆ 31 **Toulouse** - Lycée général Pierre de Fermat  **Italien** 

◆ 09 Mirepoix - Lycée Polyvalent de Mirepoix ■ 12 **Rodez** - Lycée général et technologique

- privé François d'Estaing ■ 31 **Blagnac** - Lycée général privé Le Ferradou
- ◆ 31 **Colomiers** Lycée général et technologique

international Victor Hugo ◆ 31 **Fronton** - Lycée général Pierre Bourdieu

◆ 31 **Pins-Justaret** - Lycée polyvalent Jean Pierre Vernant

44 RENTRÉE 2017 | GUIDE APRÈS LA 3<sup>e</sup>

◆ 31 **Saint-Orens-de-Gameville** - Lycée général et technologique Pierre Paul Riquet

■ 31 **Seilh** - Lycée général privé L'Annonciation

◆ 31 **Toulouse** - Lycée général et technologique des Arènes

◆ 31 **Toulouse** - Lycée général et technologique Marcelin Berthelot

◆ 31 **Toulouse** - Lycée général et technologique **Ozenne** 

■ 31 **Toulouse** - Lycée général et technologique privé Saint Joseph- La salle

■ 31 **Toulouse** - Lycée général et technologique privé Sainte-Marie de Nevers

■ 31 **Toulouse** - Lycée général et technologique privé Sainte-Marie des Champs

◆ 31 **Toulouse** - Lycée général et technologique Rive-Gauche

◆ 31 **Toulouse** - Lycée général et technologique Stéphane Hessel

◆ 31 **Toulouse** - Lycée général Pierre de Fermat

◆ 31 **Toulouse** - Lycée général Saint-Sernin

■ 31 **Toulouse** - Lycée polyvalent privé Emilie de Rodat

◆ 31 **Toulouse** - Lycée polyvalent Raymond Naves

◆ 32 Auch - Lycée général et technologique Pardailhan

◆ 32 **L'Isle-Jourdain** - Lycée général Joseph Saverne

◆ 65 **Lourdes** - Lycée général et technologique La Serre de Sarsan

◆ 65 **Tarbes** - Lycée général et technologique Jean Dupuy

■ 65 **Tarbes** - Lycée général privé Jeanne d'Arc

◆ 65 **Tarbes** - Lycée général Théophile Gautier

■ 65 **Tarbes** - Lycée technologique privé Pradeau-La Sède Saint-Pierre

◆ 81 **Albi** - Lycée général Bellevue

■ 81 **Gaillac** - Lycée général privé Saint-Joseph de l'Apparition

◆ 82 **Castelsarrasin** - Lycée polyvalent Jean de Prades

◆ 82 **Moissac** - Lycée général François **Mitterrand** 

■ 82 **Montauban** - Lycée général et technologique privé Pierre Marie Théas

◆ 82 Montauban - Lycée général Jules Michelet

◆ 82 **Valence d'Agen** - Lycée polyvalent Jean

Baylet

#### **Japonais**

◆ 31 **Toulouse** - Lycée général et technologique **Ozenne** 

#### **Occitan**

◆ 09 Mirepoix - Lycée Polyvalent de Mirepoix

◆ 09 **Pamiers** - Lycée polyvalent Pyrène

■ 12 **Millau** - Lycée général et technologique privé Jeanne d'Arc

◆ 12 **Rodez** - Lycée général et technologique Alexis Monteil

■ 12 **Rodez** - Lycée général et technologique privé François d'Estaing

■ 12 **Rodez** - Lycée général et technologique privé Louis Querbes

■ 12 **Saint-Affrique** - Lycée général et technologique privé Saint-Gabriel

◆ 12 **Saint-Affrique** - Lycée polyvalent Jean Jaurès

◆ 12 **Villefranche-de-Rouergue** - Lycée général et technologique Raymond Savignac

◆ 31 **Revel** - Lycée général et technologique Vincent Auriol

◆ 31 **Saint-Gaudens** - Lycée général et technologique de Bagatelle

◆ 31 **Toulouse** - Lycée général et technologique Rive-Gauche

◆ 31 **Toulouse** - Lycée général Saint-Sernin

◆ 32 **L'Isle-Jourdain** - Lycée général Joseph Saverne

◆ 46 **Cahors** - Lycée général et technologique Clément Marot

◆ 46 **Figeac** - Lycée général et technologique Champollion

◆ 46 **Saint-Céré** - Lycée général Jean Lurçat

◆ 65 **Bagnères-de-Bigorre** - Lycée polyvalent Victor Duruy

◆ 65 **Tarbes** - Lycée général et technologique Jean Dupuy

- ◆ 65 **Tarbes** Lycée général et technologique Marie Curie
- ◆ 65 **Tarbes** Lycée général Théophile Gautier
- ◆ 65 **Vic-en-Bigorre** Lycée général Pierre Mendès France
- ◆ 81 **Albi** Lycée général Bellevue

■ 81 **Albi** - Lycée général et technologique privé Amboise

◆ 81 **Lavaur** - Lycée général Las Cases

◆ 82 **Caussade** - Lycée général et technologique Claude Nougaro

◆ 82 **Moissac** - Lycée général François **Mitterrand** 

◆ 82 **Montauban** - Lycée général Jules Michelet  **Polonais** 

 **Russe** 

◆ 31 **Toulouse** - Lycée général Saint-Sernin  **Portugais** 

◆ 12 **Millau** - Lycée général et technologique Jean Vigo

◆ 31 **Colomiers** - Lycée général et technologique international Victor Hugo

◆ 31 **Toulouse** - Lycée général et technologique Marcelin Berthelot

◆ 31 **Toulouse** - Lycée général Pierre de Fermat ◆ 65 **Tarbes** - Lycée général et technologique

Marie Curie ◆ 81 **Lavaur** - Lycée général Las Cases

■ 31 **Toulouse** - Lycée général et technologique

◆ 31 **Toulouse** - Lycée général Saint-Sernin ◆ 81 **Albi** - Lycée général Bellevue

privé Sainte-Marie des Champs

### Les enseignements d'exploration

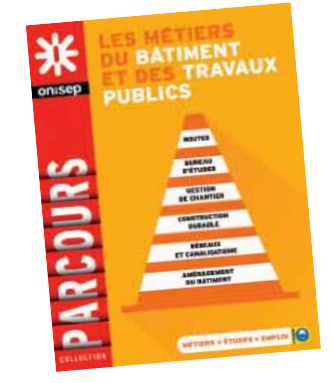

#### **Méthodes et pratiques scientifiques**

◆ 09 **Foix** - Lycée général et technologique Gabriel Fauré

- ◆ 09 Mirepoix Lycée Polyvalent de Mirepoix
- 09 **Pamiers** Lycée général privé Notre-Dame
- ◆ 09 **Pamiers** Lycée polyvalent Pyrène
- ◆ 09 **Saint-Girons** Lycée général et
- technologique du Couserans
- ◆ 12 **Decazeville** Lycée polyvalent La Découverte

■ 12 **Espalion** - Lycée général privé Immaculée Conception

◆ 12 **Millau** - Lycée général et technologique Jean Vigo

■ 12 **Millau** - Lycée général et technologique privé Jeanne d'Arc

◆ 12 **Rodez** - Lycée général et technologique Alexis Monteil

■ 12 **Rodez** - Lycée général et technologique privé François d'Estaing

■ 12 **Rodez** - Lycée général et technologique privé Louis Querbes

◆ 12 **Rodez** - Lycée général Ferdinand Foch

■ 12 **Saint-Affrique** - Lycée général et technologique privé Saint-Gabriel

◆ 12 **Saint-Affrique** - Lycée polyvalent Jean Jaurès

■ 12 **Villefranche-de-Rouergue** - Lycée général et technologique privé Saint-Joseph

◆ 12 **Villefranche-de-Rouergue** - Lycée général et technologique Raymond Savignac

◆ 31 **Bagnères-de-Luchon** - Lycée général et technologique Edmond Rostand

■ 31 **Blagnac** - Lycée général privé Le Ferradou

◆ 31 **Blagnac** - Lycée polyvalent Saint Exupéry

◆ 31 **Colomiers** - Lycée général et technologique international Victor Hugo

■ 31 **Colomiers** - Lycée général et technologique privé ORT Maurice Grynfogel

◆ 31 **Cugnaux** - Lycée général et technologique Henri Matisse

- ◆ 31 **Fonsorbes** Lycée général Clémence Royer
- ◆ 31 **Fronton** Lycée général Pierre Bourdieu

◆ 31 **Gourdan-Polignan** - Lycée polyvalent Paul **Mathou** 

◆ 31 **Muret** - Lycée général et technologique Pierre d'Aragon

◆ 31 **Pins-Justaret** - Lycée polyvalent Jean Pierre Vernant

◆ 31 **Revel** - Lycée général et technologique Vincent Auriol

◆ 31 **Saint-Gaudens** - Lycée général et technologique de Bagatelle

■ 31 **Saint-Gaudens** - Lycée polyvalent privé Sainte-Thérèse

◆ 31 **Saint-Orens-de-Gameville** - Lycée général et technologique Pierre Paul Riquet

■ 31 **Seilh** - Lycée général privé L'Annonciation

◆ 31 **Toulouse** - Lycée général et technologique des Arènes

◆ 31 **Toulouse** - Lycée général et technologique Henri de Toulouse-Lautrec

◆ 31 **Toulouse** - Lycée général et technologique Marcelin Berthelot

◆ 31 **Toulouse** - Lycée général et technologique **Ozenne** 

■ 31 **Toulouse** - Lycée général et technologique privé le Caousou

■ 31 **Toulouse** - Lycée général et technologique privé Saint Joseph- La salle

■ 31 **Toulouse** - Lycée général et technologique privé Sainte-Marie de Nevers

■ 31 **Toulouse** - Lycée général et technologique privé Sainte-Marie des Champs

◆ 31 **Toulouse** - Lycée général et technologique Rive-Gauche

◆ 31 **Toulouse** - Lycée général et technologique Stéphane Hessel

◆ 31 **Toulouse** - Lycée général Pierre de Fermat

■ 31 **Toulouse** - Lycée général privé Ohr Torah-Leder Institut

- ◆ 31 **Toulouse** Lycée général Saint-Sernin
- ◆ 31 **Toulouse** Lycée polyvalent Bellevue

◆ 31 **Toulouse** - Lycée polyvalent Déodat de Séverac

■ 31 **Toulouse** - Lycée polyvalent privé Emilie de Rodat

■ 31 **Toulouse** - Lycée polyvalent privé Montalembert les Maristes

◆ 31 **Toulouse** - Lycée polyvalent Raymond **Naves** 

◆ 31 **Tournefeuille** - Lycée polyvalent M.L Dissard Françoise

◆ 31 **Villefranche-de-Lauragais** - Lycée polyvalent

◆ 32 **Auch** - Lycée général et technologique Pardailhan

■ 32 **Auch** - Lycée général et technologique privé Oratoire Sainte-Marie

◆ 32 **Auch** - Lycée polyvalent Le Garros

◆ 32 **Condom** - Lycée général et technologique Bossuet

■ 32 Lectoure - Lycée général privé Saint-Joseph

◆ 32 Lectoure - Lycée polyvalent Maréchal Lannes

◆ 32 **L'Isle-Jourdain** - Lycée général Joseph Saverne

- ◆ 32 Mirande Lycée polyvalent Alain Fournier
- ◆ 32 **Nogaro** Lycée polyvalent d'Artagnan

◆ 46 **Cahors** - Lycée général et technologique Clément Marot

■ 46 **Cahors** - Lycée général et technologique privé Saint-Etienne

◆ 46 **Cahors** - Lycée polyvalent Gaston Monnerville

◆ 46 **Figeac** - Lycée général et technologique Champollion

- 46 **Figeac** Lycée polyvalent privé Jeanne d'Arc
- ◆ 46 **Gourdon** Lycée polyvalent Léo Ferré
- ◆ 46 **Saint-Céré** Lycée général Jean Lurçat
- ◆ 46 **Souillac** Lycée polyvalent Louis Vicat

◆ 65 **Argeles-Gazost** - Lycée climatique René Billères

◆ 65 **Bagnères-de-Bigorre** - Lycée polyvalent Victor Duruy

◆ 65 **Lannemezan** - Lycée général Michelet

◆ 65 **Lourdes** - Lycée général et technologique La Serre de Sarsan

■ 65 **Lourdes** - Lycée général privé Peyramale Saint-Joseph

- 65 **Monléon-Magnoac** Lycée polyvalent privé Notre-Dame de Garaison
- ◆ 65 **Tarbes** Lycée général et technologique Jean Dupuy
- ◆ 65 **Tarbes** Lycée général et technologique Marie Curie
- 65 **Tarbes** Lycée général privé Jeanne d'Arc
- ◆ 65 **Tarbes** Lycée général Théophile Gautier

■ 65 **Tarbes** - Lycée technologique privé Pradeau-La Sède Saint-Pierre

- ◆ 65 **Vic-en-Bigorre** Lycée général Pierre Mendès France
- ◆ 81 **Albi** Lycée général Bellevue

◆ 81 **Albi** - Lycée général et technologique Louis Rascol

■ 81 **Albi** - Lycée général et technologique privé Amboise

- ◆ 81 **Albi** Lycée général Lapérouse
- ◆ 81 **Carmaux** Lycée polyvalent Jean Jaurès

◆ 81 **Castres** - Lycée général et technologique La Borde Basse

■ 81 **Castres** - Lycée général et technologique privé Notre-Dame

■ 81 **Castres** - Lycée général privé Barral

◆ 81 **Gaillac** - Lycée général et technologique Victor Hugo

enseignement public

enseignement privé

■ 81 **Gaillac** - Lycée général privé Saint-Joseph de l'Apparition

◆ 81 **Lavaur** - Lycée général Las Cases

◆ 81 **Mazamet** - Cité scolaire de Mazamet-Lycée général et technologique Maréchal Soult

■ 81 **Mazamet** - Lycée général et technologique privé Jeanne d'Arc

◆ 82 **Castelsarrasin** - Lycée polyvalent Jean de Prades

◆ 82 **Caussade** - Lycée général et technologique Claude Nougaro

◆ 82 **Moissac** - Lycée général François **Mitterrand** 

◆ 82 **Montauban** - Lycée général et technologique Antoine Bourdelle

■ 82 **Montauban** - Lycée général et technologique privé Pierre Marie Théas

◆ 82 **Montauban** - Lycée général Jules Michelet

◆ 82 **Valence d'Agen** - Lycée polyvalent Jean Baylet

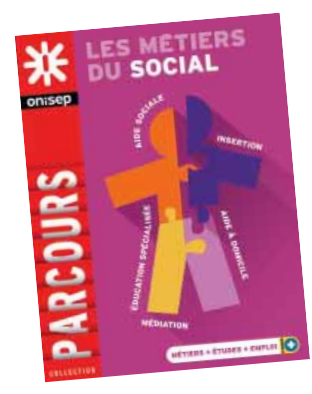

#### **Santé et social**

■ 09 **Pamiers** - Lycée général privé Notre-Dame ◆ 09 **Saint-Girons** - Lycée général et

technologique du Couserans

◆ 12 **Decazeville** - Lycée polyvalent La Découverte

■ 12 **Rodez** - Lycée général et technologique privé François d'Estaing

■ 12 **Rodez** - Lycée général et technologique privé Louis Querbes

■ 12 **Saint-Affrique** - Lycée général et technologique privé Saint-Gabriel

◆ 31 **Muret** - Lycée général et technologique Pierre d'Aragon

■ 31 **Toulouse** - Lycée général et technologique privé Sainte-Marie de Nevers

■ 31 **Toulouse** - Lycée général et technologique privé Sainte-Marie des Champs

◆ 31 **Toulouse** - Lycée général et technologique Rive-Gauche

◆ 31 **Toulouse** - Lycée général et technologique Stéphane Hessel

■ 32 **Auch** - Lycée général et technologique privé Oratoire Sainte-Marie

◆ 32 **L'Isle-Jourdain** - Lycée général Joseph Saverne

◆ 46 **Cahors** - Lycée général et technologique Clément Marot

■ 46 **Figeac** - Lycée polyvalent privé Jeanne d'Arc

◆ 65 **Tarbes** - Lycée général et technologique Marie Curie

■ 65 **Tarbes** - Lycée technologique privé Pradeau-La Sède Saint-Pierre

■ 81 **Albi** - Lycée technique privé Sainte-Cécile

◆ 81 **Carmaux** - Lycée polyvalent Jean Jaurès

◆ 81 **Mazamet** - Cité scolaire de Mazamet-

Lycée général et technologique Maréchal Soult

◆ 82 **Moissac** - Lycée général François **Mitterrand** 

◆ 82 **Montauban** - Lycée général et technologique Antoine Bourdelle

#### **Sciences de l'ingénieur**

◆ 09 **Foix** - Lycée général et technologique Gabriel Fauré

◆ 09 **Mirepoix** - Lycée Polyvalent de Mirepoix

◆ 09 **Pamiers** - Lycée polyvalent Pyrène

◆ 09 **Saint-Girons** - Lycée général et technologique du Couserans

◆ 12 **Decazeville** - Lycée polyvalent La Découverte

◆ 12 **Millau** - Lycée général et technologique Jean Vigo

■ 12 **Millau** - Lycée général et technologique privé Jeanne d'Arc

◆ 12 **Rodez** - Lycée général et technologique Alexis Monteil

■ 12 **Rodez** - Lycée général et technologique privé François d'Estaing

■ 12 **Rodez** - Lycée général et technologique privé Louis Querbes

◆ 12 **Rodez** - Lycée général Ferdinand Foch

◆ 12 **Saint-Affrique** - Lycée polyvalent Jean Jaurès

◆ 12 **Villefranche-de-Rouergue** - Lycée général et technologique Raymond Savignac

◆ 31 **Blagnac** - Lycée polyvalent Saint Exupéry

◆ 31 **Colomiers** - Lycée général et technologique international Victor Hugo

◆ 31 **Cugnaux** - Lycée général et technologique Henri Matisse

◆ 31 **Fonsorbes** - Lycée général Clémence Royer

◆ 31 **Fronton** - Lycée général Pierre Bourdieu

◆ 31 **Gourdan-Polignan** - Lycée polyvalent Paul **Mathou** 

◆ 31 **Muret** - Lycée polyvalent Charles de Gaulle

◆ 31 **Pins-Justaret** - Lycée polyvalent Jean Pierre Vernant

◆ 31 **Revel** - Lycée général et technologique Vincent Auriol

◆ 31 **Saint-Gaudens** - Lycée général et technologique de Bagatelle

◆ 31 Saint-Orens-de-Gameville - Lycée général et technologique Pierre Paul Riquet

◆ 31 **Toulouse** - Lycée général et technologique Henri de Toulouse-Lautrec

◆ 31 **Toulouse** - Lycée général et technologique Marcelin Berthelot

■ 31 **Toulouse** - Lycée général et technologique privé Saint Joseph- La salle

■ 31 **Toulouse** - Lycée général et technologique privé Sainte-Marie de Nevers

◆ 31 **Toulouse** - Lycée général et technologique Rive-Gauche

◆ 31 **Toulouse** - Lycée général et technologique Stéphane Hessel

- ◆ 31 **Toulouse** Lycée général Pierre de Fermat
- ◆ 31 **Toulouse** Lycée général Saint-Sernin
- ◆ 31 **Toulouse** Lycée polyvalent Bellevue
- ◆ 31 **Toulouse** Lycée polyvalent Déodat de Séverac
- 31 **Toulouse** Lycée polyvalent privé Emilie de Rodat
- ◆ 31 **Toulouse** Lycée polyvalent Raymond Naves

◆ 31 **Tournefeuille** - Lycée polyvalent M.L Dissard Françoise

◆ 32 **Auch** - Lycée général et technologique Pardailhan

◆ 32 **Auch** - Lycée polyvalent Le Garros

◆ 32 **Condom** - Lycée général et technologique **Bossuet** 

◆ 46 **Cahors** - Lycée général et technologique Clément Marot

■ 46 **Cahors** - Lycée général et technologique privé Saint-Etienne

◆ 46 **Cahors** - Lycée polyvalent Gaston Monnerville

◆ 46 **Figeac** - Lycée général et technologique Champollion

- ◆ 46 **Saint-Céré** Lycée général Jean Lurcat
- ◆ 46 **Souillac** Lycée polyvalent Louis Vicat

◆ 65 **Bagnères-de-Bigorre** - Lycée polyvalent Victor Duruy

◆ 65 **Lannemezan** - Lycée général Michelet

◆ 65 **Tarbes** - Lycée général et technologique Jean Dupuy

◆ 65 **Tarbes** - Lycée général et technologique Marie Curie

■ 65 **Tarbes** - Lycée général privé Jeanne d'Arc

◆ 65 **Tarbes** - Lycée général Théophile Gautier

■ 65 **Tarbes** - Lycée technologique privé Pradeau-La Sède Saint-Pierre

◆ 81 **Albi** - Lycée général Bellevue

◆ 81 **Albi** - Lycée général et technologique Louis Rascol

- ◆ 81 **Albi** Lycée général Lapérouse
- ◆ 81 **Carmaux** Lycée polyvalent Jean Jaurès

◆ 81 **Castres** - Lycée général et technologique La Borde Basse

### Les enseignements d'exploration

■ 81 **Castres** - Lycée général privé Barral

◆ 81 **Gaillac** - Lycée général et technologique Victor Hugo

◆ 81 **Lavaur** - Lycée général Las Cases

◆ 81 **Mazamet** - Cité scolaire de Mazamet-Lycée général et technologique Maréchal Soult

◆ 82 **Caussade** - Lycée général et technologique Claude Nougaro

◆ 82 **Moissac** - Lycée général François **Mitterrand** 

- ◆ 82 **Montauban** Lycée général et technologique Antoine Bourdelle
- ◆ 82 **Montauban** Lycée général Jules Michelet

◆ 82 **Valence d'Agen** - Lycée polyvalent Jean Baylet

#### **Sciences et laboratoire**

◆ 09 **Pamiers** - Lycée polyvalent Pyrène

◆ 12 **Decazeville** - Lycée polyvalent La Découverte

- ◆ 12 **Rodez** Lycée général et technologique Alexis Monteil
- 12 **Rodez** Lycée général et technologique privé François d'Estaing
- 12 **Rodez** Lycée général et technologique privé Louis Querbes

◆ 31 **Gourdan-Polignan** - Lycée polyvalent Paul **Mathou** 

◆ 31 **Muret** - Lycée général et technologique Pierre d'Aragon

◆ 31 **Pins-Justaret** - Lycée polyvalent Jean Pierre Vernant

◆ 31 **Toulouse** - Lycée général et technologique Henri de Toulouse-Lautrec

■ 31 **Toulouse** - Lycée général et technologique privé Sainte-Marie de Nevers

◆ 31 **Toulouse** - Lycée général et technologique Rive-Gauche

◆ 31 **Toulouse** - Lycée général et technologique Stéphane Hessel

- ◆ 31 **Toulouse** Lycée polyvalent Déodat de Séverac
- ◆ 32 **Auch** Lycée polyvalent Le Garros
- ◆ 46 **Cahors** Lycée polyvalent Gaston Monnerville
- ◆ 65 **Lourdes** Lycée général et technologique La Serre de Sarsan

◆ 65 **Tarbes** - Lycée général et technologique Marie Curie

■ 65 **Tarbes** - Lycée général privé Jeanne d'Arc

■ 65 **Tarbes** - Lycée technologique privé Pradeau-La Sède Saint-Pierre

◆ 81 **Albi** - Lycée général et technologique Louis Rascol

◆ 81 **Castres** - Lycée général et technologique La Borde Basse

- ◆ 82 **Castelsarrasin** Lycée polyvalent Jean de Prades
- ◆ 82 **Montauban** Lycée général et

technologique Antoine Bourdelle

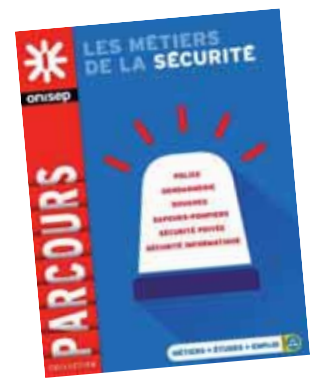

# **Les 2des spécifiques**

Certains bacs nécessitent de passer par une classe de seconde spécifique. Elles ont des procédures de recrutement particulières.

Interrogez votre professeur principal et/ou un conseiller d'orientation-psychologue.

#### **Vers le bac techno musique et danse**

◆ 31 **Toulouse** - Lycée général Saint-Sernin

#### **Vers le bac techno Sciences et technologies de l'hôtellerie et de la restauration**

◆ 31 **Toulouse** - Lycée polyvalent hôtellerie et tourisme d'Occitanie

- ◆ 46 **Souillac** Section d'enseignement général et technologique
- du LP Hôtelier Quercy Périgord
- ◆ 65 **Lourdes** Section d'enseignement général et technologique du LP de l'Arrouza
- ◆ 82 **Castelsarrasin** Lycée polyvalent Jean de Prades

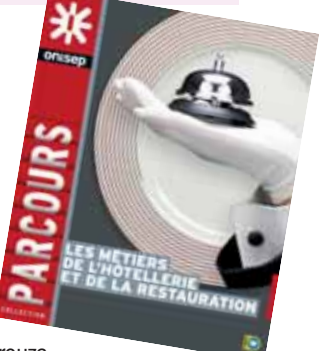

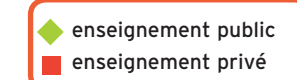

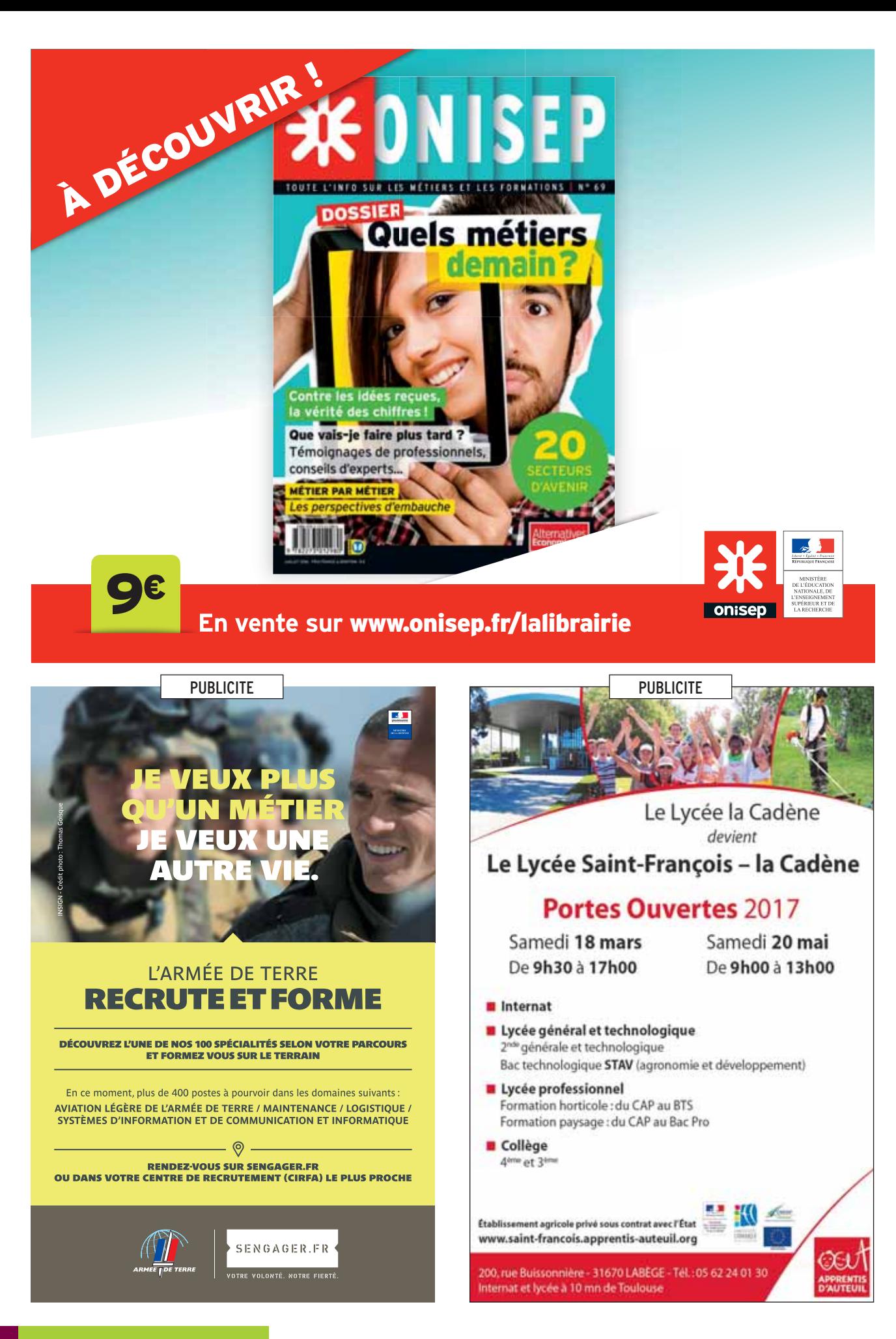

# **Les diplômes généraux et technologiques**  LES FORMATIONS GÉNÉRALES ET TECHNOLOGIQUES

Les coordonnées des établissements avec les nouvelles ouvertures et fermetures de formations seront, courant mars, dans la rubrique « Publications de la région », guide « Après la 3e- carnet d'adresses » sur : **www.onisep.fr/toulouse**

On trouvera présentés ci-dessous les baccalauréats généraux et technologiques classés par départements, villes et noms des établissements (publics ou privés sous contrat).

#### **Baccalauréats généraux**

#### **Bac L, ES, S**

**Préparés dans la plupart des établissements.** 

#### **ABIBAC**

◆ 31 **Colomiers** - Lycée général et technologique international Victor Hugo

◆ 31 **Toulouse** - Lycée général Saint-Sernin

#### **BACHIBAC**

- ◆ 09 **Pamiers** Lycée polyvalent Pyrène
- ◆ 12 **Saint-Affrique** Lycée polyvalent Jean Jaurès
- ◆ 31 **Bagnères-de-Luchon** Lycée général et technologique Edmond Rostand
- ◆ 31 **Colomiers** Lycée général et technologique international Victor Hugo
- ◆ 32 Lectoure Lycée polyvalent Maréchal **Lannes**

◆ 46 **Cahors** - Lycée général et technologique Clément Marot

#### **Lexique des Diplômes**

**Btn** Baccalauréat technologique **STD2A ........................** Sciences et technologies du design et des arts appliqués **ST2S ...........................** Sciences et technologies de la santé et du social **STAV** Sciences et technologies de l'agronomie et du vivant **STMG ..........................** Sciences et technologies du management et de la gestion **STI2D .........................** Sciences et technologies de l'industrie et du développement durable **STL** Sciences et technologies de laboratoire **STHR ..........................** Sciences et technologies de l'hôtellerie et de la restauration **TMD ............................** Techniques de la musique et de la danse

◆ 65 **Argeles-Gazost** - Lycée climatique René Billères

- ◆ 81 **Albi** Lycée général Lapérouse
- ◆ 82 **Montauban** Lycée général Jules Michelet

#### **ESABAC**

◆ 31 **Toulouse** - Lycée général Pierre de Fermat

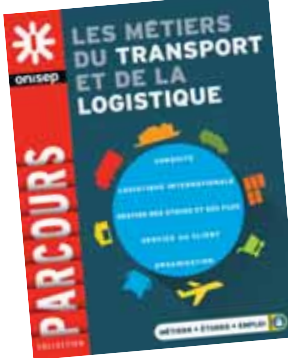

#### **Baccalauréats technologiques**

#### **Bac STAV** spécialité aménagement et valorisation des espaces

- ◆ 09 **Pamiers** Lycée général et technologique agricole
- ◆ 12 **Rodez** Lycée général et technologique agricole La Roque
- ◆ 31 **Castanet-Tolosan** Lycée d'enseignement général et technologique agricole
- 31 Labège Lycée agricole privé St-François -La Cadène (Fondation d'Auteuil)
- ◆ 31 **Ondes** Lycée d'enseignement général et technologique agricole
- ◆ 32 **Auch** LEGTA d'Auch, Beaulieu et Lavacant - site de Beaulieu
- 32 **Masseube** Campus privé la Salle Saint-Christophe
- ◆ 65 **Vic-en-Bigorre** Lycée agricole et forestier Jean Monnet
- ◆ 81 **Albi** Etablissement agro-environnemental du Tarn - Site d'Albi Fonlabour
- 81 **Verdalle** Lycée agricole privé de **Touscavrats**
- ◆ 82 **Montauban** LEGTPA Site de Montauban

#### **Bac STAV** spécialité services en milieu rural

- 12 **Monteils** Lycée agricole privé François **Marty**
- ◆ 32 Auch LEGTA d'Auch, Beaulieu et Lavacant - site de Beaulieu
- 32 Masseube Campus privé la Salle Saint-Christophe
- ◆ 46 **Figeac** Lycée d'enseignement général et technologique agricole
- 81 **Brens** MFR Midi-Pyrénées- Ineopôle Formation

#### **Bac STAV** spécialité technologies de la production agricole

- ◆ 09 **Pamiers** Lycée général et technologique agricole
- 12 **Monteils** Lycée agricole privé François **Marty**
- ◆ 12 **Rodez** Lycée général et technologique agricole La Roque
- ◆ 12 **Saint-Affrique** Lycée professionnel agricole La Cazotte
- ◆ 31 **Castanet-Tolosan** Lycée d'enseignement général et technologique agricole
- 31 **Labège** Lycée agricole privé St-François La Cadène (Fondation d'Auteuil)
- ◆ 31 **Ondes** Lycée d'enseignement général et technologique agricole
- ◆ 32 **Auch** LEGTA d'Auch, Beaulieu et Lavacant - site de Beaulieu
- ◆ 46 **Figeac** Lycée d'enseignement général et technologique agricole
- ◆ 65 **Vic-en-Bigorre** Lycée agricole et forestier Jean Monnet
- ◆ 81 **Albi** Etablissement agro-environnemental du Tarn - Site d'Albi Fonlabour
- 81 **Verdalle** Lycée agricole privé de **Touscayrats**
- ◆ 82 **Montauban** LEGTPA Site de Montauban

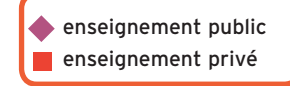

#### **Bac STAV** spécialité transformation alimentaire

◆ 12 **Villefranche-de-Rouergue** - Lycée d'enseignement général et technologique agricole Beauregard

◆ 31 **Castanet-Tolosan** - Lycée d'enseignement général et technologique agricole

#### **Bac STD2A**

■ 12 **Rodez** - Lycée général et technologique privé François d'Estaing

◆ 31 **Toulouse** - Lycée général et technologique des Arènes

◆ 31 **Toulouse** - Lycée général et technologique Rive-Gauche

■ 46 **Cahors** - Lycée général et technologique privé Saint-Etienne

◆ 65 **Tarbes** - Lycée général et technologique Jean Dupuy

#### **Bac STHR**

◆ 31 **Toulouse** - Lycée polyvalent hôtellerie et tourisme d'Occitanie

◆ 46 **Souillac** - Section d'enseignement général et technologique du LP Hôtelier Quercy Périgord

◆ 65 **Lourdes** - Section d'enseignement général et technologique du LP de l'Arrouza

◆ 82 **Castelsarrasin** - Lycée polyvalent Jean de Prades

#### **Bac STI2D -** spécialité architecture et construction

◆ 09 Mirepoix - Lycée Polyvalent de Mirepoix

◆ 12 **Millau** - Lycée général et technologique Jean Vigo

■ 12 **Rodez** - Lycée général et technologique privé Louis Querbes

◆ 31 **Gourdan-Polignan** - Lycée polyvalent Paul **Mathou** 

◆ 31 Muret - Lycée polyvalent Charles de Gaulle

◆ 31 **Revel** - Lycée général et technologique Vincent Auriol

■ 31 **Toulouse** - Lycée général et technologique privé Saint Joseph- La salle

◆ 31 **Toulouse** - Lycée polyvalent Déodat de Séverac

◆ 32 **Auch** - Lycée polyvalent Le Garros

◆ 46 **Souillac** - Lycée polyvalent Louis Vicat

◆ 65 **Tarbes** - Lycée général et technologique Jean Dupuy

◆ 81 **Albi** - Lycée général et technologique Louis Rascol

◆ 82 **Montauban** - Lycée général et technologique Antoine Bourdelle

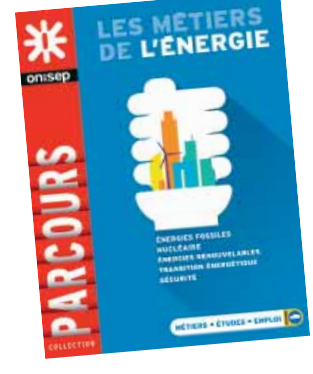

#### **Bac STI2D -** spécialité énergies et environnement

◆ 09 **Mirepoix** - Lycée Polyvalent de Mirepoix ◆ 12 **Decazeville** - Lycée polyvalent La

Découverte ◆ 12 **Rodez** - Lycée général et technologique

Alexis Monteil

■ 12 **Rodez** - Lycée général et technologique privé Louis Querbes

◆ 12 **Saint-Affrique** - Lycée polyvalent Jean Jaurès

◆ 31 **Colomiers** - Lycée général et technologique international Victor Hugo

◆ 31 **Gourdan-Polignan** - Lycée polyvalent Paul **Mathou** 

◆ 31 **Muret** - Lycée polyvalent Charles de Gaulle

◆ 31 Saint-Orens-de-Gameville - Lycée général et technologique Pierre Paul Riquet

■ 31 **Toulouse** - Lycée général et technologique privé Saint Joseph- La salle

◆ 31 **Toulouse** - Lycée général et technologique Stéphane Hessel

◆ 31 **Toulouse** - Lycée polyvalent Déodat de Séverac

- ◆ 32 **Auch** Lycée polyvalent Le Garros
- ◆ 32 **Condom** Lycée général et technologique Bossuet

◆ 46 **Cahors** - Lycée polyvalent Gaston **Monnerville** 

◆ 46 **Souillac** - Lycée polyvalent Louis Vicat ◆ 65 **Bagnères-de-Bigorre** - Lycée polyvalent

Victor Duruy

◆ 65 **Tarbes** - Lycée général et technologique Jean Dupuy

■ 65 **Tarbes** - Lycée technologique privé Pradeau-La Sède Saint-Pierre

◆ 81 **Albi** - Lycée général et technologique Louis Rascol

◆ 81 **Castres** - Lycée général et technologique La Borde Basse

◆ 82 **Montauban** - Lycée général et

technologique Antoine Bourdelle

◆ 82 **Valence d'Agen** - Lycée polyvalent Jean Baylet

#### **Bac STI2D -** spécialité innovation technologique et éco-conception

◆ 09 Mirepoix - Lycée Polyvalent de Mirepoix

◆ 12 **Decazeville** - Lycée polyvalent La Découverte

◆ 12 **Rodez** - Lycée général et technologique Alexis Monteil

◆ 12 **Saint-Affrique** - Lycée polyvalent Jean Jaurès

◆ 31 **Blagnac** - Lycée polyvalent Saint Exupéry

◆ 31 **Colomiers** - Lycée général et technologique international Victor Hugo

◆ 31 **Gourdan-Polignan** - Lycée polyvalent Paul Mathou

◆ 31 **Muret** - Lycée polyvalent Charles de Gaulle ◆ 31 **Revel** - Lycée général et technologique

Vincent Auriol

◆ 31 **Saint-Orens-de-Gameville** - Lycée général et technologique Pierre Paul Riquet

■ 31 **Toulouse** - Lycée général et technologique privé Saint Joseph- La salle

◆ 31 **Toulouse** - Lycée général et technologique Stéphane Hessel

◆ 31 **Toulouse** - Lycée polyvalent Déodat de Séverac

◆ 31 **Toulouse** - Lycée polyvalent Joseph Galliéni

- ◆ 32 **Auch** Lycée polyvalent Le Garros
- ◆ 46 **Cahors** Lycée polyvalent Gaston Monnerville

◆ 46 **Figeac** - Lycée général et technologique Champollion

◆ 65 **Bagnères-de-Bigorre** - Lycée polyvalent Victor Duruy

◆ 65 **Tarbes** - Lycée général et technologique Jean Dupuy

◆ 81 **Albi** - Lycée général et technologique Louis Rascol

◆ 81 **Carmaux** - Lycée polyvalent Jean Jaurès

◆ 81 **Castres** - Lycée général et technologique La Borde Basse

◆ 81 **Lavaur** - Lycée général Las Cases

◆ 81 **Mazamet** - Cité scolaire de Mazamet-Lycée général et technologique Maréchal Soult

◆ 82 **Montauban** - Lycée général et technologique Antoine Bourdelle

#### **Bac STI2D -** spécialité systèmes d'information et numérique

◆ 09 **Mirepoix** - Lycée Polyvalent de Mirepoix

◆ 12 **Rodez** - Lycée général et technologique Alexis Monteil

■ 12 **Rodez** - Lycée général et technologique privé Louis Querbes

◆ 12 **Saint-Affrique** - Lycée polyvalent Jean Jaurès

◆ 31 **Blagnac** - Lycée polyvalent Saint Exupéry

◆ 31 **Colomiers** - Lycée général et technologique international Victor Hugo

◆ 31 **Muret** - Lycée polyvalent Charles de Gaulle

◆ 31 **Saint-Orens-de-Gameville** - Lycée général et technologique Pierre Paul Riquet

■ 31 **Toulouse** - Lycée général et technologique privé Saint Joseph- La salle

◆ 31 **Toulouse** - Lycée général et technologique Stéphane Hessel

### Les diplômes généraux et technologiques

- ◆ 31 **Toulouse** Lycée polyvalent Déodat de Séverac
- ◆ 31 **Toulouse** Lycée polyvalent Joseph Galliéni
- ◆ 32 **Auch** Lycée polyvalent Le Garros
- ◆ 32 **Condom** Lycée général et technologique **Bossuet**

◆ 46 **Figeac** - Lycée général et technologique Champollion

◆ 65 **Tarbes** - Lycée général et technologique Jean Dupuy

■ 65 **Tarbes** - Lycée technologique privé Pradeau-La Sède Saint-Pierre

◆ 81 **Albi** - Lycée général et technologique Louis Rascol

- ◆ 81 **Carmaux** Lycée polyvalent Jean Jaurès
- ◆ 81 **Lavaur** Lycée général Las Cases

◆ 81 Mazamet - Cité scolaire de Mazamet-Lycée général et technologique Maréchal Soult

◆ 82 **Montauban** - Lycée général et technologique Antoine Bourdelle

◆ 82 **Valence d'Agen** - Lycée polyvalent Jean Baylet

#### **Bac STL -** spécialité biotechnologies

◆ 12 **Decazeville** - Lycée polyvalent La Découverte

■ 31 **Toulouse** - Lycée général et technologique privé Sainte-Marie de Nevers

◆ 31 **Toulouse** - Lycée général et technologique Stéphane Hessel

◆ 32 **Auch** - Lycée polyvalent Le Garros

- ◆ 46 **Cahors** Lycée polyvalent Gaston **Monnerville**
- ◆ 65 **Lourdes** Lycée général et technologique La Serre de Sarsan
- ◆ 81 **Castres** Lycée général et technologique La Borde Basse

◆ 82 **Montauban** - Lycée général et technologique Antoine Bourdelle

#### **Bac STL -** spécialité sciences physiques et chimiques en laboratoire

◆ 09 **Pamiers** - Lycée polyvalent Pyrène

◆ 12 **Rodez** - Lycée général et technologique Alexis Monteil

■ 12 **Rodez** - Lycée général et technologique privé François d'Estaing

◆ 31 **Gourdan-Polignan** - Lycée polyvalent Paul Mathou

◆ 31 **Pins-Justaret** - Lycée polyvalent Jean Pierre Vernant

■ 31 **Toulouse** - Lycée général et technologique privé Sainte-Marie de Nevers

◆ 31 **Toulouse** - Lycée polyvalent Déodat de Séverac

◆ 32 **Auch** - Lycée polyvalent Le Garros

◆ 46 **Cahors** - Lycée polyvalent Gaston **Monnerville** 

◆ 65 **Tarbes** - Lycée général et technologique Marie Curie

■ 65 **Tarbes** - Lycée technologique privé Pradeau-La Sède Saint-Pierre

- ◆ 81 **Castres** Lycée général et technologique La Borde Basse
- ◆ 82 **Montauban** Lycée général et technologique Antoine Bourdelle

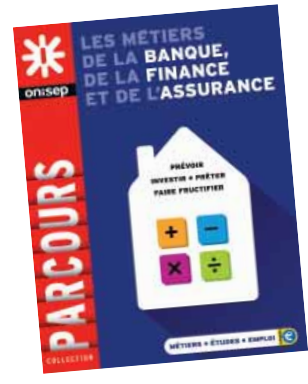

#### **Bac STMG -** spécialité gestion et finance

◆ 09 **Foix** - Lycée général et technologique Gabriel Fauré

◆ 09 **Pamiers** - Lycée polyvalent Pyrène

◆ 12 **Millau** - Lycée général et technologique Jean Vigo

■ 12 **Millau** - Lycée général et technologique privé Jeanne d'Arc

◆ 12 **Rodez** - Lycée général et technologique Alexis Monteil

■ 12 **Rodez** - Lycée général et technologique privé Louis Querbes

■ 12 **Villefranche-de-Rouergue** - Lycée général et technologique privé Saint-Joseph

■ 31 **Colomiers** - Lycée général et technologique privé ORT Maurice Grynfogel

◆ 31 **Cugnaux** - Lycée général et technologique Henri Matisse

◆ 31 **Muret** - Lycée général et technologique Pierre d'Aragon

◆ 31 **Saint-Gaudens** - Lycée général et

technologique de Bagatelle

◆ 31 **Toulouse** - Lycée général et technologique Henri de Toulouse-Lautrec

◆ 31 **Toulouse** - Lycée général et technologique Marcelin Berthelot

◆ 31 **Toulouse** - Lycée général et technologique Ozenne

■ 31 **Toulouse** - Lycée général et technologique privé Sainte-Marie de Nevers

■ 31 **Toulouse** - Lycée général et technologique privé Sainte-Marie des Champs

◆ 31 **Toulouse** - Lycée général et technologique Rive-Gauche

◆ 31 **Toulouse** - Lycée polyvalent Bellevue

■ 31 **Toulouse** - Lycée polyvalent privé Emilie de Rodat

◆ 31 **Toulouse** - Lycée polyvalent Raymond **Naves** 

◆ 32 **Auch** - Lycée général et technologique Pardailhan

◆ 32 **Condom** - Lycée général et technologique **Bossuet** 

◆ 32 **Lectoure** - Lycée polyvalent Maréchal **Lannes** 

◆ 46 **Cahors** - Lycée général et technologique Clément Marot

◆ 46 **Figeac** - Lycée général et technologique Champollion

◆ 65 **Argeles-Gazost** - Lycée climatique René Billères

■ 65 **Monléon-Magnoac** - Lycée polyvalent privé Notre-Dame de Garaison

◆ 65 **Tarbes** - Lycée général et technologique Marie Curie

■ 65 **Tarbes** - Lycée technologique privé Pradeau-La Sède Saint-Pierre

◆ 81 **Albi** - Lycée général et technologique Louis Rascol

■ 81 **Albi** - Lycée général et technologique privé Amboise

◆ 81 **Castres** - Lycée général et technologique La Borde Basse

◆ 81 **Gaillac** - Lycée général et technologique Victor Hugo

◆ 81 Mazamet - Cité scolaire de Mazamet-

Lycée général et technologique Maréchal Soult

◆ 82 **Castelsarrasin** - Lycée polyvalent Jean de Prades

◆ 82 **Montauban** - Lycée général et

technologique Antoine Bourdelle

■ 82 **Montauban** - Lycée général et technologique privé Pierre Marie Théas

#### **Bac STMG -** spécialité mercatique (marketing)

◆ 09 **Foix** - Lycée général et technologique Gabriel Fauré

◆ 09 **Pamiers** - Lycée polyvalent Pyrène

◆ 12 **Millau** - Lycée général et technologique Jean Vigo

■ 12 **Millau** - Lycée général et technologique privé Jeanne d'Arc

◆ 12 **Rodez** - Lycée général et technologique Alexis Monteil

■ 12 **Rodez** - Lycée général et technologique privé Louis Querbes

■ 12 **Villefranche-de-Rouergue** - Lycée général et technologique privé Saint-Joseph

◆ 12 **Villefranche-de-Rouergue** - Lycée général et technologique Raymond Savignac

■ 31 **Colomiers** - Lycée général et technologique privé ORT Maurice Grynfogel

◆ 31 **Cugnaux** - Lycée général et technologique Henri Matisse

◆ 31 **Muret** - Lycée général et technologique Pierre d'Aragon

◆ 31 **Pins-Justaret** - Lycée polyvalent Jean Pierre Vernant

enseignement public enseignement privé

◆ 31 **Saint-Gaudens** - Lycée général et technologique de Bagatelle

◆ 31 **Toulouse** - Lycée général et technologique Henri de Toulouse-Lautrec

◆ 31 **Toulouse** - Lycée général et technologique Marcelin Berthelot

◆ 31 **Toulouse** - Lycée général et technologique Ozenne

■ 31 **Toulouse** - Lycée général et technologique privé Sainte-Marie de Nevers

■ 31 **Toulouse** - Lycée général et technologique privé Sainte-Marie des Champs

◆ 31 **Toulouse** - Lycée général et technologique Rive-Gauche

◆ 31 **Toulouse** - Lycée polyvalent Bellevue

■ 31 **Toulouse** - Lycée polyvalent privé Emilie de Rodat

■ 31 **Toulouse** - Lycée polyvalent privé Montalembert les Maristes

◆ 31 **Toulouse** - Lycée polyvalent Raymond Naves

◆ 31 **Tournefeuille** - Lycée polyvalent M.L Dissard Françoise

◆ 32 **Auch** - Lycée général et technologique Pardailhan

◆ 32 **Condom** - Lycée général et technologique Bossuet

◆ 46 **Cahors** - Lycée général et technologique Clément Marot

◆ 46 **Figeac** - Lycée général et technologique Champollion

◆ 65 **Argeles-Gazost** - Lycée climatique René Billères

◆ 65 **Tarbes** - Lycée général et technologique Marie Curie ■ 65 **Tarbes** - Lycée technologique privé

Pradeau-La Sède Saint-Pierre

◆ 81 **Albi** - Lycée général et technologique Louis Rascol

■ 81 **Albi** - Lycée général et technologique privé Amboise

◆ 81 **Castres** - Lycée général et technologique La Borde Basse

■ 81 **Castres** - Lycée général et technologique privé Notre-Dame

◆ 81 **Gaillac** - Lycée général et technologique Victor Hugo

◆ 81 Mazamet - Cité scolaire de Mazamet-Lycée général et technologique Maréchal Soult

◆ 82 **Castelsarrasin** - Lycée polyvalent Jean de Prades

◆ 82 **Caussade** - Lycée général et technologique Claude Nougaro

◆ 82 **Montauban** - Lycée général et

technologique Antoine Bourdelle

■ 82 **Montauban** - Lycée général et

technologique privé Pierre Marie Théas

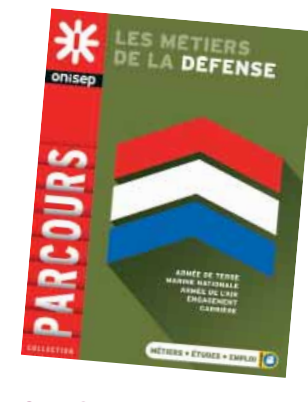

#### **Bac STMG -** spécialité ressources humaines et communication

◆ 09 **Foix** - Lycée général et technologique Gabriel Fauré

◆ 09 **Pamiers** - Lycée polyvalent Pyrène ◆ 12 **Millau** - Lycée général et technologique Jean Vigo

◆ 12 **Rodez** - Lycée général et technologique Alexis Monteil

■ 12 **Rodez** - Lycée général et technologique privé Louis Querbes

◆ 12 **Villefranche-de-Rouergue** - Lycée général

et technologique Raymond Savignac ◆ 31 **Muret** - Lycée général et technologique Pierre d'Aragon

◆ 31 **Saint-Gaudens** - Lycée général et technologique de Bagatelle

◆ 31 **Toulouse** - Lycée général et technologique Henri de Toulouse-Lautrec

◆ 31 **Toulouse** - Lycée général et technologique Marcelin Berthelot

■ 31 **Toulouse** - Lycée général et technologique privé Sainte-Marie de Nevers

■ 31 **Toulouse** - Lycée général et technologique privé Sainte-Marie des Champs

**◆ 31 Toulouse** - Lycée général et technologique Rive-Gauche

◆ 31 **Toulouse** - Lycée polyvalent Raymond Naves

◆ 31 **Tournefeuille** - Lycée polyvalent M.L Dissard Françoise

◆ 32 **Auch** - Lycée général et technologique Pardailhan

◆ 32 Lectoure - Lycée polyvalent Maréchal **Lannes** 

◆ 46 **Cahors** - Lycée général et technologique Clément Marot

◆ 46 **Figeac** - Lycée général et technologique Champollion

◆ 65 **Tarbes** - Lycée général et technologique Marie Curie

■ 65 **Tarbes** - Lycée technologique privé Pradeau-La Sède Saint-Pierre

◆ 81 **Albi** - Lycée général et technologique Louis Rascol

■ 81 **Albi** - Lycée général et technologique privé Amboise

◆ 81 **Castres** - Lycée général et technologique La Borde Basse

■ 81 **Castres** - Lycée général et technologique privé Notre-Dame

◆ 81 **Gaillac** - Lycée général et technologique Victor Hugo

◆ 82 **Montauban** - Lycée général et technologique Antoine Bourdelle

#### **Bac STMG -** spécialité systèmes d'information de gestion

◆ 09 **Foix** - Lycée général et technologique Gabriel Fauré

■ 12 **Rodez** - Lycée général et technologique privé Louis Querbes

◆ 31 **Pins-Justaret** - Lycée polyvalent Jean Pierre Vernant

◆ 31 **Toulouse** - Lycée général et technologique Marcelin Berthelot

◆ 31 **Toulouse** - Lycée général et technologique Ozenne

■ 65 **Monléon-Magnoac** - Lycée polyvalent privé Notre-Dame de Garaison

◆ 65 **Tarbes** - Lycée général et technologique Marie Curie

◆ 81 **Albi** - Lycée général et technologique Louis Rascol

#### **Bac ST2S**

■ 09 **Pamiers** - Section d'enseignement générale et technologique du LP Les Jacobins

◆ 09 **Saint-Girons** - Lycée général et

technologique du Couserans

◆ 12 **Decazeville** - Lycée polyvalent La Découverte

■ 12 **Rodez** - Lycée général et technologique privé Louis Querbes

■ 12 **Saint-Affrique** - Lycée général et technologique privé Saint-Gabriel

◆ 31 **Muret** - Lycée général et technologique Pierre d'Aragon

■ 31 **Toulouse** - Lycée général et technologique privé Sainte-Marie de Nevers

■ 31 **Toulouse** - Lycée général et technologique privé Sainte-Marie des Champs

◆ 31 **Toulouse** - Lycée général et technologique Rive-Gauche

◆ 31 **Toulouse** - Lycée général et technologique Stéphane Hessel

■ 32 **Auch** - Lycée général et technologique privé Oratoire Sainte-Marie

◆ 32 **L'Isle-Jourdain** - Lycée général Joseph Saverne

◆ 46 **Cahors** - Lycée général et technologique Clément Marot

■ 46 **Figeac** - Lycée polyvalent privé Jeanne d'Arc ◆ 65 **Tarbes** - Lycée général et technologique Marie Curie

■ 81 **Albi** - Lycée technique privé Sainte-Cécile

◆ 81 **Carmaux** - Lycée polyvalent Jean Jaurès

◆ 81 **Mazamet** - Cité scolaire de Mazamet-

Lycée général et technologique Maréchal Soult ◆ 82 **Moissac** - Lycée général François

**Mitterrand** 

◆ 82 **Montauban** - Lycée général et technologique Antoine Bourdelle

 **Bac TMD -** option danse

◆ 31 **Toulouse** - Lycée général Saint-Sernin

 **Bac TMD -** option instrument

# LES FORMATIONS PARTICULIÈRES

# **Les sections sportives, linguistiques (sections européennes,**

**internationales...)** 

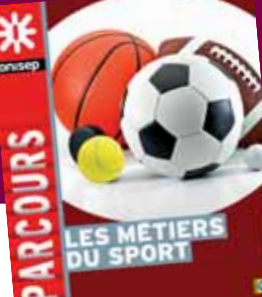

# **Les sections sportives scolaires**

Une partie des collèges et lycées (généraux et technologiques, ou certains lycées professionnels) proposent des sections sportives scolaires dans des disciplines variées.

#### **Activités physiques pleine nature**

◆ 09 **Saint-Girons** - Lycée professionnel François Camel

◆ 65 **Lannemezan** - Lycée général Michelet

◆ 81 **Mazamet** - Cité scolaire de Mazamet-Lycée général et technologique Maréchal Soult

#### **Athlétisme**

- ◆ 12 **Rodez** Lycée général et technologique Alexis Monteil
- ◆ 12 **Rodez** Lycée professionnel Alexis Monteil ◆ 31 **Blagnac** - Lycée polyvalent Saint Exupéry

#### **Aviron**

■ 31 **Toulouse** - Lycée professionnel privé Myriam ■ 31 **Toulouse** - Lycée technologique privé Myriam

#### **Basket**

◆ 32 **Auch** - Lycée polyvalent Le Garros

◆ 46 **Cahors** - Lycée général et technologique Clément Marot

#### **Boxe française**

◆ 32 **Condom** - Lycée général et technologique **Bossuet** 

#### **Équitation**

◆ 12 **Saint-Affrique** - Lycée professionnel agricole La Cazotte

◆ 32 **Mirande** - Lycée professionnel agricole ◆ 46 **Figeac** - Lycée d'enseignement général et technologique agricole

■ 81 **Verdalle** - Lycée agricole privé de **Touscayrats** 

#### **Escalade**

◆ 12 **Villefranche-de-Rouergue** - Lycée d'enseignement général et technologique agricole Beauregard

◆ 46 **Figeac** - Lycée général et technologique Champollion

◆ 46 **Figeac** - Lycée professionnel Jean-François **Champollion** 

◆ 65 **Bagnères-de-Bigorre** - Lycée polyvalent Victor Duruy

#### *INFO +*

#### **2016-2017 : l'année de l'olympisme**

L'année 2016-2017, dans le cadre de la candidature de Paris au JO de 2024, est l'année de l'Olympisme de l'école à l'université. Objectif : promouvoir la pratique sportive des jeunes et mobiliser la communauté éducative autour des valeurs éducatives et citoyennes véhiculées par le sport dans les établissements scolaires. Pour en savoir plus : www. eduscol.education.fr

#### **Escrime**

■ 31 **Toulouse** - Lycée général et technologique privé le Caousou

#### **Football**

- ◆ 12 **Rodez** Lycée général et technologique Alexis Monteil
- ◆ 12 **Rodez** Lycée professionnel Alexis Monteil ◆ 31 **Toulouse** - Lycée général et technologique
- Rive-Gauche (pour filles)
- ◆ 31 **Toulouse** Lycée polyvalent Déodat de Séverac
- ◆ 31 **Toulouse** Lycée professionnel du Mirail
- 46 **Figeac** Lycée polyvalent privé Jeanne d'Arc ◆ 81 **Albi** - Lycée général et technologique Louis Rascol (pour filles)

#### **Golf**

- ◆ 81 **Albi** Etablissement agro-environnemental du Tarn - Site d'Albi Fonlabour
- 81 **Mazamet** Lycée général et technologique privé Jeanne d'Arc

#### **Handball**

- ◆ 12 **Rodez** Lycée général et technologique Alexis Monteil
- ◆ 12 **Rodez** Lycée professionnel Alexis Monteil ■ 31 **Toulouse** - Lycée général et technologique privé Saint Joseph- La salle
- ◆ 31 **Toulouse** Lycée polyvalent Raymond Naves

#### **Motocyclisme**

■ 12 **Monteils** - Lycée agricole privé François **Marty** 

#### **Natation**

- 12 **Millau** Lycée général et technologique privé Jeanne d'Arc
- ◆ 31 **Toulouse** Lycée polyvalent Raymond Naves
- ◆ 82 **Montauban** Lycée général et technologique Antoine Bourdelle

#### **Rugby**

◆ 09 **Saint-Girons** - Lycée professionnel Aristide Bergès

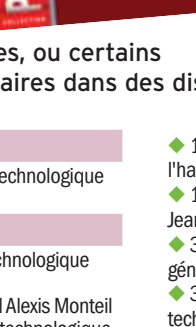

- ◆ 12 **Aubin** Lycée des métiers du bois et de l'habitat
- ◆ 12 **Millau** Lycée général et technologique Jean Vigo (pour filles)
- ◆ 31 **Castanet-Tolosan** Lycée d'enseignement général et technologique agricole
- ◆ 31 **Ondes** Lycée d'enseignement général et
- technologique agricole ◆ 31 **Toulouse** - Lycée polyvalent Bellevue
- (pour filles)
- ◆ 32 **Auch** LEGTA d'Auch, Beaulieu et Lavacant - site de Beaulieu
- ◆ 32 **Auch** Lycée polyvalent Le Garros
- ◆ 32 **Mirande** Lycée professionnel agricole ◆ 65 **Tarbes** - Lycée professionnel agricole et
- horticole Adriana
- ◆ 81 **Albi** Etablissement agro-environnemental du Tarn - Site d'Albi Fonlabour
- ◆ 81 **Castres** Lycée général et technologique La Borde Basse
- 81 **Verdalle** Lycée agricole privé de
- Touscayrats (pour filles)

#### **Ski alpin**

- ◆ 31 **Bagnères-de-Luchon** Lycée général et technologique Edmond Rostand
- ◆ 65 **Lannemezan** Lycée général Michelet **Snow-board**
- ◆ 65 **Lannemezan** Lycée général Michelet
- **Ski nordique de fond**
- ◆ 65 **Argeles-Gazost** Lycée climatique René Billères

#### **Vélo** tout terrain

- ◆ 31 **Toulouse** Lycée professionnel Roland Garros
- ◆ 32 **Samatan** Lycée professionnel Clément Ader

#### **Volley-ball**

◆ 31 **Toulouse** - Lycée polyvalent Raymond Naves (pour filles)

enseignement public enseignement privé

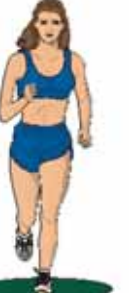

# **Les sections linguistiques**

Elles regroupent les sections européennes ou de langues orientales, les sections internationales ou encore les sections binationales (Abibac, Bachibac, Esabac). Pour toutes, un point commun: maîtriser la compréhension, ainsi que l'expression écrite et orale des langues étrangères.

#### **Sections binationales**

#### **Allemand (2de franco-allemand vers l'Abibac)**

◆ 31 **Colomiers** - Lycée général et technologique international Victor Hugo

◆ 31 **Toulouse** - Lycée général Saint-Sernin

#### **Espagnol(2de franco-espagnol vers le Bachibac)**

- ◆ 09 **Pamiers** Lycée polyvalent Pyrène
- ◆ 12 **Saint-Affrique** Lycée polyvalent Jean Jaurès
- ◆ 31 **Bagnères-de-Luchon** Lycée général
- et technologique Edmond Rostand ◆ 31 **Colomiers** - Lycée général et technologique international Victor Hugo
- ◆ 32 **Lectoure** Lycée polyvalent Maréchal Lannes

◆ 46 **Cahors** - Lycée général et technologique Clément Marot

◆ 65 **Argeles-Gazost** - Lycée climatique René Billères

◆ 81 **Albi** - Lycée général Lapérouse

◆ 82 **Montauban** - Lycée général Jules Michelet

#### **Italien (2de franco-italien vers l'Esabac)**

◆ 31 **Toulouse** - Lycée général Pierre de Fermat

#### **Sections européennes de lycéegénéral** et technologique

#### **Allemand**

■ 12 **Rodez** - Lycée général et technologique privé François d'Estaing

- ◆ 12 **Rodez** Lycée général Ferdinand Foch
- ◆ 31 **Blagnac** Lycée polyvalent Saint Exupéry

◆ 31 **Colomiers** - Lycée général et technologique international Victor Hugo

- ◆ 31 **Fonsorbes** Lycée général Clémence Royer
- ◆ 31 **Saint-Orens-de-Gameville** Lycée général et technologique Pierre Paul Riquet
- 31 **Toulouse** Lycée général et technologique privé le Caousou
- 31 **Toulouse** Lycée général et technologique privé Saint Joseph- La salle
- ◆ 31 **Toulouse** Lycée général et technologique Rive-Gauche
- ◆ 31 **Toulouse** Lycée général Pierre de Fermat
- ◆ 31 **Toulouse** Lycée général Saint-Sernin
- ◆ 31 **Tournefeuille** Lycée polyvalent M.L Dissard Françoise
- ◆ 65 **Tarbes** Lycée général Théophile Gautier

◆ 81 **Albi** - Lycée général Bellevue

◆ 81 **Albi** - Lycée général Lapérouse

54 RENTRÉE 2017 | GUIDE APRÈS LA 3<sup>e</sup>

◆ 82 **Montauban** - Lycée général Jules Michelet

#### **Anglais**

- ◆ 09 **Foix** Lycée général et technologique Gabriel Fauré
- ◆ 12 **Decazeville** Lycée polyvalent La Découverte
- ◆ 12 **Millau** Lycée général et technologique Jean Vigo
- ◆ 12 **Rodez** Lycée général et technologique agricole La Roque
- 12 **Rodez** Lycée général et technologique privé François d'Estaing
- ◆ 12 **Rodez** Lycée général Ferdinand Foch
- ◆ 12 **Villefranche-de-Rouergue** Lycée général
- et technologique Raymond Savignac ◆ 31 **Bagnères-de-Luchon** - Lycée général et
- technologique Edmond Rostand
- 31 **Blagnac** Lycée général privé Le Ferradou
- ◆ 31 **Blagnac** Lycée polyvalent Saint Exupéry
- ◆ 31 **Castanet-Tolosan** Lycée d'enseignement général et technologique agricole
- ◆ 31 **Colomiers** Lycée général et technologique international Victor Hugo
- ◆ 31 **Cugnaux** Lycée général et technologique Henri Matisse
- ◆ 31 **Fonsorbes** Lycée général Clémence Royer ◆ 31 **Muret** - Lycée général et technologique Pierre d'Aragon
- ◆ 31 **Muret** Lycée polyvalent Charles de Gaulle ◆ 31 **Pins-Justaret** - Lycée polyvalent Jean
- Pierre Vernant ◆ 31 **Saint-Gaudens** - Lycée général et
- technologique de Bagatelle
- 31 **Seilh** Lycée général privé L'Annonciation
- ◆ 31 **Toulouse** Lycée général et technologique des Arènes
- ◆ 31 **Toulouse** Lycée général et technologique Henri de Toulouse-Lautrec
- ◆ 31 **Toulouse** Lycée général et technologique Marcelin Berthelot
- ◆ 31 **Toulouse** Lycée général et technologique Ozenne
- 31 **Toulouse** Lycée général et technologique privé le Caousou
- 31 **Toulouse** Lycée général et technologique privé Saint Joseph- La salle
- 31 **Toulouse** Lycée général et technologique privé Sainte-Marie de Nevers
- 31 **Toulouse** Lycée général et technologique privé Sainte-Marie des Champs
- ◆ 31 **Toulouse** Lycée général et technologique Rive-Gauche
- ◆ 31 **Toulouse** Lycée général et technologique Stéphane Hessel
- ◆ 31 **Toulouse** Lycée général Saint-Sernin
- ◆ 31 **Toulouse** Lycée polyvalent hôtellerie
- et tourisme d'Occitanie
- ◆ 31 **Toulouse** Lycée polyvalent Raymond Naves

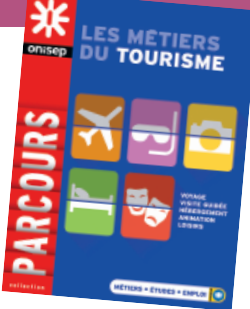

- ◆ 31 **Tournefeuille** Lycée polyvalent M.L Dissard Françoise
- ◆ 32 **Auch** LEGTA d'Auch, Beaulieu
- et Lavacant site de Beaulieu
- ◆ 32 **Nogaro** Lycée polyvalent d'Artagnan
- ◆ 46 **Cahors** Lycée général et technologique
- Clément Marot
- 46 **Cahors** Lycée général et technologique privé Saint-Etienne
- ◆ 46 **Figeac** Lycée général et technologique Champollion
- ◆ 65 **Bagnères-de-Bigorre** Lycée polyvalent Victor Duruy
- ◆ 65 **Tarbes** Lycée général et technologique Jean Dupuy
- ◆ 65 **Tarbes** Lycée général Théophile Gautier
- 65 **Tarbes** Lycée technologique privé Pradeau-La Sède Saint-Pierre
- ◆ 65 **Vic-en-Bigorre** Lycée agricole et forestier Jean Monnet
- ◆ 81 **Albi** Etablissement agro-environnemental du Tarn - Site d'Albi Fonlabour
- ◆ 81 **Albi** Lycée général Bellevue
- ◆ 81 **Albi** Lycée général et technologique Louis Rascol
- 81 **Albi** Lycée général et technologique privé Amboise
- ◆ 81 **Albi** Lycée général Lapérouse
- 81 **Brens** MFR Midi-Pyrénées- Ineopôle Formation
- 
- ◆ 81 **Carmaux** Lycée polyvalent Jean Jaurès ◆ 81 **Castres** - Lycée général et technologique La Borde Basse
- 81 **Castres** Lycée général et technologique privé Notre-Dame
- 81 **Castres** Lycée général privé Barral
- ◆ 81 **Gaillac** Lycée général et technologique Victor Hugo
- ◆ 81 **Lavaur** Lycée général Las Cases
- ◆ 82 **Castelsarrasin** Lycée polyvalent Jean de Prades
- ◆ 82 **Caussade** Lycée général et technologique Claude Nougaro

◆ 82 **Montauban** - Lycée général Jules Michelet

◆ 09 Mirepoix - Lycée Polyvalent de Mirepoix ◆ 09 **Saint-Girons** - Lycée général et technologique du Couserans

◆ 12 **Rodez** - Lycée général et technologique

◆ 12 **Rodez** - Lycée général Ferdinand Foch ◆ 12 **Saint-Affrique** - Lycée polyvalent

- ◆ 82 **Montauban** Lycée général et
- technologique Antoine Bourdelle ■ 82 **Montauban** - Lycée général et technologique privé Pierre Marie Théas

 **Espagnol**

agricole La Roque

Jean Jaurès

Les formations particulières

◆ 31 **Bagnères-de-Luchon** - Lycée général et technologique Edmond Rostand

◆ 31 **Blagnac** - Lycée polyvalent Saint Exupéry ◆ 31 **Colomiers** - Lycée général et technologique

international Victor Hugo ◆ 31 **Cugnaux** - Lycée général et technologique Henri Matisse

◆ 31 **Fonsorbes** - Lycée général Clémence Royer

◆ 31 **Fronton** - Lycée général Pierre Bourdieu

◆ 31 **Gourdan-Polignan** - Lycée polyvalent Paul **Mathou** 

◆ 31 **Muret** - Lycée général et technologique Pierre d'Aragon

◆ 31 **Muret** - Lycée polyvalent Charles de Gaulle

◆ 31 **Saint-Orens-de-Gameville** - Lycée général et technologique Pierre Paul Riquet

◆ 31 **Toulouse** - Lycée général et technologique des Arènes ◆ 31 **Toulouse** - Lycée général et technologique

Henri de Toulouse-Lautrec

◆ 31 **Toulouse** - Lycée général et technologique Marcelin Berthelot

■ 31 **Toulouse** - Lycée général et technologique privé le Caousou

■ 31 **Toulouse** - Lycée général et technologique privé Saint Joseph- La salle

◆ 31 **Toulouse** - Lycée général et technologique Rive-Gauche

◆ 31 **Toulouse** - Lycée général et technologique Stéphane Hessel

◆ 31 **Toulouse** - Lycée général Saint-Sernin

◆ 31 **Toulouse** - Lycée polyvalent Bellevue

◆ 31 **Toulouse** - Lycée polyvalent Déodat de Séverac

■ 31 **Toulouse** - Lycée polyvalent privé Emilie de Rodat

◆ 31 **Tournefeuille** - Lycée polyvalent

M.L Dissard Françoise

◆ 32 **Auch** - Lycée général et technologique Pardailhan

■ 32 Lectoure - Lycée général privé Saint-Joseph

◆ 32 **Lectoure** - Lycée polyvalent Maréchal Lannes

◆ 32 **L'Isle-Jourdain** - Lycée général Joseph Saverne

◆ 32 Mirande - Lycée polyvalent Alain Fournier

◆ 46 **Cahors** - Lycée général et technologique Clément Marot

◆ 46 **Saint-Céré** - Lycée général Jean Lurçat ◆ 65 **Argeles-Gazost** - Lycée climatique

René Billères

◆ 65 **Lannemezan** - Lycée général Michelet

◆ 65 **Tarbes** - Lycée général Théophile Gautier ◆ 65 **Vic-en-Bigorre** - Lycée agricole et forestier Jean Monnet

◆ 81 **Albi** - Lycée général Lapérouse

■ 81 **Castres** - Lycée général et technologique privé Notre-Dame

■ 81 **Castres** - Lycée général privé Barral

◆ 81 **Gaillac** - Lycée général et technologique Victor Hugo

◆ 81 **Lavaur** - Lycée général Las Cases

◆ 81 Mazamet - Cité scolaire de Mazamet-

Lycée général et technologique Maréchal Soult

■ 81 **Mazamet** - Lycée général et technologique privé Jeanne d'Arc

◆ 82 **Moissac** - Lycée général Francois **Mitterrand** 

◆ 82 **Montauban** - Lycée général Jules Michelet  **Italien**

◆ 31 **Fronton** - Lycée général Pierre Bourdieu

◆ 31 **Toulouse** - Lycée général Pierre de Fermat

◆ 65 **Lourdes** - Section d'enseignement général

et technologique du LP de l'Arrouza

#### **Sections européennes de lycée professionnel**

#### **Anglais**

◆ 09 **Saint-Girons** - Lycée professionnel François Camel

◆ 12 **Millau** - Lycée professionnel Jean Vigo

◆ 12 **Rodez** - Lycée professionnel Ferdinand Foch

■ 12 **Rodez** - Lycée professionnel privé Louis **Ouerbes** 

◆ 12 **Villefranche-de-Rouergue** - Lycée professionnel Raymond Savignac

◆ 31 **Colomiers** - LP Eugène Montel

◆ 31 **Muret** - Section d'Enseignement Professionnel du LPO Charles de Gaulle

◆ 31 **Toulouse** - Lycée professionnel du Mirail

◆ 31 **Toulouse** - Lycée professionnel Gabriel Péri

◆ 31 **Toulouse** - Lycée professionnel Hélène Boucher

■ 31 **Toulouse** - Lycée professionnel privé Myriam

■ 31 **Toulouse** - Lycée professionnel privé

Sainte-Marie Saint-Sernin

◆ 31 **Toulouse** - Lycée professionnel Renée Bonnet

◆ 31 **Toulouse** - Lycée professionnel Urbain Vitry

◆ 31 **Toulouse** - Section d'Enseignement Professionnel du LPO Joseph Galliéni

◆ 31 **Toulouse** - Section d'enseignement professionnel du lycée polyvalent Raymond **Naves** 

◆ 31 **Tournefeuille** - Section d'enseignement professionnel du lycée polyvalent M. L Dissard **Francoise** 

◆ 32 **Nogaro** - Section d'enseignement

professionnel du lycée polyvalent d'Artagnan

◆ 46 **Souillac** - Lycée professionnel hôtelier Quercy Périgord

◆ 65 **Tarbes** - Lycée des métiers de l'hôtellerie restauration, de l'alimentation et des services tertiaires Lautréamont

◆ 65 **Vic-en-Bigorre** - Lycée professionnel Pierre Mendès France

◆ 81 **Albi** - Lycée professionnel Toulouse-Lautrec

◆ 81 **Carmaux** - SEP du lycée polyvalent Jean

Jaurès ◆ 81 **Castres** - Lycée professionnel du bâtiment Le Sidobre

◆ 81 Graulhet - Lycée professionnel

Docteur Clément de Pémille

◆ 81 Mazamet - Lycée professionnel hôtelier

◆ 82 **Castelsarrasin** - Section d'enseignement professionnel Jean de Prades

◆ 82 **Montauban** - Lycée professionnel Bourdelle

#### **Espagnol**

◆ 09 **Lavelanet** - Lycée professionnel Joseph-Marie Jacquard

◆ 09 **Saint-Girons** - Lycée professionnel François Camel

◆ 12 **Saint-Affrique** - Section d'enseignement professionnel du lycée polyvalent Jean Jaurès

◆ 31 **Muret** - Section d'Enseignement

Professionnel du LPO Charles de Gaulle

◆ 31 **Saint-Gaudens** - Lycée professionnel Elisabeth et Norbert Casteret

◆ 31 **Toulouse** - Lycée professionnel du Mirail

- ◆ 31 **Toulouse** Lycée professionnel Gabriel Péri
- 31 **Toulouse** Lycée professionnel privé Myriam

◆ 31 **Toulouse** - Lycée professionnel Renée Bonnet

◆ 31 **Toulouse** - Lycée professionnel Roland Garros

◆ 31 **Toulouse** - Lycée professionnel Stéphane Hessel

- ◆ 31 **Toulouse** Lycée professionnel Urbain Vitry
- ◆ 31 **Toulouse** Section d'Enseignement

Professionnel du LPO Joseph Galliéni

◆ 32 **Samatan** - Lycée professionnel Clément Ader

◆ 46 **Souillac** - Lycée professionnel hôtelier Quercy Périgord

◆ 65 **Tarbes** - Lycée des métiers de l'hôtellerie restauration, de l'alimentation et des services tertiaires Lautréamont

◆ 65 **Vic-en-Bigorre** - Lycée professionnel Pierre Mendès France ◆ 81 **Albi** - Lycée professionnel Toulouse-Lautrec

◆ 81 **Carmaux** - SEP du lycée polyvalent Jean

◆ 81 Mazamet - Lycée professionnel hôtelier ◆ 82 **Castelsarrasin** - Section d'enseignement

◆ 65 **Lourdes** - Lycée professionnel de l'Arrouza **Sections internationales**

◆ 31 **Colomiers** - Lycée général et technologique

◆ 31 **Toulouse** - Lycée général Saint-Sernin

◆ 31 **Toulouse** - Lycée général Pierre de Fermat

GUIDE APRÈS LA 3<sup>e</sup> RENTRÉE 2017 55

◆ 81 **Castres** - Lycée des métiers du paramédical et du tertiaire Anne Veaute ◆ 81 Graulhet - Lycée professionnel Docteur

Jaurès

Bourdelle  **Italien**

**Anglais**

 **Espagnol**

**Arabe**

international Victor Hugo

**Section orientale** 

Clément de Pémille

professionnel Jean de Prades ◆ 82 **Montauban** - Lycée professionnel

enseignement public enseignement privé

# **Situation de Handicap et scolarité**

**Dans notre académie,** une convention « **Atouts pour tous** » a été signée\* en faveur des jeunes en situation de handicap. Ainsi, les élèves et étudiants dont le handicap est reconnu par la MDPH (maison départementale des personnes handicapées), pourront bénéficier d'une aide (financière, matérielle et/ou humaine) pour construire leur parcours de formation et préparer leur insertion professionnelle.

\*La région Midi-Pyrénées, l'État (DIRECCTE), la Communauté d'universités et d'établissements, l'ONISEP et les entreprises partenaires.

#### Pour en savoir plus *(conventions, dispositifs...)* :

#### Le site académique

- ➣ www.ac-toulouse.fr ☛ cliquer sur « action éducative » « L'éducation inclusive »
	- ➣ Élèves intellectuellement précoces
	- ➣ Élèves en situation de handicap (présentation du projet personnalisé de scolarisation-PPS)
	- ➣ Elèves ayant un Trouble des Apprentissages
	- ➣ Élèves malades ou accidentés
	- ➣ Élèves allophones nouvellement arrivés et enfants issus de familles itinérantes et de voyageurs
- ➣ atoutspourtous@ac-toulouse.fr

#### Le site régional de l'ONISEP

- ➣ Pour vous encourager à être ambitieux dans vos choix d'études supérieures et de métiers, un guide « Handi+ : des études supérieures à l'emploi » a été conçu pour les lycéens et étudiants. Il apporte toutes les clés pour mener vos formations dans de bonnes conditions et connaître l'environnement professionnel. En fin du guide, toutes les actions mises en place dans l'académie en faveur des jeunes en situation de handicap sont présentées, avec un carnet d' « adresses utiles » des divers partenaires engagés. Pour en savoir plus : Rubrique « Handicap » (en bas de page)/
	- « Dans l'enseignement supérieur » sur www.onisep.fr/toulouse

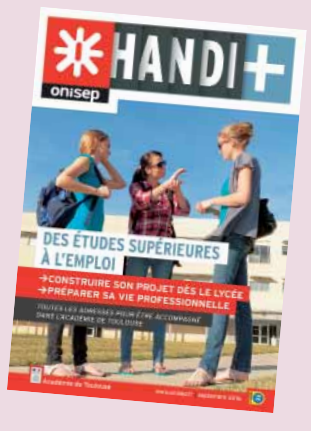

#### **MaisonsdépartementalesdesPersonnesHandicapées (MDPH)**

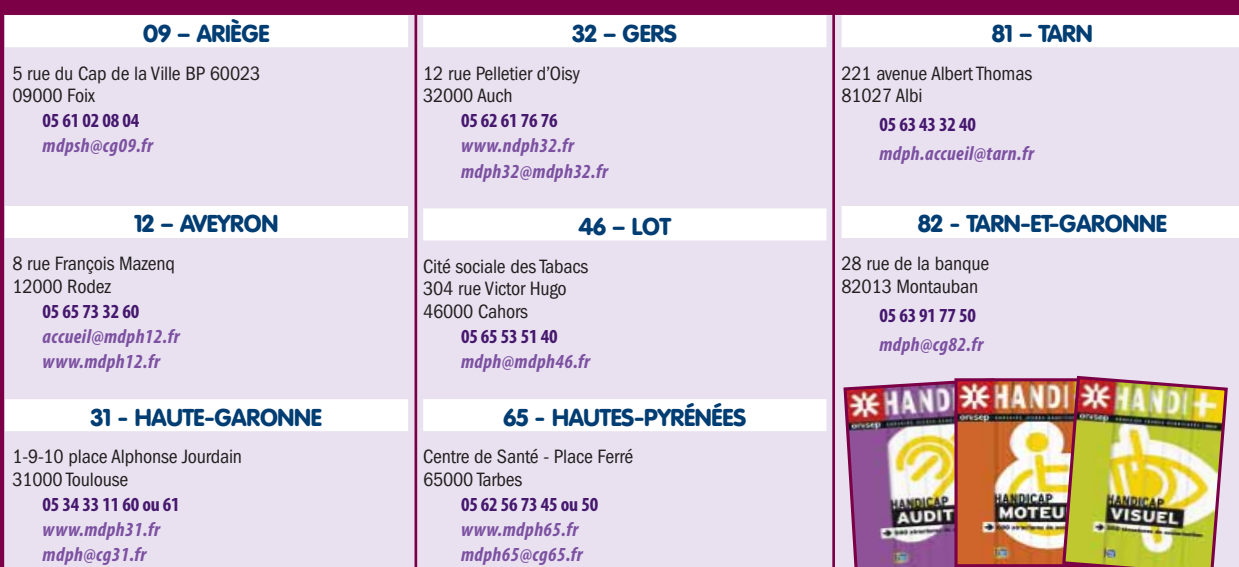

# **Les adresses utiles**

# Les centres d'information et d'orientation (CIO)

Les centres d'information et d'orientation sont des services publics gratuits de l'Éducation nationale. Ils accueillent tout public à la recherche d'informations et de conseils sur les études, les diplômes, les concours et les professions. On y trouve de la documentation, mais on peut aussi être reçu en entretien avec un conseiller d'orientation-psychologue (prendre rendez-vous). Chaque CIO travaille également en étroite collaboration avec les établissements publics de son secteur (collèges, lycées et universités) afin d'accompagner les jeunes dans leurs projets scolaires et professionnels.

#### **09 Ariège**

**FOIX** 09008 Cedex 7 rue du Lieutenant Paul Delpech, BP 40077 Tél. 05 67 76 52 94 **PAMIERS** 09100 Maison des services publics et de l'action sociale 5 rue de la Maternité Tél. 05 67 76 53 02

#### **12 Aveyron**

**DECAZEVILLE** 12300 1 zone industrielle du Centre Tél. 05 65 43 17 88 **MILLAU** 12100 64 avenue Charles de Gaulle Tél. 05 65 60 98 20 **RODEZ** 12000 41/43 rue Béteille Tél. 05 67 76 54 46 **SAINT-AFFRIQUE** 12400

 Boulevard Aristide Briand, BP 250 Tél. 05 65 99 05 50

# **Autres adresses**

**31 Haute-Garonne** 

**MURET** 31602 Cedex 17 rue du Maréchal Lyautey Tél. 05 67 52 40 72 **SAINT-GAUDENS** 31803 Cedex 4 avenue du Maréchal Foch Tél. 05 67 52 41 41 **TOULOUSE CENTRE** 31003 Cedex 06 Canopé 68 Boulevard de Strasbourg Tél. 05 67 76 51 84 **TOULOUSE RANGUEIL** 31400

 5 avenue des Ecoles Jules Julien Tél. 05 67 52 41 55 **TOULOUSE MIRAIL** 31100 58 allées Bellefontaine Tél. 05 67 52 41 63 **TOULOUSE NORD** 31200 LP Roland Garros

32 rue Mathaly Tél. 05 67 52 41 80

### **32 Gers**

**AUCH** 32000 Chemin de la Réthourie Tél. 05 62 05 65 20 **CONDOM** 32100 Centre Salvandy 20 rue Jean Jaurès Tél. 05 67 76 51 82

#### **46 Lot**

**CAHORS** 46000 Cedex 28 boulevard Gambetta Tél. 05 65 30 19 05 **FIGEAC** 46106 Cedex 6 avenue Bernard Fontanges, BP 30211 Tél. 05 67 76 55 66

#### **65 Hautes-Pyrénées**

**LOURDES** 65100 Cedex 22 avenue Maréchal Joffre Tél. 05 67 76 56 43 **TARBES** 65000 MCEF, 8 Avenue des Tilleuls Tél. 05 67 76 56 33

#### **81 Tarn**

**ALBI** 81000 17 rue Gabriel Compayre Tél. 05 67 76 57 74 **CASTRES** 81100 7 place Pierre Fabre Tél. 05 63 51 63 50 **GAILLAC** 81600 510 avenue François Mitterrand Tél. 05 63 57 22 88

#### **82 Tarn-et-Garonne**

**CASTELSARRASIN** 82100 Cedex Maison des services de l'Etat 44 rue de la fraternité Tél. 05 36 25 74 99 **MONTAUBAN** 82013 Cedex 1 rue Calvet , BP 769

Tél. 05 63 66 12 66

#### **Rectorat**

 75, rue Saint Roch 31400 Toulouse **Tél. : 05 36 25 70 00** www.ac- toulouse.fr

**DSDEN - Directions des services départementaux de l'éducation nationale**

**Ariège** 7 rue du Lieutenant Paul Delpech - BP 40077 09008 Foix Cedex

**Tél. 05 67 76 52 09** http://web.ac-toulouse.fr/dsden09

#### **Aveyron**

279 rue Pierre-Carrère, C.S. 13117 12031 Rodez cedex **Tél. 05 67 76 54 12** http://web.ac-toulouse.fr/dsden12

#### **Haute - Garonne**

75, rue Saint Roch 31400 Toulouse **Tél. 05 34 44 87 00** http://web.ac-toulouse.fr/dsden31

#### **Gers**

7bis rue Gambetta - 32000 Auch **Tél. 05 67 76 51 32** http://web.ac-toulouse.fr/dsden32

#### **Lot**

Cité Administrative - 1 quai Cavaignac BP 286 46009 Cahors Cedex 9

**Tél. 05 67 76 55 46** http://web.ac-toulouse.fr/dsden46

#### **Hautes-Pyrénées**

Rue Georges Magnoac - BP 11630 65016 Tarbes Cedex **Tél. 05 67 76 56 65** http://web.ac-toulouse.fr/dsden65

#### **Tarn** 69, avenue du Maréchal Foch 81000 Albi Cedex 9

**Tél. 05 67 76 57 81** http://web.ac-toulouse.fr/dsden81

#### **Tarn-et-Garonne**

12, avenue Charles de Gaulle 82000 Montauban cedex

**Tél. 05 61 17 71 82** http://web.ac-toulouse.fr/dsden82

#### **CRIJ- Centre régional information jeunesse**

Accès internet, infos et aides sur tout ce qui peut faciliter la vie quotidienne des jeunes.

17, rue de Metz 31000 Toulouse

**Tél. : 05 61 21 20 20** 

www.crij.org contact@crij.org

# **Armée de Terre**

**ALBI** 81002 Cedex Caserne Teyssier - 11 rue de la madeleine  **Tél. 05 63 77 32 76** 

#### **CAHORS** 46000 Caserne Bessière - 1 Rue de la Barre  **Tél. 05 65 20 36 60**

**FOIX** 09008

#### 2 avenue du général de Gaulle - BP 90082  **Tél. 05 61 05 07 11**

**MONTAUBAN** 82000

Caserne Guibert - 13 avenue du 11e régiment d'infanterie  **Tél. 05 63 22 78 20** 

**RODEZ** 12008 Immeuble Général Viala Avenue de l'Europe

#### **Tél. 05 65 75 58 24**

**TARBES** 65014 Cedex Place de la Courte Boule  **Tél. 05 67 45 00 22** 

**TOULOUSE ARMÉES** 31000 2 rue Montoulieu-Saint-Jacques

**Tél. 05 62 57 34 81**  www.recrutement.terre.defense.gouv.fr sengager.fr

#### **Armée de l'Air**

#### **TOULOUSE** 31000

 4 rue Delpech  **Tél. 05 61 21 59 71** 

http://air-touteunearmee.fr (nombreuses permanences)

#### **Marine Nationale**

**TOULOUSE** 31000 Cedex 9 bis rue d'Aubuisson  **Tél. 05 34 41 90 40** 

http://etremarin.fr (nombreuses permanences)

#### **Gendarmerie Nationale**

Caserne Courrège 202 avenue Jean Rieux - 31500 Toulouse **Tél. : 05 61 17 48 49** 

www.lagendarmerierecrute.fr (nombreuses permanences) cir.toulouse@gendarmerie.interieur.gouv.fr www.gendarmerie.interieur.gouv.fr

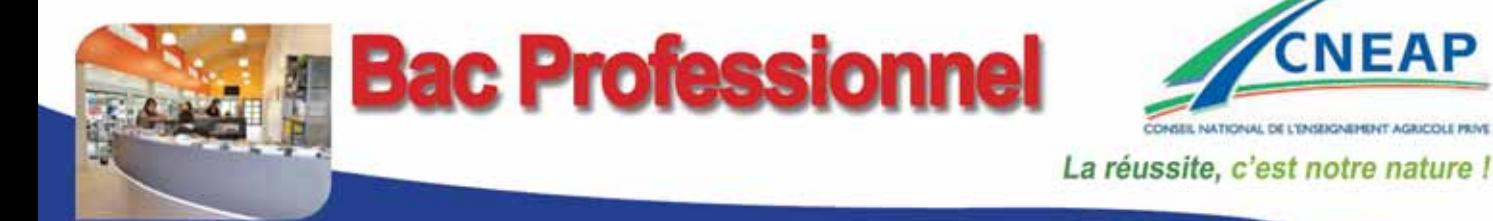

# **Services aux Personnes et aux Territoires** ... services d'avenir

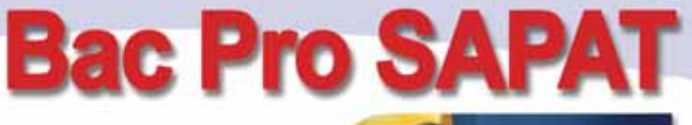

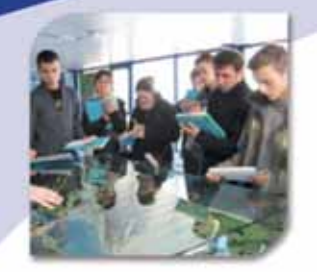

- √ Petite enfance, sanitaire et social, loisirs, animation
- $\sqrt{}$  Formation initiale et formation par apprentissage

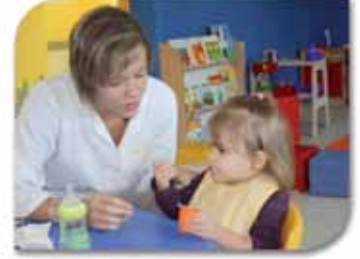

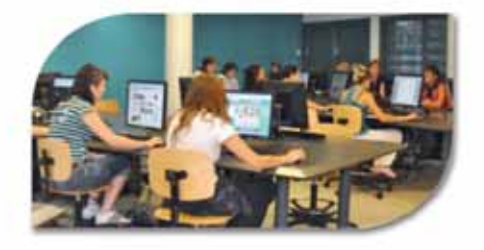

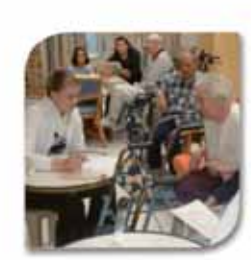

# **Contacts Lycées**

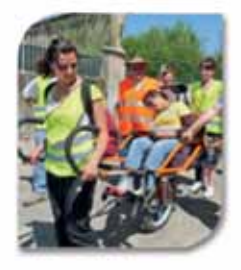

# Portes ouvertes 2017

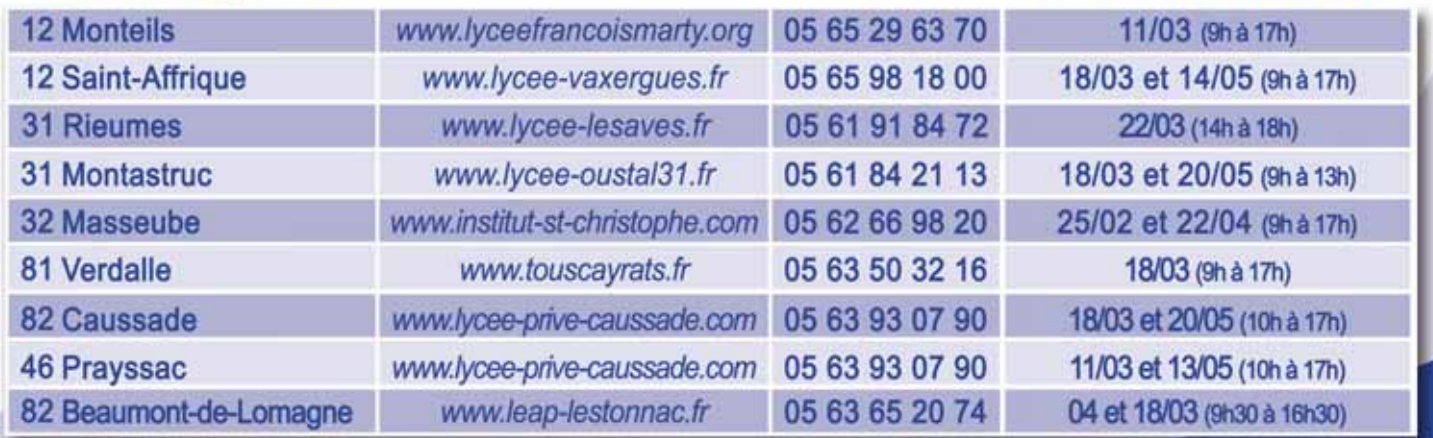

**Autres Formations Proposées: CAPA SAPVER - CAP Petite Enfance - BEPA SAP CAPMR - DEAVS - DEAMP - BAFA** 

# www.occitanie-cneap.fr

PUBLICITE

www.saintjoseph-limoux.com 04.68.74.60.00

Saint Joseph

Portes ouvertes Le samedi 18 mars de 9h à 16h Le samedi 13 mai de 9h à l3h

# SCIENCES - ENVIRONNEMENT - FORÊT - SERVICES - VENTE

#### Du soleil dans vos études! Internat reconnu Accompagnement personnalisé **Bac S Ramassage Scolaire Bac STAV** Théâtre **Bac Pro Forêt Section Rugby Bac Pro Conseil Vente Chasse et Nature** Bac Pro SAPAT(cycle terminal) Bac Pro Laboratoire Contrôle Qualité **CAPa Travaux Forestiers** CAPa Services aux personnes et Vente en espace rural Poursuites d'études possibles jusqu'au bac+5 à l'Ecole Supérieure La Raque CNEAP Etablissement privé sous contrat avec l'Etat **PUBLICITE** CENTRE DE FORMATION DES APPRENTIS **Prends ton avenir en main !** Plus d'infos sur www.edm-gers.com **Blog** *: www.jechercheunmetier.fr* École des Métiers *@EDM-Gers www.facebook.com/EcoledesMetiersduGers* Gers *Tél. 05 62 61 22 30* **Cuisine Restauration** Bâtiment **Maintenance** Hôtellerie de matériels agricoles Travaux Publics et de travaux publics Reffut&Communication - Crédit photos : Fotolia - Bâtiment Energie : Alain Delmas-Architecte Raffut&Communication - Crédit photos : Fotolia - Bâtiment Energie : Alain Delmas-Architecte **Boulangerie Coiffure**  Pâtisserie **Energie** Vente Maintenance Génie frigorifique de véhicules & Génie climatique mhres de Métier *Gers*

#### **PUBLICITE**

# *Lycée PROfessionnel et TECHNOlogique MYRiam*

ÉTABLISSEMENT PRIVÉ CATHOLIQUE

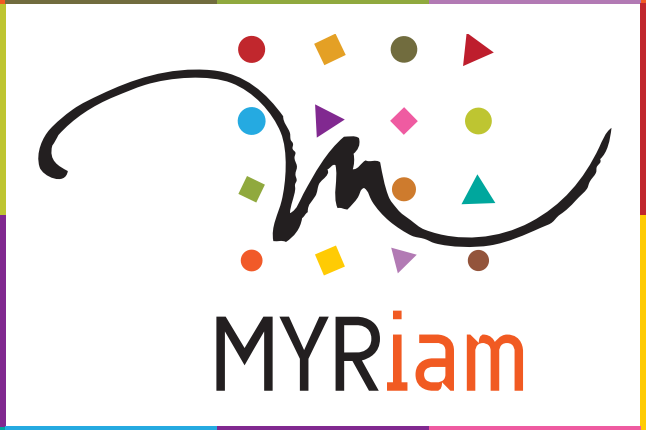

# MYRiam *"L'avenir, ensemble et maintenant"*

# **LYCÉE PROFESSIONNEL**

#### *3ème Préparatoire aux formations professionnelles*

#### *MÉTIERS DE LA MODE*

- *CAP Métiers de la Mode option Vêtements Flous*
- *BAC Pro Métiers de la Mode Vêtements*

#### *MÉTIERS DU COMMERCE ET DE L'ACCUEIL*

- *CAP Employé de Vente Spécialisé option C : Services à la Clientèle*
- *BAC Pro Commerce*
- *BAC Pro Relation clients et usagers*

#### *MÉTIERS DE LA RESTAURATION COLLECTIVE*

*• CAP Agent Polyvalent de Restauration*

#### *MÉTIERS DE L'HYGIÈNE*

*• BAC Pro Hygiène Propreté Stérilisation*

# **LYCÉE TECHNOLOGIQUE**

*MÉTIERS DE LA MODE*

- *BTS Métiers de la Mode Vêtements*
- *MÉTIERS DU COMMERCE*
- *BTS Technico-Commercial produit de la mode et du sport*

# **U.F.A.**

*• CAP Assistant Technique en Milieux Familial et Collectif (en apprentissage)*

9 et 20 rue Mage 31000 TOULOUSE<br>Tél. : 05 61 147 147 • Fax : 05 61 53 17 42 Tél. : 05 61 147 147 • Fax : 05 61 53 17 42 secretariat@myriam31.com

*Le projet du Lycée Myriam est la concrétisation des préceptes éducatifs de St-Vincent de Paul et Louise de Marillac, à savoir : Accueillir, Promouvoir et Aider à construire son projet, lui donner du sens !*

C'est pourquoi nous proposons aux jeunes :

- *1. PROJETS CULTURELS, ARTISTIQUES ET SPORTIFS :*
- *Défilés de mode,*
- *Participation à des concours,*
- *Divers projets culturels (exposition, opéra, musées...),*
- *SECTION SPORTIVE "AVIRON" et Association Sportive (savoir nager, basket, futsal, badminton, tennis de table…).*
- *2. UNE OUVERTURE À L'INTERNATIONAL :*
- *SECTIONS EUROPÉENNES : Anglais Espagnol,*
- *Possibilité d'effectuer 4 semaines de stages en entreprise à l'étranger.*
- *3. UN ACCOMPAGNEMENT INDIVIDUALISÉ*
- *Sous forme de tutorat, de soutien…*
- *4. UNE IMMERSION PROFESSIONNELLE :*

**JOURNÉES PORTES OUVERTES** VENDREDI 17 MARS 2017 DE 17H À 20H **ET LE SAMEDI 18 MARS DE 9H30 À 12H 1 LE JAILLUI LU L'IMBJ UL JILIU A LEIDER** 

*• Visites d'entreprises, interventions de professionnels, partenariats, mises en situation dans notre magasin d'application.*

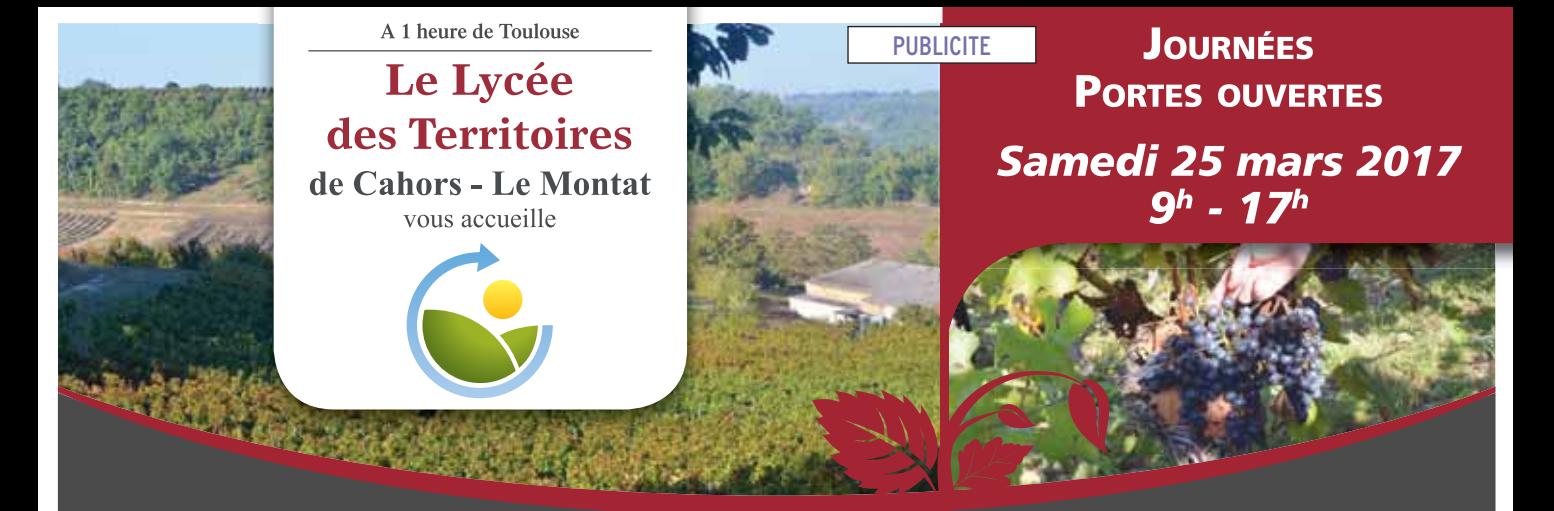

# **CAP SAPVER**

# • Vente / Services aux personnes / Petite enfance

# **BAC PRO**

• Services Aux Personnes et Aux Territoires

# **BAC PRO**

· Gestion des Milieux Naturels et de la Faune Brevet Grand Gibier // Certificat de piégeur

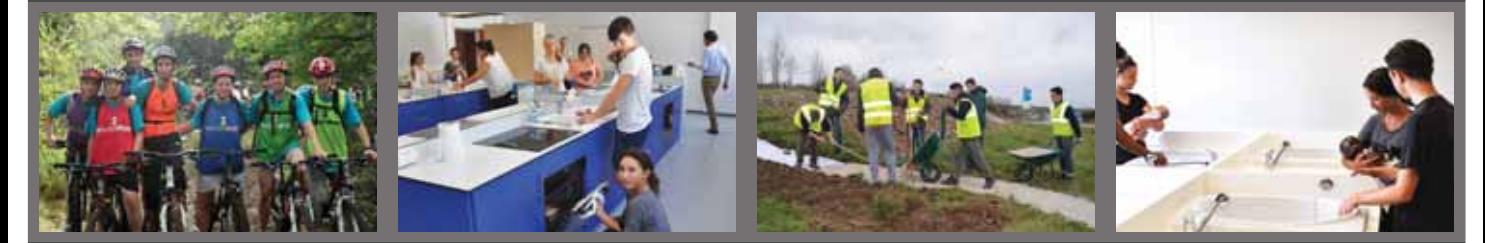

Un Lycée public à taille humaine au cœur de 90ha de pleine nature // Association lycéenne Domaine viticole et trufficole // Rucher pédagogique

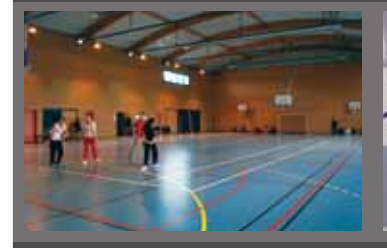

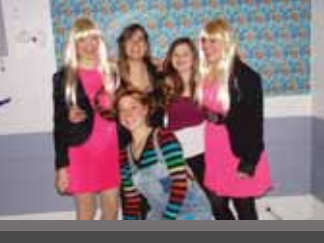

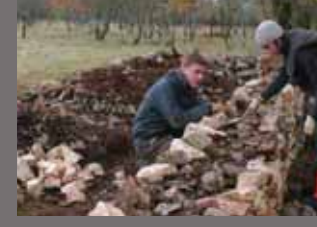

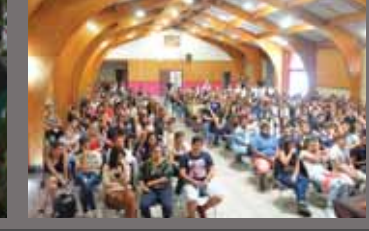

Internat neuf avec connexion internet

Lycée des Territoires 422, Lacoste 46090 Le Montat

Sortie 58 Cahors Sud **Accès SNCF** 

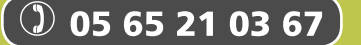

lycee-du-montat.eap.entmip.fr

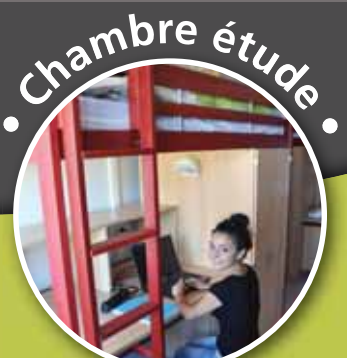

**PUBLICITE** 

# 20 ÉTABLISSEMENTS PAR ALTERNANCE EN OCCITANIE

**RÉUSSIR** 

autrement

**Portes Ouvertes** dans toutes les MFR **Samedi 18 mars** 

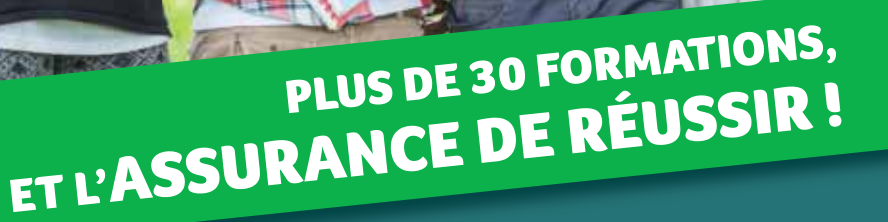

· Voie scolaire • Voie scolaire<br>• Apprentissage<br>• Formations adultes

2

MFR

- Agriculture, Agroéquipement
- $\blacktriangleright$  Animation
- Bâtiment
- $\blacktriangleright$  Commerce
- $\triangleright$  Élevage canin, félin, hippique
- Hôtellerie, Restauration
- Métiers animaliers, tous animaux
- Environnement, Aménagement paysager
- Services aux personnes, Sanitaire et Social
- Mécanique, Maintenance
- $\blacktriangleright$  4<sup>e</sup> 3<sup>e</sup> Pré-apprentissage

**En** savoir plus :

 $\bigcup$  05 63 57 55 09 - 04 66 04 77 38 fr.midi-pyrenees@mfr.asso.fr  $\omega$ rnmar pyreneesgmmasse<br>fd.30@mfr.asso.fr<br>www.mfr-midipyrenees.fr<br>www.mfr-gard.com ⊕

De la 4<sup>e</sup> à la licence professionnelle

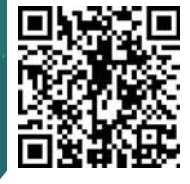

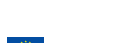

OCCITANIE

Erasmus+

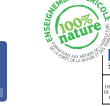